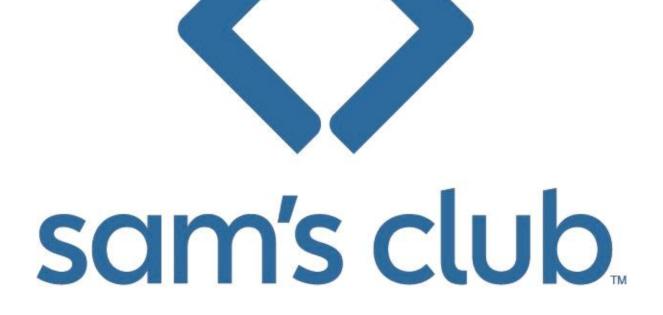

Sam's Supplier Hub User Guide

Introduction:

Sam's Supplier Hub is the updated ecommerce portal for SamsClub.com D2H suppliers. This tool does not replace Retail Link but it does replace the SamsClub.com eOrder application. Sam's Supplier Hub, referred to in this document as Supplier Hub or *SH*, is an easy to use, scalable tool that will provide better reporting and order management functionality. Key points (\*KP) throughout this training tool will be called out. It is recommended that users reference this guide as a tool to assist when first working in SH.

## How do I access?

The link to Supplier Hub is <u>https://supplier.samsclub.com</u> and the supporting browser is Chrome (\*KP). Once entered, it is recommended that the site is saved as a favorite. Users must have a Retail Link user

ID to access SH. In order to access SamsClub.com item, order, and performance information, users must have the following groups added to profile; 195, 195001, 160, & 16002. Each supplier has a Retail Link administrator that can add users so access can be granted. Third-party providers hired by suppliers are NOT eligible to gain access to SH. If your team needs to update Retail Link administrator information, contact the Retail Link/EDI Hotline at 479-273-8888. *One final note* – it is the expectation of Sam's Club that all suppliers have a minimum of two users that can access Supplier Hub. If multiple ship-points are utilized to service SamsClub.com orders, then each location must meet this expectation.

## What can I do in Supplier Hub?

Suppliers can review key performance metrics, manage inventory, update orders, as well as manage lead-times by ship-point and identify/communicate item updates when inventory is low/out of stock.

Supplier Hub is the tool available to all SamsClub.com DSV operators. For suppliers using EDI/API connections, Supplier Hub is back-up system to use when there are order/inventory issues that need immediate updates. For suppliers that do not use EDI/API connections, Supplier Hub is your ecommerce portal for all things related to SamsClub.com.

Supplier Hub allows for bulk updates to support inventory and order management. These updates are Excel based and basic Excel skills are recommended for ease of use (V-Lookup, sort, copy/paste special).

# **Table Of Contents**

Welcome to Sam's Supplier Hub Performance Single Item Inventory update Bulk Item Inventory Update Single Order Fulfillment Bulk Order Fulfillment Canceling Orders Lead Time Smart Inventory Supplier Management Returns Processing Welcome to Sam's Supplier Hub

Overview: After logging into Supplier Hub, users can access all activities available within SH. Navigation to each of the areas within SH can be achieved by clicking on the links on the left of the screen

| 501                                                                                                    | cen                            |                                |                            |                       |
|----------------------------------------------------------------------------------------------------|--------------------------------|--------------------------------|----------------------------|-----------------------|
| ۹                                                                                                    | Key Performance Indicators (V  | Veek 9 : 03-26-2022 → 04-01-20 | 22)                        |                       |
| <ul> <li>(a)</li> <li>(b)</li> <li>(c)</li> <li>(c)</li></ul> | 96.75%<br>Network OTS          | 97.36%<br>Network OTD          | 93.4%<br>Network Fill rate | 60<br>Network NPS     |
| ୍ତ<br>ଜ                                                                                                    | Alerts as on Tue Apr 5, 2022   |                                |                            |                       |
| ↑↓<br>■                                                                                                    | 90398<br>Open orders           | -29.47%<br>DoD open orders     | 3978<br>OOS items          | 12.97%<br>Network OOS |
| ©<br>¢                                                                                                    | Alerts as on Tue Apr 5, 2022 9 | 0:04 AM                        |                            |                       |
| 2±                                                                                                    | 6<br>Pending LT requests       |                                |                            |                       |
|                                                                                                    |                                |                                |                            |                       |

Key Actions Available:

- Review Performance KPI's
- Access Inventory
- Review/take action on orders via Fulfillment
- Manage Lead Time
- Manage inventory & order bulk updates with Feed Status
- Utilize Smart Inventory to maximize sales
- Access all downloaded files in Report Request

Details: Click on each hyperlink above to learn more about each function of SSH

## Performance

| Weekly Performance Report                            |                                                                                 |                                       |                                                        |                                                 |                      |
|------------------------------------------------------|---------------------------------------------------------------------------------|---------------------------------------|--------------------------------------------------------|-------------------------------------------------|----------------------|
| Mar 28 to Apr 3, 2022                                |                                                                                 |                                       |                                                        |                                                 | Show Detailed Report |
| Return Rate<br>O. 2%<br>View Oxfolds<br>View Oxfolds | Net Promoter Score<br>12 112.0%<br>View Details<br>View Details<br>View Details | 75.46% <sup>•</sup> <sub>29.39%</sub> | On time Shipment<br>70.84% A<br>35.27%<br>View Datalis | Cancellation Rate<br>3.22% 1.14%<br>Vew Details |                      |

Overview: Current weekly KPI data is provided with current performance shown in the larger font of the two numbers displayed in each metric. The smaller font number is the measurement of improvement from the previous week.

Key Actions Available:

• To view details of order data by week, click on either View Details or Show Detailed Report

| Weekly Performance Report |                                               |                                                 |                                          |                                                   |                                                   |                                                  | Show Detailed Report |
|---------------------------|-----------------------------------------------|-------------------------------------------------|------------------------------------------|---------------------------------------------------|---------------------------------------------------|--------------------------------------------------|----------------------|
| Mar 28 to Apr 3, 2022     | ~                                             |                                                 |                                          |                                                   |                                                   |                                                  |                      |
|                           | Return Rate<br>O. 2%<br>J.51%<br>View Datalis | Net Promoter Score<br>12 112.0%<br>View Details | Fil Rate<br>96.78% 1.14%<br>View Details | On-time Delivery<br>75.46% 29.395<br>View Details | On-time Shipment<br>70.84% 35.27%<br>View Details | Cancellation Rate<br>3.22% 1,14%<br>View Details |                      |
|                           |                                               |                                                 |                                          |                                                   |                                                   |                                                  |                      |

Performance continued:

- Top half of screen view (current weekly data metrics) does not change
- Detailed Performance Report section will appear in lower half of the screen for performance review purposes
- Users can choose which metric to view as well as Year, Month and Week by selecting from dropdown menu's
  - Once selections have been made, users can choose to view comparisons to previous week and same week/previous year.

| Detailed Performance<br>Performance Types | Report           *         2021         *         Aurth         All         All | ×                | . Developed Report |
|-------------------------------------------|---------------------------------------------------------------------------------|------------------|--------------------|
| Compare to year                           |                                                                                 |                  |                    |
| Year                                      |                                                                                 | On-time Delivery |                    |
| 2021                                      |                                                                                 | 99.86%           |                    |
|                                           |                                                                                 |                  |                    |

- Users can choose which metric to view as well as Year, Month and Week by selecting from dropdown menu's
  - Once selections have been made, users can choose to view comparisons to previous week and same week/previous year.
- Users can download these details for further review by clicking the Download Report button

| Detailed Performance     | e Report                               |                  |                    |
|--------------------------|----------------------------------------|------------------|--------------------|
| Performance Types<br>OTD |                                        |                  | d, Download Report |
| Compare to previous week | k 🔽 Compare to same week previous year |                  |                    |
| Week                     |                                        | On-time Delivery |                    |
| 2021-09-13               |                                        | 100.0%           |                    |
| 2021-09-06               |                                        | 93.75%           |                    |
| 2020-09-07               |                                        | 100.0%           |                    |
|                          |                                        |                  |                    |

#### Inventory

| Inventory 🧿 | Shipnode name or id                                                                       |
|-------------|-------------------------------------------------------------------------------------------|
|             |                                                                                           |
|             | To get started, please select a supplier & ship node                                      |
|             |                                                                                           |
|             |                                                                                           |
|             |                                                                                           |
| Overview:   | Access inventory details by fulfillment center, if more than one fulfillment center used. |

Overview: Access inventory details by fulfillment center, if more than one fulfillment center used. Once fulfillment center is selected, inventory can be reviewed or updated within SH.

Getting started:

- Select the fulfillment center from drop-down menu to access Inventory details
- If more than one fulfillment center is active, users can toggle between different fulfillment centers by clicking on the dropdown box and selecting the desired fulfillment center

| Inventory 🕥                  | KETER US INC (730486)      | Shipnode name or id |
|------------------------------|----------------------------|---------------------|
|                              |                            |                     |
| To get started, please sele  | ct a supplier & ship node  |                     |
| i o get started, presse sere | et a supplier of ship hode |                     |
|                              |                            |                     |
|                              |                            |                     |
|                              |                            |                     |

• Once fulfillment center is selected, inventory can be reviewed or updated within SH.

Key Actions Available:

- 1. Search by SamsClub.com item number
  - a. Users can search for up to 25 unique Sam's item numbers at one time
- 2. Choose the view of items per screen (25 100 items)

- 3. Perform specific item updates on inventory use the edit pencil to make changes
- 4. Download and update inventory for an entire fulfillment center

| Items<br>122 results                |             |         |                 | <b>1</b> Enter item ids separated | by commas (max 25) Q | 4           | Î        |
|-------------------------------------|-------------|---------|-----------------|-----------------------------------|----------------------|-------------|----------|
| Item Name                           | UPC         | Item ID | Vendor Stock ID | Available to Sell                 | On Order             | Available I | nventory |
| SEATING SET LIMOUSINE               | 73116103093 | 153175  | 17191806        | 0                                 | 0                    | 0           | 1        |
| KETER                               | 73116102375 | 610701  | 17181074        | 0                                 | 0                    | 0           | 1        |
| OVAL FLEXTUBE 2 PACK                | 40615975149 | 597514  | 356630.3        | 0                                 | 0                    | 0           | 1        |
| 150GL DECK BOX                      | 73116102874 | 513057  |                 | 0                                 | 0                    | 0           | 1        |
| 4X6 PENT SHED                       | 73116102661 | 90612   | 17361101        | 0                                 | 0                    | 0           | 1        |
| WOODLAND SHED                       | 73116103663 | 513036  | 17197013        | 0                                 | 0                    | 0           | 1        |
| Infinity 8' x 6' Resin Storage Shed | 73116103128 | 165640  | 17190649        | 0                                 | 0                    | 0           | 1        |
| FLEXI-TUB 2 PACK 43 LITER           | 40610658969 | 65896   | 0               | 0                                 | 0                    | 0           | 1        |
| CORFU SEATING SET                   | 73116103472 | 513010  | 17193504        | 0                                 | 0                    | 0           | 1        |
| Bellevue Resin Storage Shed         | 73116102864 | 165665  | 17190650        | 0                                 | 0                    | 0           | 1        |
| RAINBOW PLANTERS 5PK                | 73116103732 | 709395  | 17197839        | 0                                 | o                    | 0           | 1        |
| FLEXI-TUB 2 PACK 43 LITER           | 40610637489 | 63748   | 0               | 0                                 | 0                    | 0           | 1        |

Key Details Shown:

- Item details Item Name, UPC, Item ID (Sam's item #), and Vendor Stock ID
- Inventory details Available to Sell, On Order, and Available Inventory
  - Available Inventory = total count of units available
  - On Order = count of units currently ordered and needing fulfillment
  - Available to Sell = SH determines the number of available units for sale by deducting On Order counts from Available Inventory

Updating inventory – using the edit pencil

- To change the Available Inventory one item at a time, click on the edit pencil next to the item that needs updated
- Enter the updated quantity and click on the check mark

Updating inventory – using the bulk process

 Click on the Download button – when the file is ready to access, the Alert bell will indicate your file is ready

|                      | le is ready      |             |                                      |                 |                   |                        |                |           |  |
|----------------------|------------------|-------------|--------------------------------------|-----------------|-------------------|------------------------|----------------|-----------|--|
| Active               |                  |             |                                      |                 |                   |                        |                |           |  |
| ltems<br>122 results |                  |             | Enter item ids separated by commas ( |                 |                   | d by commas (max 25) C | (max 25) Q 🛓 1 |           |  |
| Item Name            |                  | UPC         | Item ID                              | Vendor Stock ID | Available to Sell | On Order               | Available      | Inventory |  |
| SEATING SET LIM      | MOUSINE          | 73116103093 | 153175                               | 17191806        | 0                 | 0                      | 0              | 1         |  |
| KETER                | DSV Operation    | ations 75   | 610701                               | 17181074        | 0                 | 0                      | 0              | 1         |  |
| OVAL FLEXTUBE        |                  | 40012372149 | 597514                               | 356630.3        | 0                 | 0                      | 0              | 1         |  |
| 150GL DECK BOX       | x                | 73116102874 | 513057                               |                 | 0                 | 0                      | 0              | 1         |  |
| 4X6 PENT SHED        |                  | 73116102681 | 90612                                | 17361101        | 0                 | 0                      | 0              | 1         |  |
| WOODLAND SH          | ED               | 73116103663 | 513036                               | 17197013        | 0                 | 0                      | 0              | 1         |  |
| Infinity 8' x 6' Res | sin Storage Shed | 73116103128 | 165640                               | 17190649        | 0                 | 0                      | 0              | 1         |  |
| FLEXI-TUB 2 PACE     | K 43 LITER       | 40610658969 | 65896                                | 0               | 0                 | 0                      | 0              | 1         |  |
| CORFU SEATING        | SET              | 73116103472 | 513010                               | 17193504        | 0                 | 0                      | 0              | 1         |  |
| Bellevue Resin St    | torage Shed      | 73116102864 | 165665                               | 17190650        | o                 | 0                      | 0              | 1         |  |
| RAINBOWHLANT         | TERS 5PK         | 73116103732 | 709395                               | 17197839        | 0                 | 0                      | 0              | 1         |  |
| FLEXI-TUB 2 PACE     | K 43 LITER       | 40610637489 | 63748                                | 0               | 0                 | 0                      | 0              | 1         |  |
| Rows per page:       | 25 -             |             |                                      |                 |                   | 1-25 of 122 <          | 1 2 3          | 5         |  |

- Select the file and click on Download report
- Downloaded file contains all items assigned to fulfillment center and shows;
  - On Order (column G)
  - Available To Sell (column H)
  - Qty (total available inventory column I)
  - Absolute Adjustment (column J) -
    - THIS IS THE ONLY COLUMN USERS WILL MAKE ENTRIES IN (KP)

| 🕐 Data Classification: 🧧 Sensitive 🧨 Non-Sensi |              |             |             |                 |               |                | Highly Sensitive -  | Î     |                      |
|------------------------------------------------|--------------|-------------|-------------|-----------------|---------------|----------------|---------------------|-------|----------------------|
| A                                              | В            | С           | D           | E               | F             | G              | н                   |       | L                    |
| 1 ShipNode                                     | MDSFAMID UPC | -           | Item Id 🛛 💌 | Vendor Stock ID | Name          | r On Order 🛛 💌 | Available To Sell 🔹 | Qty 🔽 | AbsoluteAdjustment 💌 |
| 2 012345_1                                     | 54129443     | 65226883003 | 980129586   | BBWG07350-SM    | description 1 | 0              | 0                   | 0     |                      |
| 3 012345_1                                     | 53781299     | 65226882713 | 980075263   |                 | description 2 | 0              | 0                   | 0     |                      |
| 4 012345_1                                     | 56485071     | 8300921127  | 980340677   |                 | description 3 | 25             | 21                  | 46    |                      |
| 5 012345_1                                     | 56485074     | 8300921147  | 980340678   |                 | description 4 | 48             | 367                 | 415   |                      |
| 6 012345_1                                     | 54129447     | 65226883004 | 980129588   | BBWG07350-LXL   | description 5 | 0              | 0                   | 0     |                      |
| 7 012345_1                                     | 56485076     | 8300921148  | 980340679   |                 | description 6 | 64             | 1183                | 1247  |                      |

- Once entries have been updated into Column J (Absolute Adjustment), user should save file
- Returning to SH, click on the Bulk Update button
  - A pop-up window for Bulk Update Inventory will appear
  - Users can drag-and-drop file into box or click anywhere within the shaded box to select saved file
  - o Once selected, file name is shown and user can click on Upload
  - Important note users can only upload one file at a time

Upload

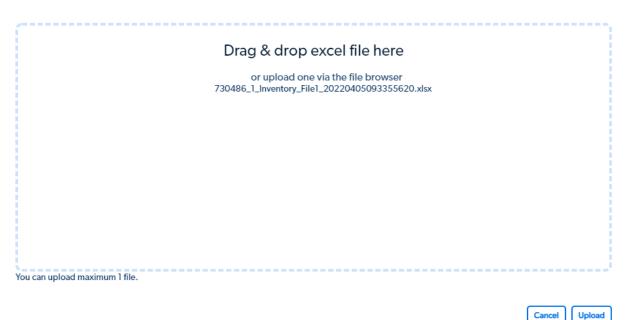

- Once uploaded, users will get a green shaded alert notifying that the file has been accepted
  - IF a non-inventory file is attempted to upload, users will get a red shaded alert stating that the file could not be uploaded
- Once uploaded, users can review progress from the Feed Status portion of SH
- If there are multiple fulfillment centers, repeat this process for each location
- Only input inventory details for what is physically on-hand at each location (KP)

Fulfillment

Overview: Access order details by fulfillment center, if more than one fulfillment center used. Once fulfillment center is selected, order details can be reviewed or updated within SH. SH offers label generation for DSV operators for both FedEx and Pilot shipments. Users can acknowledge, ship, or cancel orders.

Getting started:

- Select the fulfillment center from drop-down menu to access order details
- If more than one fulfillment center is active, users can toggle between different fulfillment centers by clicking on the 'edit pencil' and selecting the desired fulfillment center

Key details found in Fulfillment tab

- 1. Default view is Active Orders
  - a. All Active orders
  - b. Past Due
  - c. Due Today

×

- d. Pending Acknowledgement
- 2. Order Search

3

- 3. Action boxes allows users to select orders to take action (edit order, print pick list)
- 4. Download and Bulk Update options allows users to update multiple orders at one time
- 5. Gift if an item has a gift message, users will be able to extract gift message for printing
- 6. NOT SHOWN users can choose how many orders can be viewed on-screen (25 100) at a time

|   | ders<br>5 results             |              | PO                  | PO number v Enter purchase order Q = |                    |                |                  |  |
|---|-------------------------------|--------------|---------------------|--------------------------------------|--------------------|----------------|------------------|--|
|   | Order status<br>Select status | ~            | Order dates<br>From | To E                                 | Ship dates<br>From | To             | Reset all Apply  |  |
|   | PO Number                     | Order Date 🔱 | Shipping Date       | Delivery Date                        | Status             | SO Number      | Retail Cost Gift |  |
|   | 6477040803                    | 03/20/2022   | 03/22/2022          | 03/24/2022                           | Acknowledged       | 9836017681-001 | \$489.90         |  |
|   | 6477043815                    | 03/20/2022   | 03/22/2022          | 03/25/2022                           | Acknowledged       | 9836169819-001 | \$295.36         |  |
|   | 6477043929                    | 03/20/2022   | 03/22/2022          | 03/25/2022                           | Acknowledged       | 9836184030-001 | \$938.29         |  |
|   | 6477044341                    | 03/20/2022   | 03/22/2022          | 03/25/2022                           | Acknowledged       | 9836200956-001 | \$342.31         |  |
|   | 6477044711                    | 03/20/2022   | 03/25/2022          | 03/29/2022                           | Acknowledged       | 9836224984-001 | \$1975.18        |  |
|   | 1927060008                    | 03/22/2022   | 03/24/2022          | 03/29/2022                           | Acknowledged       | 9836652459-001 | \$1142.07        |  |
|   | 2677106313                    | 03/29/2022   | 03/24/2022          | 03/28/2022                           | Acknowledged       | 7157722113-001 | \$270.60         |  |
|   | 1927061395                    | 03/22/2022   | 03/24/2022          | 03/29/2022                           | Acknowledged       | 9836729400-001 | \$329.94         |  |
| - | 1007000700                    | 00 /00 /0000 | 00/04/0000          | 00/00/0000                           |                    | 0000704540.003 | *****            |  |

More on Order Search functionality

- Acknowledged or Pending allows users to narrow view to only show orders to fulfill by selection chosen
- By PO find specific PO's using this function
- By SO (sales order) if no PO available, users can search for specific sales orders
- SKU ID if SamsClub.com SKU ID is known, users can search by this option. This is NOT the Sam's Club item number (4-9 digit unique item)
- Vendor Stock ID allows suppliers to quickly find all orders that contain a specific item using the Vendor Stock ID
- Order From and To date selection this option allows users to pick a time-frame of orders to work with based upon order date
- Ship From and To date selection this option allows users to pick a time-frame of orders to work with based upon shipping date

Expanded order search pop-up window

| Order status                                                             | Order info                       | Order from Order to       | Ship from Ship to                                              |
|--------------------------------------------------------------------------|----------------------------------|---------------------------|----------------------------------------------------------------|
| Acknowledged                                                             | PO number A Enter purchase order | Select date 📋 Select date | Select date 📋 Select date 🛗                                    |
| Pending acknowledgement                                                  | PO number                        |                           |                                                                |
|                                                                          | S0 number                        |                           | Clear options Search                                           |
|                                                                          | SKU Id                           |                           |                                                                |
| All Active (843) Past Due (0) Due Today (0) Pending Acknowledgment (843) | Vendor stock ld                  |                           | 🛿 Edit orders 🛛 🖉 Print Pick List 📃 上 Download 🛛 🍸 Bulk Update |

## Order fulfillment action

- Users can choose to fulfill orders individually, with bulk updates, or by using the label generation tool
- Each type of fulfillment action is described in detail below

• Pick list are not a requirement of order fulfillment – pick list are used in label generation and users can choose to print pick list as needed

Updating orders individually

There are two ways to activate an order for updating purposes;

- Action box/Edit order, or
- Click on PO number

Update orders through Action box/Edit order

- Click on the Action box(es), located on left side of SH screen, to activate the Edit orders and Print Pick List options
- SH will confirm the number of orders selected for action
- Click on Print Pick List if a pick/packing list is needed
- Click on Edit orders to update order status

Update orders through PO click option

- Default setting when using Order search function
- Once PO is clicked on, Order details pop-up window appears

| Ore | Back to Fulfilment<br>er 1 of 25<br># 4025744553                                      |                                                          |   |                                                                       |                       |                      |                       |                             | < P     | revious <b>1</b> ,              | lext > |
|-----|---------------------------------------------------------------------------------------|----------------------------------------------------------|---|-----------------------------------------------------------------------|-----------------------|----------------------|-----------------------|-----------------------------|---------|---------------------------------|--------|
|     | © Order Details<br>Os #025744553<br>IO# 7099580162                                    | Crotered: Oct 23, 2021 09:24 AM<br>Ship by: Nov 01, 2021 | 3 | Ch shipping info<br>Kimberly Downey<br>812 HICKORY STMARSHALLIL.62441 | ③ Status<br>③ PENOING |                      | 2                     | Acknowledge<br>Cancel Order |         |                                 |        |
|     | <ul> <li>Release 1, PO# 4025744553</li> <li>Rems to Fulfill</li> </ul>                |                                                          |   |                                                                       |                       |                      |                       |                             |         |                                 |        |
| 4   | ITEM SESCRIPTION     TEM SESCRIPTION     FreeCountryGirlsStotHeatandGloveSetPinkL/St. |                                                          |   |                                                                       |                       | 175M ID<br>980340993 | sku ib<br>sku26366075 | uPC<br>8300921146           | ORDERED | PENDING<br>1<br>Nip Selected Re | 1      |

- 1. Users can use the Previous/Next buttons to navigate to other orders
- 2. In the example shown, users can acknowledge or cancel the order
- 3. View order details PO, SO, order date, ship by date and Member details
- 4. By clicking on the action box (left side of screen), users can click on Ship Selected Items
  - a. Pop-up window with Shipping Details is provided
  - b. Manually enter in shipping details is automatic setting
  - c. Select carrier from drop-down menu
  - d. Input tracking number
  - e. Click on Update items as shipped to complete the order

| Shipping Details                                                                                                    |           |         |          |                                 | ×         |
|----------------------------------------------------------------------------------------------------|-----------|---------|----------|---------------------------------|-----------|
| Automatically select carrier and generate trac<br>One or more items below are not eligible for autor<br>Manually enter in shipping details |           | ion     |          |                                 |           |
| ITEM DESCRIPTION                                                                                                    | ITEM ID   | PENDING | SHIPPING | Carrier<br>FedEx Ground         | -         |
| DSV Ops test item                                                                                                    | 980340693 | 1       | 1        | Tracking number<br>123456789123 |           |
|                                                                                                    |           |         |          | Update items a                  | s shipped |

## Bulk order updates

 Click on the Download button – when the file is ready to access, the Alert bell will indicate your file is ready

| ■ sam's club ♦ Supplier Hub                                              |        |                     | Richard Bransm Sign Out                                    |
|--------------------------------------------------------------------------|--------|---------------------|------------------------------------------------------------|
| Fulfillment<br>Vedor 22315.1)                                            |        |                     | Search Vendor:                                             |
| Active Orders (849) Closed Orders (3844)                                 |        |                     |                                                            |
| Order search 🐱                                                           |        |                     |                                                            |
| All Active (849) Past Due (0) Due Today (0) Pending Acknowledgment (849) |        |                     | 🕃 Edit orders 🖉 Print Pick Lint 📃 🕹 Downlead 🕆 Bulk Update |
| Order Date → Shipping Date Delivery Date                                 | Status | SO Number PO Number | Retail Cost Gift                                           |

- Select the file and click on Download report
  - Downloaded file contains all items assigned to fulfillment center and shows;
    - PO, SO and ecommerce NO (columns A C)
    - Order date/time, ship by date, delivery date (columns D F)
    - Member name, shipping address, phone number, email address, type of address, and zip code(columns G O)
    - Supplier order details (columns P X)
    - Quantity ordered and requested carrier method (columns Y, Z)
      - Columns above are NOT to be edited
    - Suppliers update columns AA AD
- Preparing a downloaded file for order updates and Bulk Update process
  - Downloaded file can be sorted. The most common sort option used by Requested Carrier Method or by Update Status (after update is input)
  - Not all orders on a Order Download file have to be updated. If no update needed for an order listed, leave the following columns blank
  - Column AA Update Status
    - Users can change order status to Acknowledge, Ship or Cancel by using the drop down menu in the downloaded report cell. Once option is selected, the "graband-drag" feature (or double-click) will allow users to add the same status to all orders need updating.
      - Copy/paste does NOT work
  - o Column AB Update Qty

- Users can copy/paste QTY (column Y) if shipping all units ordered.
  - If an order is short-shipped, update this column with the quantity actually being shipped

- Update quantity must be shown for all orders being updated, regardless of the status that is being updated
- Column AC Carrier
  - Select appropriate carrier from the drop-down menu found in the downloaded report cell. Like Update Status, the "grab-and-drag" feature (or double-click) will allow users to add the same carrier to all orders need updating.
    - Copy/paste does NOT work
- Column AD Tracking Number
  - If tracking details are found in another source file, SH does allow for data to be transferred via V-Lookup. Final data cannot include any formulas so once data has transferred, the copy/paste special values will allow for transferred data to be uploaded.
- Example of Bulk Update order file shown below only showing columns AA AD with updates made

| X                             | Y     | Z                        | AA              | AB             | AC                            | AD                                  |
|-------------------------------|-------|--------------------------|-----------------|----------------|-------------------------------|-------------------------------------|
| Item Description              | ✓ Qty | Requested Carrier Method | Update Status 👻 | Update Qty 🛛 💌 | Carrier                       | <ul> <li>Tracking Number</li> </ul> |
|                               | 1 1   | FedEx Ground             | Acknowledge     | 1              |                               |                                     |
| Various items ordered are     | 1     | FedEx Ground             | Ship            | 1              | FedEx Ground(3001_3000)       | 32456125468                         |
| various items of dered are    | 1     | FedEx Ground             | Ship            | 1              | FedEx Ground(3001_3000)       | 34987983892                         |
| blocked to protect privacy of | 1     | FedEx Ground             | Ship            | 1              | FedEx Ground(3001_3000)       | 3548794598                          |
| blocked to protect privacy of | 1     | FedEx Ground             | Ship            | 1              | FedEx Ground(3001_3000)       | 3598741381                          |
|                               | 2     | PedEx Ground             | Cancel          | 2              | 2                             |                                     |
| supplier data used for this   | 1     | FedEx Ground             | Ship            | 1              | FedEx Ground(3001_3000)       | 35798951456                         |
|                               | 1     | FedEx Ground             | Ship            | 1              | FedEx Ground(3001_3000)       | 687498531                           |
| example – SamsClub.com        | 1     | FedEx Ground             | Ship            | 1              | FedEx Ground(3001_3000)       | 3687498514                          |
| example sumserus.com          | 1     | FedEx Ground             | Ship            | 1              | FedEx Ground(3001_3000)       | 647895123                           |
|                               | 1     | FedEx Next Day Air       | Ship            | 1              | FedEx Next Day Air(3003_3000) | 789546328                           |
|                               | 1     | FedEx Ground             | Acknowledge     | 1              |                               |                                     |
|                               | 1     | FedEx Ground             |                 |                |                               |                                     |

- Returning to SH, click on the Bulk Update button
  - A pop-up window for Bulk Update Inventory will appear
  - Users can drag-and-drop file into box or click anywhere within the shaded box to select saved file
  - Once selected, file name is shown and user can click on Upload
  - Important note users can only upload one file at a time

| 03 | Bulk Update Orders                                  | ×      |
|----|-----------------------------------------------------|--------|
| 04 |                                                     |        |
| )3 | Drag and drop an Excel file here or click to browse |        |
| 05 |                                                     |        |
| )4 | DSV locations.xlsx                                  |        |
| 05 |                                                     |        |
| )3 | You can upload maximum 1 file.                      |        |
| 03 | × Close 🗸                                           | Upload |

- Once uploaded, users will get a green shaded alert notifying that the file has been accepted
  - IF a non-order file is attempted to upload, users will get a red shaded alert stating that the file could not be uploaded
- Once uploaded, users can review progress from the Feed Status portion of SH
- If there are multiple fulfillment centers, repeat this process for each location

Fulfillment of orders with automatic label generation

Step 1: Select the Po number from fulfilment page

| $\Box$ Order Date $\downarrow$ | Shipping Date | Delivery Date | Status<br>Click on Po Number | SO Number<br>for order you wish to fulfil | P0 Number                    | Retail Cost | Gift |
|--------------------------------|---------------|---------------|------------------------------|-------------------------------------------|------------------------------|-------------|------|
| 01/25/2021                     | 01/27/2021    | 02/12/2021    | PARTIALLY DELIVERED          | 6395775547-001                            | 2772506902                   | \$94.34     |      |
| 02/16/2021                     | 02/18/2021    | 02/24/2021    | PARTIALLY DELIVERED          | 6330254350-001                            | 6622722204                   | \$1106.75   |      |
| 03/18/2021                     | 03/23/2021    | 04/22/2021    | Ø ACKNOWLEDGED               | 6451931366-001                            | 2373047829                   | \$114.16    |      |
| 03/18/2021                     | 03/23/2021    | 04/21/2021    | Ø ACKNOWLEDGED               | 6340384996-001, 634038499                 | 6923050351, 6923050337       | \$94.98     |      |
| 03/18/2021                     | 03/23/2021    | 04/22/2021    | Ø ACKNOWLEDGED               | 6518018432-001, 651801843                 | 6923051445, 6923051403       | \$74.88     |      |
| 03/18/2021                     | 03/23/2021    | 04/20/2021    | Ø ACKNOWLEDGED               | 6228874622-001                            | 6923053161                   | \$63.99     |      |
| 03/18/2021                     | 03/23/2021    | 04/22/2021    | Ø ACKNOWLEDGED               | 6414075454-001, 641407545                 | 6923053212, 6923053166, 6923 | \$68.34     |      |
| 03/19/2021                     | 03/23/2021    | 04/22/2021    | ⊘ ACKNOWLEDGED               | 6168396050-001                            | 4123028542                   | \$73.83     |      |
| 03/19/2021                     | 03/23/2021    | 04/21/2021    | O ACKNOWLEDGED               | 6378512228-001, 637851222                 | 4973070207, 4973070219       | \$169.69    |      |

Step 2: Select checkbox to enable ship selected items 2.1: Click on checkbox

| Back to Fulfiliment                                        |                                                                           |                                                                   |               |                                         |                                           |
|------------------------------------------------------------|---------------------------------------------------------------------------|-------------------------------------------------------------------|---------------|-----------------------------------------|-------------------------------------------|
| order 1 of 25<br>PO # 2772506902                           |                                                                           |                                                                   |               |                                         | ✓ Previous Next →                         |
| ☐ <b>Order Details</b><br>PO# 2772506902<br>SO# 6395775547 | 런 <b>Dates</b><br>Ordered: Jan 25, 2021 02:05 PM<br>Ship by: Jan 27, 2021 | C Shipping Info<br>Ariana Andrade<br>2114 QUINCY AVE,OGDEN,UT,844 | @ Status      |                                         |                                           |
| ∧ Release 1                                                |                                                                           |                                                                   |               |                                         |                                           |
| Items to Fulfill                                           |                                                                           |                                                                   |               |                                         |                                           |
| ITEM DESCRIPTION                                           |                                                                           | ITEM ID                                                           | SKU ID        | UPC                                     | ORDERED PENDING                           |
| RosesYellow50Stems                                         |                                                                           | 221671                                                            | sku11984041   | 40632216719                             | 2 1 :                                     |
| Check the<br>checkbox to enable<br>Ship Selected Items     |                                                                           |                                                                   |               |                                         | Ship Selected Items                       |
| Shipment 1                                                 |                                                                           |                                                                   | Carrier: Shij | p Date: 09 Feb, 2021 Tracking Number: 1 | Z66753ED371726487 🛛 🖨 Download Ship Label |
| ITEM DESCRIPTION                                           | ITEM ID                                                                   | SKU ID                                                            | UPC           | QTY ORDERED                             | QTY SHIPPED                               |
| RosesYellow50Stems                                         | 221671                                                                    | sku11984041                                                       | 40632216719   | 2                                       | 1                                         |
|                                                            |                                                                           |                                                                   |               |                                         |                                           |

## 2.2 On Selection of checkbox

| Back to Fulfillment                                        |                                                                          |                                                                             |             |                                           |         |               |        |
|------------------------------------------------------------|--------------------------------------------------------------------------|-----------------------------------------------------------------------------|-------------|-------------------------------------------|---------|---------------|--------|
| Order 1 of 25<br>PO # 2772506902                           |                                                                          |                                                                             |             |                                           | (P      | Previous      | Next ) |
| ☐ <b>Order Details</b><br>PO# 2772506902<br>SO# 6395775547 | <b> Dates</b><br>Ordered: Jan 25, 2021 02:05 PM<br>Ship by: Jan 27, 2021 | <b>Cà Shipping Info</b><br>Ariana Andrade<br>2114 QUINCY AVE,OGDEN,UT,84401 | ② Status    |                                           |         |               |        |
| ∧ Release 1                                                |                                                                          |                                                                             |             |                                           |         |               |        |
| Items to Fulfill                                           |                                                                          |                                                                             |             |                                           |         |               |        |
| ITEM DESCRIPTION                                           |                                                                          | ITEM ID                                                                     | SKU ID      | UPC                                       | ORDERED | PENDING       |        |
| RosesYellow50Stems                                         |                                                                          | 221671                                                                      | sku11984041 | 40632216719                               | 2       | 1             | :      |
|                                                            |                                                                          |                                                                             | Ship Selec  | ted Items will enable,click to show popup | → 📮     | Ship Selected | Items  |

### 3. For Automatic shipment

3.1: Select automatic if not disabled (in some cases automatic will be disabled) choose automatic shipment and click print label then automatically label will get downloaded. (check label in browser downloads)

| Shipping Details                                                                                                    |         |                   |          | ×                                                                                                    |
|----------------------------------------------------------------------------------------------------|---------|-------------------|----------|----------------------------------------------------------------------------------------------------|
| Automatically select carrier and generate t<br>Billed through Sam's Club Carrier account (Col<br>Manually enter in shipping details<br>Shipping account: Sam's Club (Collect) |         | account (Prepaid) | 1        |                                                                                                    |
| ITEM DESCRIPTION                                                                                                    | ITEM ID | PENDING           | SHIPPING | Special attributes                                                                                     |
| BulkEvent6570cmRosesPeach100Stems<br>SKU: 114434                                                                                                    | 771658  | 4                 | 4        | <ul> <li>Contains alcohol</li> <li>Signature required</li> <li>Contains hazardous materials</li> </ul> |
|                                                                                                    |         |                   |          | Slick Print And Ship                                                                                   |

## 3.2 If wish to re download here is the option:

| Shipment 4                        |         |        |             | Carrier: FedEx Ground | Ship Date: 16 Apr, 2021 | Tracking Number: 178501057786 | 🖶 Download Ship Label      |
|-----------------------------------|---------|--------|-------------|-----------------------|-------------------------|-------------------------------|----------------------------|
| ITEM DESCRIPTION                  | ITEM ID | SKU ID | UPC         |                       | QTY ORDERED             | Re<br>QTY SHIPPED             | e-donwload generated label |
| BulkEvent6570cmRosesPeach100Stems | 771658  | 114434 | 81200001420 |                       | 10                      | 1                             |                            |

- 4. Register carrier for automatic shipment
  - 4.1 Register carrier account

## Shipping details

 Automatically select carrier and generate tracking number Billed through Sam's Club Carrier account (Collect) or Supplier's account (Prepaid)
 Manually enter in shipping details
 Please select appropriate account(s) to change status and get shipping label for associated items

| Collect (2)                                             | Prepaid (2) For Prepaid if carrier is                          | not register.Click of | n Register now a | nd register carrier account  |  |  |  |
|---------------------------------------------------------|----------------------------------------------------------------|-----------------------|------------------|------------------------------|--|--|--|
| You do not have carrier account added yet. Register now |                                                                |                       |                  |                              |  |  |  |
| Item id                                                 | Item description                                               | Pending               | Shipping         | Special attributes           |  |  |  |
| 181729                                                  | Women's Fleece V-Notch Sweatshirt<br>SKU - sku3384066          | 10                    | 10               | Contains alcohol             |  |  |  |
| 181730                                                  | 100NaturalBottledSpringWater -<br>20oz24pk<br>SKU - sku3384284 | 1                     | 1                | Contains hazardous materials |  |  |  |
|                                                         |                                                                |                       |                  |                              |  |  |  |
|                                                         |                                                                |                       |                  | Print & Ship                 |  |  |  |

## 4.2 If already registered

| Shipping Details                                                                                            | Shipping Details Automatic shipment for collect and prepaid combination |                                  |               |                                                                                                    |  |  |
|----------------------------------------------------------------------------------------------------|-------------------------------------------------------------------------|----------------------------------|---------------|----------------------------------------------------------------------------------------------------|--|--|
| Automatically select carrier and<br>Billed through Sam's Club Carrier a<br>Manually enter in shipping detai | account (Collect) or S                                                  | number<br>Supplier's account (Pr | epaid)        |                                                                                                    |  |  |
| Please select appropriate accor<br>Collect (2) Prepaid (1)<br>Billing through your supplier carrier         | account 98901431                                                        | 5 🌶                              |               | ciated items                                                                                                |  |  |
| ITEM DESCRIPTION<br>RosesGreenWhite125Stems<br>SKU: 172740                                                  | 702498                                                                  | 9                                | SHIPPING<br>9 | Special attributes         Contains alcohol         Signature required         Contains hazardous materials |  |  |
|                                                                                                    |                                                                         |                                  |               | Print and ship                                                                                              |  |  |

## Canceling orders

Overview: Order cancellation is the worst experience we can offer Members. While there are many issues that can cause an order to be canceled, suppliers need to ensure orders that cannot be fulfilled are canceled as quickly as possible – there is no back-order program for any DSV operator.

Key details regarding order cancellation due to:

- Out of stock after canceling all orders impacted by out of stock merchandise, suppliers must immediately go into the Inventory tab and remove inventory for those items. System logic releases units canceled back into active inventory.
- Member request when contacted by Sam's Club associates to cancel orders, requested order cancellation is expected to be completed immediately. No action to Inventory is needed.
- Multi-line orders
  - Partial order fulfillment & canceling item ALWAYS complete the fulfillment portion of a multi-line order involving a cancellation first. Select the item that is being shipped and complete. After item marked as shipped is completed and showing as shipped in Supplier Hub, cancel the remaining item(s).
- Orders can be canceled using the Fulfillment Bulk Update

### Cancellation examples

Complete order cancellation

| o Cli                                                                                                    | ck "Cancel Order" butto                                                                                                    | on               |             |             |         |          |              |
|----------------------------------------------------------------------------------------------------|----------------------------------------------------------------------------------------------------|------------------|-------------|-------------|---------|----------|--------------|
| ← SO number: 98                                                                                                    | 40189122 Acknowledged                                                                                                    |                  |             |             |         | Cancel o | order        |
| <ul> <li>Dates</li> <li>Ordered: Apr 06, 2022</li> <li>09:11 AM</li> <li>Ship by: Apr 08, 2022</li> <li>PO number : 7677158395</li> </ul> | <ul> <li>Shipping address</li> <li>Kristine Driver 2042</li> <li>BRITTLE WOOD CT,NORTH</li> <li>AUGUSTA,SC,29860</li> </ul> | mber of releases |             |             |         |          |              |
| <ul> <li>Pending items         1 items     </li> </ul>                                                                                    |                                                                                                    |                  |             |             |         |          | Ship now     |
| Item name                                                                                                    |                                                                                                    | Item ID          | SKU ID      | UPC         | Ordered | Pending  | Gift message |
| DSV Test Item 1                                                                                                    |                                                                                                    | 980057497        | sku21915860 | 73116104959 | 1       | 1        |              |

• User will be prompted to confirm cancellation

|                                      | 980340693           |     |
|--------------------------------------|---------------------|-----|
| Are you sure you want to cancel this | order?              | ×   |
| Once cancelled, it cannot be undone. |                     |     |
| No, don't cancel this order          | Yes, cancel this or | der |
|                                      |                     |     |

- Line-item cancellation partial fulfillment and cancel
  - o Example below shows one shipment complete with one item left to action
  - $\circ$  ~ To cancel, click on three vertical dots to the far right of the order line detail

| <b>der Details</b><br>573788480<br>651786278 | Dates<br>Ordered: May 04, 2021 01:36 PM<br>Ship by: May 07, 2021 | C: Shipping Info<br>Henry Lee<br>8623 SEMINOLE TRL, RUCKERSVILLE, VA, 22968 | Ø Status   |             |                                             | $\backslash$    |
|----------------------------------------------|------------------------------------------------------------------|-----------------------------------------------------------------------------|------------|-------------|---------------------------------------------|-----------------|
| lease 1 , PO# 6573788480                     |                                                                  |                                                                             |            |             |                                             |                 |
| is to Fulfill                                |                                                                  |                                                                             |            |             |                                             |                 |
| ITEM DESCRIPTION                             |                                                                  |                                                                             | IT DM ID   | SKU ID      | UPC                                         | ORDERED PENDING |
|                                              |                                                                  |                                                                             | 980213079  | sku21164193 | 4159425128                                  | 2 1             |
| ment 1                                       |                                                                  |                                                                             |            | Carrier:    | Ship Date: 04 May, 2021 Tracking Number: 81 |                 |
| EM DESCRIPTION                               | ITEM ID                                                          | SKU ID                                                                      | LPC        | QTY ORDERED | GTY SHIPP                                   | 59              |
| artFoamCarCupWhite32oz400ct                  | 980213079                                                        | sku21164193                                                                 | 4159425128 | 2           | 1                                           |                 |

 $\circ$  ~ User is prompted with pop-up window for action

| U ID      | UPC        | ORDERED    | PENDING          |     |
|-----------|------------|------------|------------------|-----|
| u21164193 | 4159425128 | 2          | 1                | :   |
|           |            | Cancel uni | it(s) for this i | tem |
|           |            |            |                  |     |

- $\circ$   $\$  Pop-up window to Change Ordered Unit(s) allows user to complete cancellation
- $\circ$   $\;$  Click the Cancel button to complete the cancellation

| Change Ordered Unit(s)             |      | ×   |
|------------------------------------|------|-----|
|                                    |      |     |
| Item: DartFoamCarCupWhite32oz400ct |      |     |
| Ordered Units                      |      | 2   |
| Shipped Units                      |      | 1   |
| Cancelled Units                    |      | 0   |
| Units to Cancel                    | Unit | (s) |
| Remaining to Ship                  |      | 1   |
| Cancel                             | Next |     |
|                                    |      |     |

## Lead Time

Overview: The Lead Time tool located in Supplier Hub allows suppliers the ability to manage lead times at the fulfillment center level. For suppliers with items that have different lead time needs, those lead times are managed at the item-level. Lead time changes are NOT automatic and will be reviewed by the DSV Support team. A collaborative approach to ensuring Member's orders are received as quickly as possible will be taken. Changes to lead times do not change lead times for existing orders but will impact future orders.

### Key Actions Available:

• To change lead time, click on Set Lead Time button

| <ul> <li>Chino, CA<br/>(123456_1)</li> </ul> |            |                        |                     | Current lead time :5       | days Set Lead Time        |
|----------------------------------------------|------------|------------------------|---------------------|----------------------------|---------------------------|
| Request by                                   | Request on | Requested<br>Lead time | Status              | Rejection reason by Vendor | Rejection reason by Admin |
|                                              | No         | lead time requests m   | nade in the past we | ek                         |                           |
| Pooler, GA<br>(123456_s)                     |            |                        |                     | Current lead time :5       | days Set Lead Time        |
| Request by                                   | Request on | Requested<br>Lead time | Status              | Rejection reason by Vendor | Rejection reason by Admin |

- User will be prompted to change the requested lead time
- Once complete, click on Send request button

|            |       | $\backslash$                       |                |                     |                           |
|------------|-------|------------------------------------|----------------|---------------------|---------------------------|
| Chino, CA  |       |                                    |                | Current lead time   | 5 days Set Lead Time      |
| Request by | Reque | Lead time change request           | × \            | on reason by Vendor | Rejection reason by Admin |
| (730486_2) |       | Requested lead time for (730486_1) | days           | Current lead time   | :5 days Set Lead Time     |
| Request by | Reque | Cancel                             | Submit request | on reason by Vendor | Rejection reason by Admin |

- Once submitted, DSV Support team is able to review Lead Time request
- Example of an approved Lead Time request

| Cu | rrent lead time | Lead time changes | for past week |              |           |               |                  |
|----|-----------------|-------------------|---------------|--------------|-----------|---------------|------------------|
|    | 1 day           | Requested on      | Requester     | Requested LT | Status    | Vendor reason | Rejection reason |
|    | Set Lead Time   | 10/30/2021        | Richard.Brana | 1 day        | Ø VERBARD |               |                  |
|    |                 |                   |               |              |           |               |                  |

#### Feed Status

| Suffix Curry Supplier Hub     Supplier Hub     Supplier Hub     Supplier Hub     Supplier Hub     Supplier Hub       Supplier Hub     Supplier Hub     Supplier                                                                                                    | C 🛆 🔒 supplier.samsclub.com/feed                                                      |                                       |                                               |                                        |                              |              |             |                | ☆ 27 15 18        |
|----------------------------------------------------------------------------------------------------|---------------------------------------------------------------------------------------|---------------------------------------|-----------------------------------------------|----------------------------------------|------------------------------|--------------|-------------|----------------|-------------------|
| Balance         Status         Status                                                                                                    | sam's club 🔇 Supplier Hub                                                             |                                       |                                               |                                        |                              |              |             |                | Q Richam Sign Out |
| Separate         Spin start to separate         Spin start to separat         Spin start to separate <t< th=""><th>status</th><th></th><th></th><th></th><th></th><th></th><th></th><th>Search Vendor</th><th>7</th></t<> | status                                                                                |                                       |                                               |                                        |                              |              |             | Search Vendor  | 7                 |
| Separate         Spin start to separate         Spin start to separat         Spin start to separate <t< th=""><th></th><th></th><th></th><th></th><th></th><th></th><th></th><th></th><th></th></t<>                     |                                                                                       |                                       |                                               |                                        |                              |              |             |                |                   |
| Name Game 27/07,2,1)-webty, /Ne,3,1,21         27/07,2,3         NMM/NOR*         20 00,1152525         C maccaso         40         40         0         0         0         0         0         0         0         0         0         0         0         0         0         0         0         0         0         0         0         0         0         0         0         0         0         0         0         0         0         0         0         0         0         0         0         0         0         0         0         0         0         0         0         0         0         0         0         0         0         0         0         0         0         0         0         0         0         0         0         0         0         0         0         0         0         0         0         0         0         0         0         0         0         0         0         0         0         0         0         0         0         0         0         0         0         0         0         0         0         0         0         0         0         0         0         0                                                                                                             | ge contains the status of every bulk update file, used<br>ng as well.                 | l in Samis Supplier Hub, in both Fulf | fillment as well as inventory. You can downic | oad the error report for each of those | bulk updates, and retry      |              | Search Feed |                |                   |
| Display         Display         Display <t< td=""><td>ad Details</td><td>Ship Node ID</td><td>Module</td><td>Received</td><td>Status Submit</td><td>rd Processed</td><td>Pending</td><td>Errors</td><td>Actions</td></t<>                                                                                                    | ad Details                                                                            | Ship Node ID                          | Module                                        | Received                               | Status Submit                | rd Processed | Pending     | Errors         | Actions           |
| b essets-weis-weis-weis-weis-weis-weis-weis-wei                                                                                                    | iame: Sams 271072_3_inventory_File_8_14_21<br>0: 0504e144-0505-4799-832e-05e901100051 | 271072_3                              | INVENTORY                                     | 29 Oct, 21 15:25:25                    | © PROCESSED 40               | 40           | 0           | 0              | 击 莘               |
| Roosperpage 25 + 12.072 <                                                                                                    | iame: Sams 271072_6_Inventory_File_8_14_21<br>0: dc5de02b ab5e-faca 8e19-58125ae7e2a2 | 271072_6                              | INVENTORY                                     | 29 Oct, 21 15:14:14                    | © processed 40               | 40           | 0           | 0              | ÷. 7              |
|                                                                                                    |                                                                                       |                                       |                                               |                                        |                              |              |             | Rows per page: | 25 - 1-2 of 2 < 1 |
|                                                                                                    |                                                                                       |                                       |                                               |                                        |                              |              |             |                |                   |
|                                                                                                    |                                                                                       |                                       |                                               |                                        |                              |              |             |                |                   |
|                                                                                                    |                                                                                       |                                       |                                               |                                        |                              |              |             |                |                   |
|                                                                                                    |                                                                                       |                                       |                                               |                                        |                              |              |             |                |                   |
|                                                                                                    |                                                                                       |                                       |                                               |                                        |                              |              |             |                |                   |
|                                                                                                    |                                                                                       |                                       |                                               |                                        |                              |              |             |                |                   |
|                                                                                                    |                                                                                       |                                       |                                               |                                        |                              |              |             |                |                   |
|                                                                                                    |                                                                                       |                                       |                                               |                                        |                              |              |             |                |                   |
|                                                                                                    |                                                                                       |                                       |                                               |                                        |                              |              |             |                |                   |
|                                                                                                    |                                                                                       |                                       |                                               |                                        |                              |              |             |                |                   |
|                                                                                                    |                                                                                       |                                       |                                               |                                        |                              |              |             |                |                   |
|                                                                                                    |                                                                                       |                                       |                                               |                                        |                              |              |             |                |                   |
|                                                                                                    |                                                                                       |                                       |                                               |                                        |                              |              |             |                |                   |
|                                                                                                    |                                                                                       |                                       |                                               |                                        |                              |              |             |                |                   |
|                                                                                                    |                                                                                       |                                       |                                               |                                        |                              |              |             |                |                   |
|                                                                                                    |                                                                                       |                                       |                                               |                                        |                              |              |             |                |                   |
|                                                                                                    |                                                                                       |                                       |                                               |                                        |                              |              |             |                |                   |
|                                                                                                    |                                                                                       |                                       |                                               |                                        |                              |              |             |                |                   |
|                                                                                                    |                                                                                       |                                       |                                               |                                        |                              |              |             |                |                   |
|                                                                                                    |                                                                                       |                                       |                                               |                                        |                              |              |             |                |                   |
|                                                                                                    |                                                                                       |                                       |                                               |                                        |                              |              |             |                |                   |
|                                                                                                    |                                                                                       |                                       |                                               |                                        |                              |              |             |                |                   |
|                                                                                                    |                                                                                       |                                       |                                               |                                        |                              |              |             |                |                   |
|                                                                                                    |                                                                                       |                                       |                                               |                                        |                              |              |             |                |                   |
|                                                                                                    |                                                                                       |                                       |                                               |                                        |                              |              |             |                |                   |
|                                                                                                    |                                                                                       |                                       |                                               |                                        |                              |              |             |                |                   |
|                                                                                                    |                                                                                       |                                       |                                               |                                        |                              |              |             |                |                   |
|                                                                                                    |                                                                                       |                                       |                                               |                                        |                              |              |             |                |                   |
|                                                                                                    |                                                                                       |                                       |                                               |                                        |                              |              |             |                |                   |
|                                                                                                    |                                                                                       |                                       |                                               |                                        |                              |              |             |                |                   |
|                                                                                                    |                                                                                       |                                       |                                               |                                        |                              |              |             |                |                   |
|                                                                                                    |                                                                                       |                                       |                                               |                                        |                              |              |             |                |                   |
|                                                                                                    |                                                                                       |                                       |                                               |                                        |                              |              |             |                |                   |
|                                                                                                    |                                                                                       |                                       |                                               |                                        |                              |              |             |                |                   |
|                                                                                                    |                                                                                       |                                       |                                               |                                        |                              |              |             |                |                   |
|                                                                                                    |                                                                                       |                                       |                                               |                                        |                              |              |             |                |                   |
|                                                                                                    |                                                                                       |                                       |                                               |                                        |                              |              |             |                |                   |
|                                                                                                    |                                                                                       |                                       |                                               |                                        |                              |              |             |                |                   |
|                                                                                                    |                                                                                       |                                       |                                               |                                        |                              |              |             |                |                   |
|                                                                                                    |                                                                                       |                                       |                                               |                                        |                              |              |             |                |                   |
|                                                                                                    |                                                                                       |                                       |                                               |                                        |                              |              |             |                |                   |
|                                                                                                    |                                                                                       |                                       |                                               |                                        |                              |              |             |                |                   |
|                                                                                                    |                                                                                       |                                       |                                               |                                        |                              |              |             |                |                   |
|                                                                                                    |                                                                                       |                                       |                                               |                                        |                              |              |             |                |                   |
| € <b>Det Unit</b>                                                                                                    | 2 Konst Magt                                                                          |                                       |                                               |                                        | © 2011 Savis Cub. All rights | srred.       |             |                |                   |

Overview: The Feed Status portion of Supplier Hub is the engine that performs bulk updates for Inventory and Fulfillment.

Key Actions Available:

• After uploading a bulk file, users should check the Feed Status to confirm the status of file that was uploaded

- Files can take up to 5 minutes to complete processing, based upon the amount of data being processed
- If it appears the file is not being processed no movement shown under Processed, Pending or Error, users should toggle to another page in SH and then toggle back
- If errors are present, a file will be available for downloading that will help identify the issues halting requested updates

## Smart Inventory

Overview: The Smart Inventory tool within SH is a tool to identify items that are out of stock as well as low in stock. The goal of Smart Inventory to serve as an alert for our supplier community that items offered online are low in-stock or out-of-stock. Suppliers can take action that includes loading inventory (if inventory is physically on-hand and available), identify when an item will be back in-stock, or if an item is at end of life and needs to be removed from our site.

Process for using Smart Inventory

- Smart Inventory landing option
  - Access to Smart Inventory from home screen shown

| <                                                                                                    | sam's club 🔇 Supplier Hub                         | A Pradeep<br>Kadnor<br>Sign Out |
|----------------------------------------------------------------------------------------------------|---------------------------------------------------|---------------------------------|
| Image: Performance         Image: Performance         Image: Performance | Start inventory tandang<br>page links highlighted | Sign Out                        |
| Need Holp?                                                                                                    | © 2021 Sam's Club. All rights reserved.           |                                 |

- Smart Inventory page categories tab there are two options for suppliers to use to take action by:
  - Choose the level to work at
    - $\circ$  Category level
    - $\circ$  Item level
    - $\circ$  Supplier level this is an administrator level choice that suppliers do not have access to
  - Filters allow suppliers choose views by Category, Subcategories and status level (low stock or in stock
    - Once filters are chosen, click on Apply
  - Column headers are sortable by Category, Subcategory, Status, OOS %, Revenue loss or Number of alerts

| sam's club 🔇 sur                                                                                                    | oplier Hub |                              |                                              |        |              |          | ¢                | Pradeep Kao<br>Sign Out |  |
|----------------------------------------------------------------------------------------------------|------------|------------------------------|----------------------------------------------|--------|--------------|----------|------------------|-------------------------|--|
| mart inventory                                                                                                    |            |                              |                                              |        |              |          |                  |                         |  |
| is page contains alerts info across differences u can download associated report, make ategories Suppliers Items                                                      |            | itback.<br>per               | ser can filter recor<br>itegory , status (lo |        |              |          |                  |                         |  |
| Categories<br>All                                                                                                    |            | Subcategories<br>All         | •                                            | Status |              | ~        | Reset            | Apply                   |  |
| All columns highlighted are sortable by default first time revenue loss is sort in desc order<br>All data is fetched on page land sorting is internally on local data |            |                              |                                              |        |              |          |                  |                         |  |
| Category 🔨                                                                                                    |            | Subcategory 🔨                |                                              |        | Status 个     | 00S% 🔱 🚺 | Revenue loss 🔱 访 | No of alerts 🛧          |  |
| Books (70)                                                                                                    |            | Video Game Hardware (38)     |                                              |        | Ø IN STOCK   | 36.11%   | \$2,659,717.83   | 6                       |  |
| Furniture (17)                                                                                                    |            | Seating (16)                 |                                              |        | () LOW STOCK | 18.45%   | \$1,593,335.17   | 71                      |  |
| Paper Goods (94)                                                                                                    |            | Dot Com - Dsv (91)           |                                              |        | Ø IN STOCK   | 1.09%    | \$1,565,004.81   | 25                      |  |
| Snacks (58)                                                                                                    |            | Dot Com - Dsv (91)           |                                              |        | O LOW STOCK  | 27.12%   | \$1,407,702.82   | 45                      |  |
| Restaurant Supplies (53)                                                                                                    |            | Dot Com - Dsv (91)           |                                              |        | O LOW STOCK  | 35.53%   | \$1,389,388.28   | 266                     |  |
| Home Improvement (11)                                                                                                    |            | Garage Org (6)               |                                              |        | O LOW STOCK  | 11.90%   | \$1,214,686.68   | 50                      |  |
| Mens Apparel (23)                                                                                                    |            | Fall Outerwear (17)          |                                              |        | IN STOCK     | 1.71%    | \$1,094,240.71   | 95                      |  |
| Furniture (17)                                                                                                    |            | Bedroom (5)                  |                                              |        | O LOW STOCK  | 49.34%   | \$1,069,522.75   | 151                     |  |
| Need Help? vities (7)                                                                                                    |            | Year Round - Swing Sets (17) |                                              |        | O IN STOCK   | 21.16%   | \$981,360.60     | 13                      |  |

## Smart Inventory item tab

- Select Items
  - Select filters or allow the default of All be used, then click Apply
  - Search can be completed by Sam's Club item number or by item description (as seen online at SamsClub.com)

#### = sam's club () Supplier Hub

| ≡ sam's club 🔇                                                               | Supplier Hul | b                                          |                         |                              |                              |                       | ¢                            | Pradeep<br>Kadnor<br>Sign Out |
|------------------------------------------------------------------------------|--------------|--------------------------------------------|-------------------------|------------------------------|------------------------------|-----------------------|------------------------------|-------------------------------|
| Smart inventory                                                              |              |                                            |                         |                              |                              |                       |                              |                               |
| This page contains alerts info across<br>You can download associated report, |              |                                            |                         |                              |                              |                       |                              |                               |
| Categories Suppliers Item                                                    |              | items tab will highlight and<br>tem alerts |                         |                              |                              |                       | Apply/reset filters after se | ection from dropdown          |
| Categories<br>All                                                            | Ŧ            | Subcategories<br>All                       | Suppliers<br>All        | Ţ                            | Status<br>All                | •                     | Reset                        | Apply                         |
| Search                                                                       |              | Q Search<br>items by<br>name or id         |                         | Sorting on all colu          | mns by default status is sor | ted from low stock to | instock                      | Jownload                      |
| ltem 🛧                                                                       | Quantity     | Category 1                                 | Subcategory 🔨           | Supplier 🔨                   | Status 🗸                     | 00S date              | Revenue loss (j)             | Actions                       |
| Pagosa 2pc Pink (980252455)                                                  | 0            | Domestics (21)                             | Luggage (38)            | Traveler's Choice (734152)   | O LOW STOCK                  | 2021-10-27            | \$0.00                       | 0:                            |
| 8 Tight Top Mattress (185863)                                                | 0            | Mattresses (60)                            | Full (2)                | Zinus Inc (232341)           | () LOW STOCK                 | 2021-10-27            | \$12,666.73                  | 2                             |
| Dualhd Ck Digiair 11 (9802244                                                | 0            | Mattresses (60)                            | Specialty Mattress (13) | Innomax Corporation (73822   | () LOW STOCK                 | 2021-10-27            | \$0.00                       | 2:                            |
| Sleep Innovations 14 (9802800                                                | 0            | Mattresses (60)                            | King (4)                | Fxi, Inc. (470484)           | () LOW STOCK                 | 2021-10-27            | \$0.00                       | 2                             |
| Harrris 3pc Set (511442)                                                     | 0            | Furniture (17)                             | Living Room (17)        | Lifestyle Solutions (542921) | () LOW STOCK                 | 2021-10-27            | \$4,893.00                   | 2:                            |
| Need Help? Ch (980333                                                        | 0            | Furniture (17)                             | Entertainment (36)      | Factory Direct Wholesale Llc | () LOW STOCK                 | 2021-10-27            | \$0.00                       | 2 :                           |

- Taking action item tab Pausing alert •
  - o Click on update icon under Actions
  - Users can choose to Pause or End
  - Pause two possible choices
    - $\circ$  User will be prompted to identify if item is going to be replenished
    - $\circ$  If Yes, a calendar pop-up for identifying when replenishment is expected will appear. User will choose future date that item is expected to be back in-stock.
    - $\circ$  If No, user will be prompted to choose the number of weeks that this low instock or out-of-stock alert is paused. Choices are from 1 - 4 weeks.
    - Once selections are made, click on Apply

| ategories Suppliers <u>Item</u> | S        |                      |                |                 |              |      | going replenish              | and select date | with Yes/No selection |              |       |        |
|---------------------------------|----------|----------------------|----------------|-----------------|--------------|------|------------------------------|-----------------|-----------------------|--------------|-------|--------|
| Categories<br>All               | •        | Subcategories<br>All |                | •               | All          | rs   | · / i                        | Status<br>All   | •                     | Reset        | Appl  | ıly    |
| Search                          | Quantity | Q<br>Category ↑      | _              |                 |              |      | PC PINK (980252455)          | ×               | OOS date              | Revenue loss | L Dov | wnload |
| Pagosa 2pc Pink (980252455)     | 0        | Domestics (21)       | Yes     No     |                 |              |      |                              |                 | 2021-10-27            | \$0.00       | 2 :   |        |
| 8 Tight Top Mattress (185863)   | 0        | Mattresses (60)      | Replenis       | hment date      |              |      |                              |                 | 2021-10-27            | \$12,666.73  | 2 :   |        |
| Dualhd Ck Digiair 11 (9802244   | 0        | Mattresses (60       | October 20:    | 21 <del>-</del> | т            | <    |                              |                 | 2021-10-27            | \$0.00       | 2 :   |        |
| Sleep Innovations 14 (9802800   | 0        | Mattresses (50       | 5 M            | 1 1             |              | 2    | Cancel                       | Apply           | 2021-10-27            | \$0.00       | 2:    |        |
| Harrris 3pc Set (511442)        | 0        | Furniture (17)       | 3 4            | 5 6             | 7            |      | Lifestyle Solutions (542921) |                 | 2021-10-27            | \$4,893.00   | 2 :   |        |
| Nfl Gaming Office Ch (980333    | 0        | Furniture (17)       | 10 11<br>17 18 | 12 13<br>19 20  | 14 1<br>21 2 |      | Factory Direct Wholesale Llc |                 | 2021-10-27            | \$0.00       | 2 :   |        |
| Gap Crd Short Sil 16 (9803145   | 0        | Ladies Apparel       |                | 26 27           | 28 2         | 9 30 | Fam Lic (801084)             |                 | 2021-10-27            | \$0.00       | 2 :   |        |
| • Need Help? 30229355)          | 0        | Mattresses (60       | 31             |                 |              |      | Zinus Inc (232341)           | () LOW STOCK    | 2021-10-27            | \$0.00       | 2 :   |        |

| ≡ sam's club 🔇                   | Supplier Hu | b                   |                                                            |                                  |               |            | ¢              | Pradeep Kadnor<br>Sign Out |
|----------------------------------|-------------|---------------------|------------------------------------------------------------|----------------------------------|---------------|------------|----------------|----------------------------|
| Categories Suppliers Items       | <u>.</u>    |                     |                                                            |                                  |               |            |                |                            |
| Categories                       | •           | Subcategories       | Suppliers<br>All                                           | •                                | Status<br>All | •          | Reset          | Apply                      |
| Search                           |             | Q                   | Item is not replen<br>of weeks alert will<br>selected week | ish until number<br>suspend till |               |            |                | 上 Download                 |
| ltem 🛧                           | Quantity    | Category 🛧          | Subcategory A                                              | Supplier 🛧                       | Status 🗸      | OOS date   | Revenue loss 🕕 | Actions                    |
| Pagosa 2pc Pink (980252455)      | 0           | Domestics (21)      | Pause an alert for PAGOSA 2                                | , ,                              | ×             | 2021-10-27 | \$0.00         | 12 1                       |
| 8 Tight Top Mattress (185863)    | 0           | Mattresses (60)     | Do you know when this item is g<br>O Yes                   | joing to be replenished?         |               | 2021-10-27 | \$12,666.73    | 12 I                       |
| Dualhd Ck Digiair 11 (980224482) | 0           | Mattresses (60)     | No     Period of suspension-                               |                                  |               | 2021-10-27 | \$0.00         | ⊠ !                        |
| Sleep Innovations 14 (98028009   | 0           | Mattresses (60)     | 1 week                                                     | Cancel                           |               | 2021-10-27 | \$0.00         | 2                          |
| Harrris 3pc Set (511442)         | 0           | Furniture (17)      | 2 weeks<br>3 weeks                                         | Cancer                           | Apply         | 2021-10-27 | \$4,893.00     | 2                          |
| Nfl Gaming Office Ch (98033398   | 0           | Furniture (17)      | 4 weeks                                                    | y Direct Wholesale Llc (         | O LOW STOCK   | 2021-10-27 | \$0.00         |                            |
| Gap Crd Short Sil 16 (980314582) | 0           | Ladies Apparel (33) | Fall Shorts (48)                                           | Fam Llc (801084)                 | O LOW STOCK   | 2021-10-27 | \$0.00         | 2                          |
| 12in Olive Oil F (980229355)     | 0           | Mattresses (60)     | Full (2)                                                   | Zinus Inc (232341)               | O LOW STOCK   | 2021-10-27 | \$0.00         | 0 :                        |
| Ob Defxt Verboten Bk (9803600    | 0           | Ce Accessories (86) | Phone Cases (16)                                           | Ingram Micro Inc (511873)        | O LOW STOCK   | 2021-10-27 | \$0.00         | 2:                         |
| Radford Tub Chair (321457)       | 0           | Furniture (17)      | Seating (16)                                               | Elements International Group,    | O LOW STOCK   | 2021-10-27 | \$0.00         | 2                          |
| Need Help?<br>(980317247)        | 0           | Sporting Goods (9)  | Spring - Performance Apparel                               | Mahco Inc (739185)               | O LOW STOCK   | 2021-10-27 | \$0.00         |                            |

- Taking action item tab End
  - End option selection allows users to choose between two option
  - Deactivated/end of life is to be used when the item is no longer available due to item model retirement
    - $\ensuremath{\circ}$  This will allow Merchant teams to update item status and have item removed from site
  - Non-replenishable item
    - $\circ$  This option is used for items that Merchants/Suppliers no longer wish to have on our site

| ≡ sam's club 🔇                   | Supplier Hu | b                   |                                                                               |                                                                                     |                             |            | ¢                | Pradeep Kadnor<br>Sign Out |
|----------------------------------|-------------|---------------------|-------------------------------------------------------------------------------|-------------------------------------------------------------------------------------|-----------------------------|------------|------------------|----------------------------|
| Categories Suppliers Items       | -           |                     |                                                                               |                                                                                     |                             |            |                  |                            |
| Categories<br>All                | ¥           | Subcategories       | Suppliers<br>All                                                              | •                                                                                   | Status<br>All               | •          | Reset            | Apply                      |
| Search                           |             | Q                   |                                                                               | n is deactivated or non replensible. Al<br>alerts will receive after clik on apply. | erts for this item will cor | npletly    |                  |                            |
| Item 🛧                           | Quantity    | Category 🛧          | Subcategory 🛧                                                                 | Supplier 🛧                                                                          | Status 🕹                    | OOS date   | Revenue loss (j) | Actions                    |
| Pagosa 2pc Pink (980252455)      | 0           | Domestics (21)      | End an alert for PAGOSA 2PO                                                   | C PINK (980252455)                                                                  | ×                           | 2021-10-27 | \$0.00           | 2 :                        |
| 8 Tight Top Mattress (185863)    | 0           | Mattresses (60)     | Why do you want to end this ale                                               | ert?                                                                                |                             | 2021-10-27 | \$12,666.73      | 2 :                        |
| Dualhd Ck Digiair 11 (980224482) | 0           | Mattresses (60)     | <ul> <li>Deactivated / End of life</li> <li>Non-replenishable item</li> </ul> |                                                                                     |                             | 2021-10-27 | \$0.00           | 2 :                        |
| Sleep Innovations 14 (98028009   | 0           | Mattresses (60)     |                                                                               | Cancel                                                                              | Apply                       | 2021-10-27 | \$0.00           | 2 :                        |
| Harrris 3pc Set (511442)         | 0           | Furniture (17)      | Living Room (17)                                                              | Lifestyle Solutions (542921)                                                        | O LOW STOCK                 | 2021-10-27 | \$4,893.00       | 2 :                        |
| Nfl Gaming Office Ch (98033398   | 0           | Furniture (17)      | Entertainment (36)                                                            | Factory Direct Wholesale Llc (                                                      | O LOW STOCK                 | 2021-10-27 | \$0.00           | 2 :                        |
| Gap Crd Short Sil 16 (980314582) | 0           | Ladies Apparel (33) | Fall Shorts (48)                                                              | Fam Llc (801084)                                                                    | O LOW STOCK                 | 2021-10-27 | \$0.00           | 2 :                        |
| 12in Olive Oil F (980229355)     | 0           | Mattresses (60)     | Full (2)                                                                      | Zinus Inc (232341)                                                                  | O LOW STOCK                 | 2021-10-27 | \$0.00           | 2 :                        |
| Ob Defxt Verboten Bk (9803600    | 0           | Ce Accessories (86) | Phone Cases (16)                                                              | Ingram Micro Inc (511873)                                                           | O LOW STOCK                 | 2021-10-27 | \$0.00           | 2 :                        |
| Radford Tub Chair (321457)       | 0           | Furniture (17)      | Seating (16)                                                                  | Elements International Group,                                                       | O LOW STOCK                 | 2021-10-27 | \$0.00           | 2 :                        |
| Need Help?<br>                   | 0           | Sporting Goods (9)  | Spring - Performance Apparel                                                  | Mahco Inc (739185)                                                                  | O LOW STOCK                 | 2021-10-27 | \$0.00           | 2                          |

## Report Request

| ort requests                                                            |                                                                                                    |             |              |             |                                  |                |                |                   |  |
|-------------------------------------------------------------------------|----------------------------------------------------------------------------------------------------|-------------|--------------|-------------|----------------------------------|----------------|----------------|-------------------|--|
| ige contains report request initiat<br>n download report anytime for up | ted by you in different modules.<br>to 48 hours for successful requests and retry for requests having error status. |             |              |             |                                  | Search Report  |                |                   |  |
| quested time                                                            | Request number                                                                                                    | Supplier id | Ship node id | Module      | File name                        |                | Status         | Action            |  |
| 30/2021 13:07:01                                                        | 34bd9bd6-bf1f-47b7-ab0e-e6663c769411                                                                                | 92315       | 92315_1      | Fulfillment | 92315_1_Order_File1_20211030130  | 701693.xlsx    | COMPLETED      | 👌 Download report |  |
| 30/2021 13:06:44                                                        | 6f639776-a14b-48a3-8974-79592fc97bff                                                                                | 92315       | 92315_1      | inventory   | 92315_1_Inventory_File1_20211030 | 130644956.xisx | COMPLETED      | 🛓 Download report |  |
|                                                                         |                                                                                                    |             |              |             |                                  |                | Rows per page: | 25 • 12 df 2 <    |  |
|                                                                         |                                                                                                    |             |              |             |                                  |                |                |                   |  |
|                                                                         |                                                                                                    |             |              |             |                                  |                |                |                   |  |
|                                                                         |                                                                                                    |             |              |             |                                  |                |                |                   |  |
|                                                                         |                                                                                                    |             |              |             |                                  |                |                |                   |  |
|                                                                         |                                                                                                    |             |              |             |                                  |                |                |                   |  |
|                                                                         |                                                                                                    |             |              |             |                                  |                |                |                   |  |
|                                                                         |                                                                                                    |             |              |             |                                  |                |                |                   |  |
|                                                                         |                                                                                                    |             |              |             |                                  |                |                |                   |  |
|                                                                         |                                                                                                    |             |              |             |                                  |                |                |                   |  |
|                                                                         |                                                                                                    |             |              |             |                                  |                |                |                   |  |
|                                                                         |                                                                                                    |             |              |             |                                  |                |                |                   |  |
|                                                                         |                                                                                                    |             |              |             |                                  |                |                |                   |  |
|                                                                         |                                                                                                    |             |              |             |                                  |                |                |                   |  |
|                                                                         |                                                                                                    |             |              |             |                                  |                |                |                   |  |
|                                                                         |                                                                                                    |             |              |             |                                  |                |                |                   |  |
|                                                                         |                                                                                                    |             |              |             |                                  |                |                |                   |  |
|                                                                         |                                                                                                    |             |              |             |                                  |                |                |                   |  |
|                                                                         |                                                                                                    |             |              |             |                                  |                |                |                   |  |
|                                                                         |                                                                                                    |             |              |             |                                  |                |                |                   |  |
|                                                                         |                                                                                                    |             |              |             |                                  |                |                |                   |  |
|                                                                         |                                                                                                    |             |              |             |                                  |                |                |                   |  |
|                                                                         |                                                                                                    |             |              |             |                                  |                |                |                   |  |
|                                                                         |                                                                                                    |             |              |             |                                  |                |                |                   |  |
|                                                                         |                                                                                                    |             |              |             |                                  |                |                |                   |  |
|                                                                         |                                                                                                    |             |              |             |                                  |                |                |                   |  |
|                                                                         |                                                                                                    |             |              |             |                                  |                |                |                   |  |
|                                                                         |                                                                                                    |             |              |             |                                  |                |                |                   |  |

Overview: The Report Request tab contains a listing of all files downloaded for the past 7-days.

Key Actions Available:

- Users can access Report Request for most recent download requests from Inventory and Fulfillment screens
- Users can download the report (again) for supplier use

Supplier Management:

This guides the supplier to view ship node information, change logs, raise requests to create, edit, activate or deactivate ship node which is sent for DSV Admin approval.

| 0            | ashboard   Trail Blazer   Sam's 🗙 | +                     |                                                                             |                                       |           |
|--------------|-----------------------------------|-----------------------|-----------------------------------------------------------------------------|---------------------------------------|-----------|
| <del>(</del> | → C ☆ ê vendorbude                | dy-stg.cld.samsclub.o | :om/dashboard                                                               |                                       |           |
| SSH          | Dashboard                         |                       |                                                                             |                                       | Trail Bla |
| Q            |                                   |                       |                                                                             |                                       |           |
| ŵ            |                                   |                       |                                                                             |                                       |           |
| 1.           |                                   |                       |                                                                             |                                       |           |
|              |                                   |                       |                                                                             |                                       |           |
| ₽<br>€       | Fulfillment                       |                       |                                                                             |                                       |           |
| \$           | Order fulfillment                 | _                     | Click on Supplier management menu<br>under Fulfilment to view the ship node |                                       |           |
|              | Lead time                         |                       |                                                                             | 3.                                    |           |
|              | Supplier management               |                       |                                                                             |                                       |           |
|              |                                   |                       |                                                                             |                                       |           |
|              |                                   |                       |                                                                             |                                       |           |
|              |                                   |                       |                                                                             |                                       |           |
|              |                                   |                       |                                                                             |                                       |           |
| »            |                                   |                       |                                                                             |                                       |           |
| 0            |                                   |                       |                                                                             |                                       |           |
| 0            |                                   |                       |                                                                             |                                       |           |
| Ŵ            |                                   |                       |                                                                             |                                       |           |
| 20           |                                   |                       |                                                                             |                                       |           |
|              |                                   |                       | ¢                                                                           | 2022 Sam's Club. All rights reserved. |           |

| 0        | Supplier management   Trail B    | +                                                                          |                                         |      |
|----------|----------------------------------|----------------------------------------------------------------------------|-----------------------------------------|------|
| ÷        | → C A n vendorbu                 | iddy-stg.cld.samsclub.com/supplier-mgt                                     |                                         |      |
| SSH      | Supplier manage                  | ment ()                                                                    |                                         | Trai |
| ব<br>ক্ল | Trail Blazer<br>8 shipnodes      | Click on the expand down icon to view the ship node details and change log |                                         |      |
|          | ✓ Dallas, Texas<br>(14071_8)     |                                                                            |                                         |      |
| ▦        | V Doral, California<br>(14071_4) |                                                                            |                                         |      |
| Cª<br>€  | City, Colorado                   |                                                                            |                                         |      |
| \$       | Order fulfillment<br>Lead time   |                                                                            |                                         |      |
|          | Supplier management              | ttle                                                                       |                                         |      |
|          | 123, Delaware<br>(14071_5)       |                                                                            |                                         |      |
|          | Doral, Colorado<br>(14071_3)     |                                                                            |                                         |      |
| »        |                                  |                                                                            |                                         |      |
| 0        |                                  |                                                                            |                                         |      |
| 0        |                                  |                                                                            |                                         |      |
| Å        |                                  |                                                                            |                                         |      |
| 40       |                                  |                                                                            | © 2022 Sam's Club. All rights reserved. |      |

| <b>(</b> ) :  | Supplier | management   Trail Bla × +                                                      |                |                                                                                                    |                             |                                                                         |        |                                                                              |      |
|---------------|----------|---------------------------------------------------------------------------------|----------------|----------------------------------------------------------------------------------------------------|-----------------------------|-------------------------------------------------------------------------|--------|------------------------------------------------------------------------------|------|
| ÷             | → C      | ở 🔒 vendorbuddy-stg.                                                            | cld.samsclub.c | com/supplier-mgt                                                                                                  |                             |                                                                         |        |                                                                              |      |
| SSH           |          | Supplier management(                                                            | 3              |                                                                                                    |                             |                                                                         |        |                                                                              | Tra  |
| Q<br>企        |          | rail Blazer                                                                     |                |                                                                                                    |                             |                                                                         |        |                                                                              |      |
| ۵.            | /        | Dallas, Texas<br>(14071_8)                                                      |                |                                                                                                    |                             |                                                                         |        |                                                                              |      |
| ₽<br>10<br>10 |          | C Address<br>Address type: US Reside<br>Address: Red Iane APt 1<br>City: Dallas |                | Operational information<br>Working days: Monday, Tuesday<br>Local cut-off time: 5:00 PM (CST)<br>Lead time: 1 day |                             | Icocal support c<br>Name: Ashley<br>Role: manager<br>Email: ashley@123. |        | Click on this button to Deactive<br>node by giving a mandatory re<br>pop up. |      |
| •             |          | State: Texas<br>Zipcode: 50230<br>Country: USA                                  |                | Deactivate shipnode                                                                                               |                             |                                                                         |        | ×                                                                            |      |
|               |          | Change log                                                                      |                | This will raise the request for admin to deac                                                                     | tivate shipnode. Please mal | ke sure description is co                                               | rrect. |                                                                              |      |
|               |          | Request date                                                                    | Request type   | Description                                                                                                    | Shipnode is under           | progress                                                                |        |                                                                              | Prop |
|               |          | 09/14/2022                                                                      | New Shipnor    |                                                                                                    |                             |                                                                         |        |                                                                              |      |
|               |          | Devel Cellfornia                                                                |                |                                                                                                    | 26/255                      |                                                                         |        |                                                                              |      |
|               |          | Doral, California<br>(14071_4)                                                  |                |                                                                                                    |                             |                                                                         |        | Cancel Submit                                                                |      |
|               | ``       | City, Colorado<br>(14071_6)                                                     |                |                                                                                                    |                             |                                                                         |        |                                                                              |      |
| »             | ``       | Doral, Colorado<br>(14071_1)                                                    |                |                                                                                                    |                             |                                                                         |        |                                                                              |      |
| <i>"</i><br>② | ``       | City, Colorado                                                                  |                |                                                                                                    |                             |                                                                         |        | On click on submit, the re-                                                  |      |
| 0             | ``       | WA 98158, Seattle (14071_2)                                                     |                |                                                                                                    |                             |                                                                         |        | Admin. On approval, the s<br>Edit on this ship node will                     |      |
| ф             | ``       | 123, Delaware (14071_5)                                                         |                |                                                                                                    |                             |                                                                         |        |                                                                              |      |
|               |          | Davel Calanada                                                                  |                |                                                                                                    |                             |                                                                         |        |                                                                              |      |
| 43            |          |                                                                                 |                |                                                                                                    | © 2022 Sam's                | Club. All rights reserved.                                              |        |                                                                              |      |

|   | upplier management                                                                                                    | 0                                              |                                                                                                    |                         |                                                                                                    | Т                                                                                            |
|---|----------------------------------------------------------------------------------------------------|------------------------------------------------|----------------------------------------------------------------------------------------------------|-------------------------|----------------------------------------------------------------------------------------------------|----------------------------------------------------------------------------------------------|
|   | ail Blazer<br>hipnodes                                                                                                    |                                                |                                                                                                    |                         |                                                                                                    |                                                                                              |
| ^ | Dallas, Texas<br>(14071_8)                                                                                                    |                                                |                                                                                                    |                         |                                                                                                    |                                                                                              |
|   | <ul> <li>Address<br/>Address type: US Resic<br/>Address: Red Iane APt<br/>City: Dallas<br/>State: Texas<br/>Zipcode: 50230<br/>Country: USA</li> </ul> | dential Street Workin<br>1 Local c<br>Lead tii | ational information<br>Ig days: Monday, Tuesday<br>ut-off time: 5:00 PM (CST)<br>me: 1 day<br>rde#: 14071_8-INBLOOM GROUP, LLC-E |                         | Local support contact<br>Name: Ashley<br>Role: manager<br>Email: ashley@123.com<br>Office #: 232-132-3232 Ext: 2323<br>Mobile #: 213-123-2132 | Click on the Edit butt<br>shipnode to make an<br>Address, working day<br>contact information |
| с | hange log                                                                                                    |                                                |                                                                                                    |                         |                                                                                                    |                                                                                              |
|   | Request date                                                                                                    | Request type                                   | Requested by                                                                                                    | Approved by             | Supplier reason                                                                                                    | Admin reason P                                                                               |
|   | 09/14/2022                                                                                                    | New Shipnode                                   | megha.ahuja@walmart.com                                                                                                    | megha.ahuja@walmart.com | m Creating Shipnode for 14071                                                                                                    | Auto Approved -                                                                              |
| ~ | Doral, California<br>(14071_4)                                                                                                    |                                                |                                                                                                    |                         |                                                                                                    |                                                                                              |
| ~ | City, Colorado<br>(14071_6)                                                                                                    |                                                |                                                                                                    |                         |                                                                                                    |                                                                                              |
| ~ | Doral, Colorado<br>(14071_1)                                                                                                    |                                                |                                                                                                    |                         |                                                                                                    |                                                                                              |
| ~ | City, Colorado<br>(14071_7)                                                                                                    |                                                |                                                                                                    |                         |                                                                                                    |                                                                                              |
|   | WA 98158, Seattle                                                                                                    |                                                |                                                                                                    |                         |                                                                                                    |                                                                                              |
| ~ | (14071_2)                                                                                                    |                                                |                                                                                                    |                         |                                                                                                    |                                                                                              |
|   |                                                                                                    |                                                |                                                                                                    |                         |                                                                                                    |                                                                                              |

| <ul> <li>♦ Supplier management   ESS</li> <li>♦ → C △ ■ venue</li> </ul>                                                                                            | EN × +<br>dorbuddy-stg.cld.samsclub.com/supplier-                                    | ngt                         |                                                                                     | changes by filling all mand<br>valid data and click on save                                                                                                    |
|----------------------------------------------------------------------------------------------------|--------------------------------------------------------------------------------------|-----------------------------|-------------------------------------------------------------------------------------|----------------------------------------------------------------------------------------------------|
| SSH 🔶 Edit a ship                                                                                                    | pnode 29579_2- TEST nt                                                               | WA 98158-Arizona (29579_2)  | button.                                                                             |                                                                                                    |
| Q       ADDRESS         Address Type*       Address Type*         Street address*       Apt, Suite, Unit         City*       State*         Zipcode*       Country* | US APO - FPO<br>Street Blvd test<br>Apt Suite<br>WA 98158<br>Arizona<br>17801<br>USA | Time zone* P<br>Lead time 1 | 2:00 PM<br>Pacific Standard Time (PST)<br>I day<br>the lead time from the Lead Time | LOCAL SUPPORT CONTA<br>This contact is someone w<br>and can address issues at<br>associates will contact thi<br>Name*<br>Role*<br>Email*<br>Office number*<br>Extension<br>Mobile number |
| ×<br>©<br>₽                                                                                                    |                                                                                      | © 2022 S                    | Sam's Club. All rights reserved.                                                    |                                                                                                    |

|               | Supplier management   ESSEN                                                                                | × +                                                                                  |                                                    |                                                                                                    |                                                                                                    |
|---------------|----------------------------------------------------------------------------------------------------|--------------------------------------------------------------------------------------|----------------------------------------------------|----------------------------------------------------------------------------------------------------|----------------------------------------------------------------------------------------------------|
| ~             | C C h endorb                                                                                               | ouddy-stg.cld.samsclul                                                               | o.com/supplier-mgt                                 |                                                                                                    |                                                                                                    |
| SSH           | ← Edit a shipno                                                                                            | ode 29579_2-                                                                         | Test WA                                            | A 98158-Arizona (29579_2)                                                                                                    |                                                                                                    |
|               | ADDRESS<br>Address Type*<br>Street address*<br>Apt, Suite, Unit<br>City*<br>State*<br>Zipcode*<br>Country* | US APO - FPO<br>Street Blvd test<br>Apt Suite<br>WA 98158<br>Arizona<br>17801<br>USA | Edit shipnod<br>This will raise the<br>Description | OPERATIONS INFORMATION<br>Working days<br>Sunday<br>Monday<br>Tuesday<br>Wednesday<br>Tuester<br>request for admin to edit shipnode. Please make sure description is correct.<br>Testing<br>7/255 | LOCAL SUPPORT CONTA<br>This contact is someone<br>and can address issues a<br>associates will contact th<br>Name*<br>Role*<br>Email*<br>X<br>Cancel Submit |
| <b>»</b><br>© |                                                                                                    |                                                                                      |                                                    |                                                                                                    |                                                                                                    |
| 0             |                                                                                                    |                                                                                      |                                                    |                                                                                                    | Enter a reason for Editin                                                                                                    |
| Ŕ             |                                                                                                    |                                                                                      |                                                    |                                                                                                    | click on submit to raise                                                                                                    |
| ÷             |                                                                                                    |                                                                                      |                                                    |                                                                                                    | for updating the ship no                                                                                                    |
| 43            |                                                                                                    |                                                                                      |                                                    | © 2022 Sam's Club. All rights reserved.                                                                                                    |                                                                                                    |

| 🔷 s         | upplier management   ESSENL X | +                       |                |                   |                                                |                                     |   |                                                     |
|-------------|-------------------------------|-------------------------|----------------|-------------------|------------------------------------------------|-------------------------------------|---|-----------------------------------------------------|
| ÷ -         | C C C e vendorbud             | ldy-stg.cld.samsclul    | b.com/supplier | -mgt              |                                                |                                     |   |                                                     |
| SSH         | ← Edit a shipnoo              | de 29579_2 <sup>.</sup> | TEST           | ·WA 98158-4       | Arizona (29579_2)                              |                                     |   |                                                     |
| ۹.          | Success: Request to           | update a shipnode       | 29579_2-Ess    | endant-WA 98158-A | vrizona (29579_2) is submitte                  | ed successfully.                    |   |                                                     |
| ۵           | ADDRESS                       |                         |                |                   | OPERATIONS INFORMATIO                          | ON                                  |   | LOCAL SUPPORT CONT                                  |
| <b>1.</b> I | Address Type*                 | US APO - FPO            |                | ~                 | Working days                                   |                                     |   | This contact is someone<br>and can address issues a |
|             | Street address*               | Street Blvd test        |                |                   | Sunday                                         |                                     |   | associates will contact th                          |
| Бр I        | Apt, Suite, Unit              | Apt Suite               |                |                   | Monday                                         |                                     |   | Name*                                               |
| ۰           | City*                         | WA 98158                |                |                   | <ul> <li>Tuesday</li> <li>Wednesday</li> </ul> |                                     |   | Role*                                               |
| \$          | State*                        | Arizona                 |                | ~                 | Thursday                                       |                                     |   | Email*                                              |
|             | Zipcode*                      | 17801                   |                |                   | Friday                                         |                                     |   | Office number*                                      |
|             | Country*                      | USA                     |                | ~                 | Saturday                                       |                                     |   | Extension                                           |
|             |                               |                         |                |                   | Local cut-off time*                            | 2:00 PM 🗸                           |   | Mobile number                                       |
|             |                               |                         |                |                   | Time zone*                                     | Atlantic Standard Time (AST) 🗸      |   |                                                     |
|             |                               |                         |                |                   | Lead time                                      | 1 day                               | 1 |                                                     |
|             |                               |                         |                |                   |                                                | to the lead time from the Lead Time | 1 |                                                     |
|             |                               |                         |                |                   | Management page, found                         | in the sidebar.                     |   |                                                     |
| »           |                               |                         |                |                   |                                                |                                     |   |                                                     |
| 9           |                               |                         |                |                   |                                                |                                     |   |                                                     |
|             |                               |                         |                |                   |                                                |                                     |   |                                                     |
| ?           |                               |                         |                |                   |                                                |                                     |   |                                                     |
| Å           |                               |                         |                |                   |                                                |                                     |   |                                                     |
| 43          |                               |                         |                |                   | © 202                                          | 22 Sam's Club. All rights reserved. |   |                                                     |
|             |                               |                         |                |                   | 0 201                                          |                                     |   |                                                     |

| 🖒 Su | pplier management   Trail Bi | × +                           |             |                                                                         |         |                           |
|------|------------------------------|-------------------------------|-------------|-------------------------------------------------------------------------|---------|---------------------------|
| ← →  | C 🏠 â vendort                | buddy-stg.cld.samsclub.com/st | upplier-mgt |                                                                         |         |                           |
| SSH  | ← Edit a shipno              | ode 14071_8                   | TEST        | -Dallas-Texas (14071_8)                                                 |         |                           |
| ۹    | ADDRESS                      |                               |             | OPERATIONS INFORMATION                                                  |         | n cancel button to ca     |
| ŵ    | Address Type                 | US Residential Street         | ~           | Working days                                                            | editing | /creating the ship no     |
| •    | Street address               | Red lane                      |             | Monday                                                                  |         | associates will contact t |
|      | Apt, Suite, Unit             | APt1                          |             | Z Tuesday                                                               |         | Role                      |
| 다    | City                         | Dallas                        |             | Wednesday                                                               |         | Email                     |
| ŧ    | State                        | Texas                         | ~           | Thursday                                                                |         | Office number             |
| ٠    | Zipcode                      | 50230                         |             | Friday                                                                  |         | Extension                 |
|      | Country                      | USA                           | $\sim$      | Cancel shipnode update?                                                 | ×       | Mobile number             |
|      |                              |                               |             | This will stop editing a shipnode 14071_8-INBLOOM GROUP, LLC-Dallas-Tex | as      | inobie number             |
|      |                              |                               |             | (14071_8). Do you want to continue?                                     |         |                           |
|      |                              |                               |             | Yes                                                                     | No      |                           |
|      |                              |                               |             | management page, round in the sidebar.                                  |         |                           |
|      |                              |                               |             | On clicking Yes, the ship node                                          |         |                           |
|      |                              |                               |             | Edit/Create will be canceled and navigated back to the Main page.       |         |                           |
| »    |                              |                               |             | havigated back to the Main page.                                        |         |                           |
| 0    |                              |                               |             |                                                                         |         |                           |
| 0    |                              |                               |             |                                                                         |         |                           |
| ΰ    |                              |                               |             |                                                                         |         |                           |
| qJ   |                              |                               |             | © 2022 Sam's Club. All rights reserved.                                 |         |                           |

| Su | upplier management(                                                                                                    | 0                                               |                                                                                                    |                       |                                  |                                                                                                    |                       |
|----|----------------------------------------------------------------------------------------------------|-------------------------------------------------|----------------------------------------------------------------------------------------------------|-----------------------|----------------------------------|----------------------------------------------------------------------------------------------------|-----------------------|
|    | ail Blazer<br>hipnodes                                                                                                    |                                                 |                                                                                                    |                       |                                  |                                                                                                    |                       |
| ^  | Dallas, Texas<br>(14071_8)                                                                                                    |                                                 |                                                                                                    |                       |                                  |                                                                                                    | Click on the Create   |
|    | <ul> <li>Address</li> <li>Address type: US Resid</li> <li>Address: Red lane APt 1</li> <li>City: Dallas</li> <li>State: Texas</li> <li>Zipcode: 50230</li> <li>Country: USA</li> </ul> | dential Street Workin<br>1 Local ct<br>Lead tir | rational information<br>ng days: Monday, Tuesday<br>cut-off time: 5:00 PM (CST)<br>ime: 1 day<br>ode#: 14071_8-INBLOOM GROUP, LLC-D | Dallas-Texas(14071_8) | Name<br>Role:<br>Email<br>Office | tal support contact<br>he: Ashley<br>:: manager<br>ii: ashley@123.com<br>ce #: 232-132-3232 Ext: 2323<br>bile #: 213-123-2132 | Click on the Create a |
| C  | Change log                                                                                                    |                                                 |                                                                                                    |                       |                                  |                                                                                                    |                       |
|    | Request date                                                                                                    | Request type                                    | Requested by                                                                                                    | Approved by           |                                  | Supplier reason                                                                                                    | Admin reason          |
|    | 09/14/2022                                                                                                    | New Shipnode                                    | megha.ahuja@walmart.com                                                                                                    | megha.ahuja@walmart   | t.com                            | Creating Shipnode for 14071                                                                                                   | Auto Approved         |
| ~  | Doral, California<br>(14071_4)                                                                                                    |                                                 |                                                                                                    |                       |                                  |                                                                                                    |                       |
| ~  | City, Colorado<br>(14071_6)                                                                                                    |                                                 |                                                                                                    |                       |                                  |                                                                                                    |                       |
| ×  | Doral, Colorado<br>(14071_1)                                                                                                    |                                                 |                                                                                                    |                       |                                  |                                                                                                    |                       |
| ~  | City, Colorado<br>(14071_7)                                                                                                    |                                                 |                                                                                                    |                       |                                  |                                                                                                    |                       |
| ~  | WA 98158, Seattle (14071_2)                                                                                                    |                                                 |                                                                                                    |                       |                                  |                                                                                                    |                       |
| ~  | 123, Delaware<br>(14071_5)                                                                                                    |                                                 |                                                                                                    |                       |                                  |                                                                                                    |                       |
|    | Daval Calavada                                                                                                    |                                                 |                                                                                                    |                       |                                  |                                                                                                    |                       |

|                       |                                                                                                    | · ·                                                |                   |         |                                                                                                    |                                       |  |                                                                                                    |  |  |
|-----------------------|----------------------------------------------------------------------------------------------------|----------------------------------------------------|-------------------|---------|----------------------------------------------------------------------------------------------------|---------------------------------------|--|----------------------------------------------------------------------------------------------------|--|--|
| ¢ s                   | upplier management   ESSEN ×                                                                         |                                                    | msclub.com/suppli | er-mat  |                                                                                                    |                                       |  |                                                                                                    |  |  |
| SSH                   | ← Create a ship                                                                                      |                                                    |                   | (29579) | 79)                                                                                                    |                                       |  |                                                                                                    |  |  |
| < ☆ ≧ ■ C • ◆         | ADDRESS<br>Address Type<br>Street address<br>Apt, Suite, Unit<br>City<br>State<br>Zipcode<br>Country | Address Type · · · · · · · · · · · · · · · · · · · |                   |         | OPERATIONS INFORMATION   Working days   Sunday   Monday   Tuesday   Vednesday   Thursday   Friday   Saturday   Local cut-off time*   Time zone*   Lead time   2 days   You may request a change to the lead time from the Lead Time Management page, found in the sidebar. |                                       |  | LOCAL SUPPORT CONT<br>This contact is someone<br>and can address issues a<br>associates will contact to<br>Name*<br>Role*<br>Email*<br>Office number*<br>Extension<br>Mobile number |  |  |
| <b>&gt;</b> ଡା ଡି ଫ 🔒 |                                                                                                    |                                                    |                   |         | ¢                                                                                                    | 2022 Sam's Club. All rights reserved. |  |                                                                                                    |  |  |

| <b>()</b> s | supplier management   ESSENE ×                | +                     |                             |                            |                      |                                                     |                                              |
|-------------|-----------------------------------------------|-----------------------|-----------------------------|----------------------------|----------------------|-----------------------------------------------------|----------------------------------------------|
| ÷ +         | → C A not not not not not not not not not not | ddy-stg.cld.samsclub. | com/supplier-mgt            |                            |                      |                                                     |                                              |
| SSH         | ← Create a ship                               | node in               | TEST (29579                 | )                          |                      |                                                     |                                              |
| Q           | ADDRESS<br>Address Type                       | US Residential Stre   |                             | OPERATIONS<br>Working days |                      |                                                     | The Create button w                          |
| 合<br>止      | Street address*                               | Testing               |                             | Sunday                     |                      |                                                     | once all the mandato<br>entered with Valid d |
|             | Apt, Suite, Unit                              |                       |                             | Monday<br>Tuesday          |                      |                                                     | Role*                                        |
| بھی<br>ج    | City*<br>State*                               | Seattle<br>Washington | ~                           | Wednesda                   | у                    |                                                     | Email                                        |
| €<br>\$     | Zipcode*                                      | 98101                 | Create shipnode             |                            |                      |                                                     | ×                                            |
|             | Country                                       | USA                   | This will raise the request | for admin to create shi    | pnode. Please make s | ure description is correct.                         |                                              |
|             |                                               |                       | Description                 |                            | Testing              |                                                     |                                              |
|             |                                               |                       |                             |                            | 7/255                |                                                     |                                              |
|             |                                               |                       |                             |                            |                      |                                                     | Cancel Submit                                |
|             |                                               |                       |                             |                            |                      |                                                     |                                              |
| »           |                                               |                       |                             |                            |                      | Click on submit button                              |                                              |
| 0           |                                               |                       |                             |                            |                      | the reason for raising r<br>Admin for creating a sh |                                              |
| ල<br>ආ      |                                               |                       |                             |                            |                      |                                                     |                                              |
|             |                                               |                       |                             |                            |                      |                                                     |                                              |
| 43          |                                               |                       |                             |                            | © 2022 Sam's         | Club. All rights reserved.                          |                                              |

## **Returns Processing**

This will guide the suppliers to:

- View pending and acknowledge return order details.
- Filter the orders by Return number, PO number, SO number or order dates.
- Acknowledge the pending return orders (Single/Multiple/Partial) by entering carrier name and tracking numbers.

| Determine indication: Week 33: 00-10-0202 - 03-16-2022   Set 0 0                                                                                                    |
|----------------------------------------------------------------------------------------------------|
| Stabbard MATCORNERTINGUES   Representation (Week 33: 0: 0: 0: 0: 0: 0: 0: 0: 0: 0: 0: 0: 0:                                                                                                    |
| Key Performance Indicators (Wesk 33: 09-10-2022 - 09-16-2022)   92.54%   92.54%   Network OTD   Network KOTD   Network KOTD <                                                                                                    |
| 92.54% 95.78%   Network OTD Network Fill rate     Person processing   Person processing   Person processing   Person processing   Constraints   Person processing   Constraints   Person processing   Constraints   Person processing   Person other   Person processing   Person other   Person processing   Person other   Person processing   Person other   Person processing   Person other   Person processing   Person other   Person processing   Person other   Person processing   Person processing   Person processing   Person other   Person processing   Person other Person other                                                                                                    |
| 92.54%<br>Network OTS<br>Network OTS<br>Network OTS<br>Network OTS<br>Network Fill rate<br>Network NPS<br>Network NPS                                                                                                    |
| 92.54%<br>Network OTS<br>Network OTS<br>Network OTS<br>Network OTS<br>Network Fill rate<br>Network NPS<br>Network NPS                                                                                                    |
| Network OTS Network OTD     Network OTS Network OTD     Network RIII rate Network NPS     Click an flattures processing menu under   Pat purchase to invert the pending and   Alerts as on Wed Sep 21, 2022 10:09 AM   Image Statements   Other pending Statements   Other pending Statements   Other pending Statements   Image Statements   Other pending Statements   Image Statements   Other pending Statements Image Statements Image Statements Image Statements Image Statements Image Statements Image Statements                                                                                                    |
| Click on Returns processing menu under<br>Pot purchase to view the pending and<br>achowledged return orders.<br>Arets as on Wed Sep 21, 2022 10:09 AM<br>Preding Skiponde requests<br>Click A light merved.<br>Click A light merved.<br>Click a light merved.<br>Click a light merved.<br>Click a light |
| Constructions     Supp 21, 2022 10:09 AM     Supp 21, 2022 10:09 AM     Supp 21, 2022 10:09 A                                                                                                    |
| Pot purchase 1 set as on Wed Sep 21, 2022 10-09 AM     A let ts as on Wed Sep 21, 2022 10-09 AM     1   Pending Shiphode requests     0     0     0     0     0     0     0     0     0     0     0     0     0     0     0     0     0     0     0     0     0     0     0     0     0     0     0     0     0     0     0     0     0     0     0     0     0     0     0     0     0     0     0     0     0     0     0     0     0     0     0     0                                                                                                    |
| Pot purchase 1 set as on Wed Sep 21, 2022 10-09 AM     A let ts as on Wed Sep 21, 2022 10-09 AM     1   Pending Shiphode requests     0     0     0     0     0     0     0     0     0     0     0     0     0     0     0     0     0     0     0     0     0     0     0     0     0     0     0     0     0     0     0     0     0     0     0     0     0     0     0     0     0     0     0     0     0     0     0     0     0     0     0     0                                                                                                    |
| Returns processing                                                                                                    |
| Open orders   Alerts as on Wed Sep 21, 2022 10:09 AM   Image: Comparison of the comparison of the comparison of                                                                                                    |
| Open orders   Alerts as on Wed Sep 21, 2022 10:09 AM   Image: Comparison of the comparison of the comparison of                                                                                                    |
| Alerts as on Wed Sep 21, 2022 10:09 AM                                                                                                    |
| Pending Shipnode requests     Pending Shipnode requests     0 2022 Sam's Club. All rights reserved.     Pending Shipnode requests     Pending Shipnode requests<                                                                                                    |
| Pending Shipnode requests     Pending Shipnode requests     0 2022 Sam's Club. All rights reserved.     Pending Shipnode requests     Pending Shipnode requests<                                                                                                    |
| Image: Shiphood requests                                                                                                    |
| Pending Shiphode requests                                                                                                    |
| Pending Shiphoode requests   Pending Shiphoode requests     C Pending Shiphoode requests     C Panding Shiphoode requests     C Panding Shiphoode req                                                                                                    |
| Pending Shiphoode requests   Pending Shiphoode requests     C Pending Shiphoode requests     C Panding Shiphoode requests     C Panding Shiphoode req                                                                                                    |
| C Returns processing                                                                                                    |
| C 0   C 0                                                                                                    |
| C 2022 Sam's Club. All rights reserved.<br>C 2022 Sam's Club. All rights reserved.<br>C 2022 Sam's Club. All rights reserv                                                                              |
| C Returns processing  IMATION X +<br>Returns processing ©                                                                                                    |
| C Returns processing  IMATION X +<br>Returns processing ©                                                                                                    |
| C 2022 Sam's Club. All rights reserved.                                                                                                    |
| Petums processing [IMATION × +         → C O • vendorbuddy-stg.cid.samsclub.com/returns         ● C • • vendorbuddy-stg.cid.samsclub.com/returns         ● C • • vendorbuddy-stg.cid.samsclub.com/returns         ● C • • vendorbuddy-stg.cid.samsclub.com/returns         ● C • • vendorbuddy-stg.cid.samsclub.com/returns         ● C • • vendorbuddy-stg.cid.samsclub.com/returns         ● C • • vendorbuddy-stg.cid.samsclub.com/returns         ● C • • vendorbuddy-stg.cid.samsclub.com/returns         ● C • • vendorbuddy-stg.cid.samsclub.com/returns         ● C • • vendorbuddy-stg.cid.samsclub.com/returns         ● C • • vendorbuddy-stg.cid.samsclub.com/returns         ● C • • vendorbuddy-stg.cid.samsclub.com/returns         ● C • • vendorbuddy-stg.cid.samsclub.com/returns         ● C • • vendorbuddy-stg.cid.samsclub.com/returns         ● C • • • vendorbuddy-stg.cid.samsclub.com/returns         ● C • • • • • • • • • • • • • • • • • •                                                                                                    |
| C A   * • • • • • • • • • • • • • • • • • • •                                                                                                    |
| Pending @B       troowndoged       262         Orders       By Default, the pending return orders are displayed along with the count.       Enter a return number       Enter a return number       Coder return dates         Order return dates       From       To       Enter a return number       Reset all                                                                                                    |
| Orders     By Default, the pending return orders are displayed along with the count.       Order return dates       From       To   Reset all                                                                                                    |
| 263 results     displayed along with the count.       Order return dates       From       To   Reset all                                                                                                    |
| 263 results     Return number     Enter a return number       Order return dates       From     To   Reset all                                                                                                    |
| Order return dates       From       To       Reset all                                                                                                    |
| From To To Reset all                                                                                                    |
|                                                                                                    |
|                                                                                                    |
| Rehim number SO number PO number Order return date Member name Phone number                                                                                                    |
| Post purchase         9003249146         9003249127         996310502         09/20/2022         FIRST LAST         737365263                                                                                                    |
| Returns processing         9003249140         9003249127         996310502         99/20/2022         Fills1 LAS1         73/3656263                                                                                                    |
|                                                                                                    |
|                                                                                                    |
| 9003243838         9003233831         343392694         09/19/2022         KHTEXXAJ WLEFNWXC         8761243762           \$737092000         2009151115         781837035         09/18/2022         KHTEXXAJ WLEFNWXC         8761243762                                                                                                    |
|                                                                                                    |
| 9003230027 9003230007 106208381 09/15/2022 KHTEXX4 WLFFXWXC 8761243762<br>9003230000 9003229994 852538050 09/15/2022 KHTEXX4 WLFFXWXC 8761243762                                                                                                    |
|                                                                                                    |
| 9003227910 9003225281 443133150 09/15/2022 Urrxpryc Whfszndv 8768372201                                                                                                    |
| 9003222084 9003222076 283228861 09/15/2022 KISHAN JANI 5324234324                                                                                                    |
| 9003221776 9003219384 317285864 09/14/2022 hari ganesh rajavel 9999999999                                                                                                    |
| 9003221731 9003219348 200719296 09/14/2022 hari ganesh rajavel 999999999                                                                                                    |
|                                                                                                    |
| 9003210439 9003207445 317308614 09/14/2022 KISHAN JANI 5324234324                                                                                                    |
| 9003210439         9003207445         317308614         09/14/2022         KISHAN JANI         5324234324           9003207278         9003207274         22055677         09/13/2022         BVBEJXDZ BKKCGRHV         8766663698                                                                                                    |
| 9003210439         9003207445         31730661         0/14/2022         KISHAN JANI         5324234324           9003207287         900320727         900320727         9/13/2022         BVBEKDZ BKKCGRHV         8766663698           9003207285         9003207280         9003207270         9/13/2022         DPTLA GOTLA         8767296068                                                                                                    |
| 9003210439         9003207445         31730861         09/14/2022         KISHAN JANI         5324234324           9003207287         9003207287         9003207278         220556377         0/13/2022         BVBEJXDZ BKKCGHHV         8766663698                                                                                                    |

| Returns processing ⑦ Pending @ Acknowledged 262 Orders 263 results |                    |                   |                                                 |                                                                                                    |                                                         |                                                                   |
|--------------------------------------------------------------------|--------------------|-------------------|-------------------------------------------------|----------------------------------------------------------------------------------------------------|---------------------------------------------------------|-------------------------------------------------------------------|
| Orders                                                             |                    |                   |                                                 | RPRISES CORP (1506 Y                                                                                          | 100031_1-1404                                           | ATION ENTERPRISES-Kansas C                                        |
|                                                                    |                    |                   |                                                 |                                                                                                    |                                                         |                                                                   |
|                                                                    |                    | _                 |                                                 | Return number ^                                                                                               | Enter a return nu                                       | umber Q                                                           |
| Order return dates                                                 |                    |                   | can be filtered based o<br>D number or SO numbe |                                                                                                    |                                                         |                                                                   |
| From  ☐  To                                                        |                    |                   |                                                 | SO number                                                                                                    |                                                         | Reset all App                                                     |
| Return number                                                      | SO number          | PO number         | Order return date                               | Member name                                                                                                   |                                                         | Phone number                                                      |
| 9003249146                                                         | 9003249127         |                   | 09/20/2022                                      | FIRST LAST                                                                                                    |                                                         | 7373656263                                                        |
| 9003249144                                                         | 9003249127         | 996310502         | 09/20/2022                                      | FIRST LAST                                                                                                    |                                                         | 7373656263                                                        |
| 9003243839                                                         | 9003233831         | 343392694         | 09/19/2022                                      | KHTFXYAJ WLFFNWXC                                                                                             |                                                         | 8761243762                                                        |
| 9003243838                                                         | 9003233831         | 343392694         | 09/19/2022                                      | KHTFXYAJ WLFFNWXC                                                                                             |                                                         | 8761243762                                                        |
| 5737092000                                                         | 2009151115         | 781837035         | 09/18/2022                                      | KHTFXYAJ WLFFNWXC                                                                                             |                                                         | 8761243762                                                        |
| 9003230027                                                         | 9003230007         | 106208381         | 09/15/2022                                      | KHTFXYAJ WLFFNWXC                                                                                             |                                                         | 8761243762                                                        |
| 9003230000                                                         | 9003229994         | 852538050         | 09/15/2022                                      | KHTFXYAJ WLFFNWXC                                                                                             |                                                         | 8761243762                                                        |
| 9003227910                                                         | 9003225281         | 443133150         | 09/15/2022                                      | Lrnxpxyc Whfszndv                                                                                             |                                                         | 8768372201                                                        |
| 9003222084                                                         | 9003222076         | 283228861         | 09/15/2022                                      | KISHAN JANI                                                                                                   |                                                         | 5324234324                                                        |
| 9003221776                                                         | 9003219384         | 317285864         | 09/14/2022                                      | hari ganesh rajavel                                                                                           |                                                         | 99999999999                                                       |
| 9003221731                                                         | 9003219348         | 200719296         | 09/14/2022                                      | hari ganesh rajavel                                                                                           |                                                         | 9999999999                                                        |
| 9003210439                                                         | 9003207445         | 317308614         | 09/14/2022                                      | KISHAN JANI                                                                                                   |                                                         | 5324234324                                                        |
| 9003207287                                                         | 9003207274         | 220556377         | 09/13/2022                                      | BVBEJXDZ BKKCGRHV                                                                                             |                                                         | 8766663698                                                        |
| 9003207285                                                         | 9003207270         | 910129477         | 09/13/2022                                      | POTLA GOTLA                                                                                                   |                                                         | 8767296068                                                        |
| ns processing   IMATION   X +                                      | nsclub.com/returns | © 2022 Sam's Club |                                                 | PRISES CORP (1506 V                                                                                           | 1-25 of 26                                              | e 761742767<br>i3 < 1 2 3<br>∴ ★ ▲ □<br>TION ENTERPRISES-Kansas C |
| ns processing IMATION × +<br>C                                     | nsclub.com/returns |                   | . All rights reserved.                          | PRISES CORP (1506 V                                                                                           | 150691_1-IMA1<br>3003249146                             | i3 < 1 2 3                                                        |
| ns processing IMATION x +<br>C                                     | nsclub.com/returns |                   | . All rights reserved.                          | PRISES CORP (1506 V                                                                                           | 150691_1-IMA1<br>3003249146<br>t box and                | i3 < 1 2 3                                                        |
| ms processing IMATION x +<br>C                                     |                    |                   | . All rights reserved.                          | PRISES CORP (1506   Return number   S  Enter the search value in the tex click on the Search icon to filter 1 | 150691_1-IMA1<br>9003249146<br>t box and<br>the desired | tion ENTERPRISES-Kansas C                                         |

| P. (22)                                                                                                    | eturns processing   IMATION × +                                                                                                    |                                                                                                    |                 |                                                                                                    |                                                                                                    |                                                                                                    |                                    |                                                                                                    | ~        |
|----------------------------------------------------------------------------------------------------|----------------------------------------------------------------------------------------------------|----------------------------------------------------------------------------------------------------|-----------------|----------------------------------------------------------------------------------------------------|----------------------------------------------------------------------------------------------------|----------------------------------------------------------------------------------------------------|------------------------------------|----------------------------------------------------------------------------------------------------|----------|
| < →<br>SSH                                                                                                    | C  A  e vendorbuddy-stg.cld. Returns processing ⑦                                                                                                    | samsclub.com/returns                                                                                                    |                 |                                                                                                    | IMATION ENTERPRISES COR                                                                                                    | ₽ (1506 ∨                                                                                                    | 150691_1-IMA                       |                                                                                                    |          |
| Q                                                                                                    | Pending () Acknowledged 0                                                                                                    |                                                                                                    |                 |                                                                                                    |                                                                                                    |                                                                                                    |                                    |                                                                                                    |          |
|                                                                                                    |                                                                                                    |                                                                                                    |                 |                                                                                                    |                                                                                                    |                                                                                                    |                                    |                                                                                                    |          |
| ଜ                                                                                                    | Orders<br>1 result                                                                                                    |                                                                                                    |                 |                                                                                                    |                                                                                                    | Return number 💙                                                                                                    | 900324914€ Cli                     | ck to clear search 🗙 🔍 📑                                                                                                    | Ŧ        |
| •                                                                                                    | Order return dates                                                                                                    |                                                                                                    |                 |                                                                                                    | Г                                                                                                    |                                                                                                    |                                    |                                                                                                    |          |
| i≣<br>La                                                                                                    | From 📩 → To                                                                                                    | Ē                                                                                                    |                 |                                                                                                    |                                                                                                    | Click on the cross ic<br>results and display a                                                                                                    |                                    |                                                                                                    | Y        |
| ē                                                                                                    | Return number                                                                                                    | SO number                                                                                                    | PO number       |                                                                                                    | Order return date                                                                                                    | Member name                                                                                                    |                                    | Phone number                                                                                                    |          |
| \$                                                                                                    | 9003249146                                                                                                    | 9003249127                                                                                                    |                 | 996310502                                                                                                    | 09/20/2022                                                                                                    | FIRST LAST                                                                                                    |                                    | 7373656263                                                                                                    |          |
| <b>&gt;</b><br>ଡ<br>ଫ<br>ଅ                                                                                                    | Rows per page: 25 +                                                                                                    |                                                                                                    | 02              | 1022 5am's Club                                                                                                    | .All rights reserved.                                                                                                    |                                                                                                    |                                    | loti 🤇 1                                                                                                    | 1 >      |
|                                                                                                    |                                                                                                    |                                                                                                    |                 |                                                                                                    |                                                                                                    |                                                                                                    |                                    |                                                                                                    |          |
| ♦ Re                                                                                                    | tturns processing   IMATION × +<br>・ C 介 値 vendorbuddy-stg.cld:                                                                                                    | samsclub.com/returns                                                                                                    |                 |                                                                                                    |                                                                                                    |                                                                                                    |                                    | 0 x * I (                                                                                                    | ~<br>€ : |
| < →                                                                                                    |                                                                                                    | samsclub.com/returns                                                                                                    |                 |                                                                                                    | IMATION ENTERPRISES COR                                                                                                    | P (1506 V                                                                                                    | 150691_1-IMA1                      | 한 ☆ 🏚 🖬                                                                                                    | -        |
| ← →<br>SSH                                                                                                    | C A e vendorbuddy-stg.cld.                                                                                                    |                                                                                                    |                 |                                                                                                    | IMATION ENTERPRISES COR                                                                                                    | ₽ (1506 ∨                                                                                                    | 150691_1-IMA1                      |                                                                                                    | -        |
| < →<br>SSH<br>Q<br>@                                                                                                    | C 🏠 🕯 vendorbuddy-stg.cld.                                                                                                    |                                                                                                    |                 |                                                                                                    | IMATION ENTERPRISES COR                                                                                                    | P (1506 🗸                                                                                                    | 150691_1-IMA1<br>Enter sales order | TION ENTERPRISES-Kansas C×                                                                                                    | •        |
| < ⇒<br>SSH<br>વ                                                                                                    | C   e vendorbuddy-stg.cld.  Returns processing   Pending   Acknowledged 262  Orders                                                                                                    |                                                                                                    |                 |                                                                                                    | IMATION ENTERPRISES COR                                                                                                    | ·                                                                                                    |                                    | TION ENTERPRISES-Kansas C>                                                                                                    | 2        |
| < →<br>SSH<br>Q<br>@<br>Ш                                                                                                    | C <ul> <li>evendorbuddy-stg.cid.</li> </ul> Returns processing ③           Pending €253         Admontedget 262           Orders         263 results           Order return dates <ul> <li>Ø8/01/2022</li> <li></li></ul>                                                                                                    | E<br>SO number                                                                                                    | PO number       |                                                                                                    | Order return date                                                                                                    | SO number V                                                                                                    | Enter sales order                  | TION ENTERPRISES-Kansas C<br>Q<br>Reset all Apply<br>Phone number                                                                                                    | -        |
| < →<br>SSH<br>Q<br>@<br>@<br>■<br>■<br>C<br>₽                                                                                                    | C <ul> <li>evendorbuddy-stg.cid.</li> </ul> Returns processing ⑦           Pending @53           Acknowledged 262           Orders           263 results           Ør/der return dates           Ø8/01/2022           Steet order from & to date                                                                                                    |                                                                                                    | PO number       |                                                                                                    |                                                                                                    | SO number V                                                                                                    | Enter sales order                  | Reset all Apply                                                                                                    | -        |
| <ul> <li>← →</li> <li>SSH</li> <li>Q</li> <li>△</li> <li>△</li> <li>□</li> <li>□</li> &lt;</ul>                                                                                                    | C A evendorbuddy-stg.cid.<br>Returns processing (*)<br>Pending (**)<br>Pending (**)<br>Pending                                           | SO number<br>3003213340<br>ecords can also be filtered based on ti                                                                                                    |                 | 317308614                                                                                                    | Order return date<br>V77/ 14/2026                                                                                                    | SO number V                                                                                                    | Enter sales order                  | TION ENTERPRISES-Kansas C<br>Q<br>Reset all Apply<br>Phone number                                                                                                    | -        |
| <ul> <li>&lt; →</li> <li>SSH</li> <li>Q</li> <li></li></ul>                                                                                                    | C A evendorbuddy-stg.cid.<br>Returns processing (*)<br>Pending (**)<br>Pending (**)<br>Pending                                           | SO number<br>50002(13340                                                                                                    |                 | 317308614<br>220556377                                                                                                    | Order return date<br>1977 1972 0024<br>09/14/2022                                                                                                    | SO number V<br>Member name<br>nan gamesi najaren<br>KISHAN JANI                                                                                                    | Enter sales order                  | Reset all Apply Phone number 5324234324                                                                                                    | -        |
| <ul> <li>&lt; →</li> <li>SSH</li> <li>Q</li> <li></li></ul>                                                                                                    | C A evendorbuddy-stg.cid.<br>Returns processing (*)<br>Pending (**)<br>Pending (**)<br>Pending                                           | SO number<br>3003213340<br>ecords can also be filtered based on ti                                                                                                    |                 | 317308614<br>220556377<br>910129477                                                                                                    | Order return date<br>1977 147 2024<br>09/14/2022<br>09/13/2022                                                                                                    | SO number V<br>Member name<br>nan gamesin agaren<br>KISHAN JANI<br>BVBEJXDZ BKKCGRHV                                                                                                    | Enter sales order                  | TION ENTERPRISES-Kansas C., ><br>Q T<br>Reset all Apply<br>Phone number<br>5324234324<br>8666663698                                                                                                    | -        |
| <ul> <li>&lt; →</li> <li>SSH</li> <li>Q</li> <li></li></ul>                                                                                                    | C A evendorbuddy-stg.cid.<br>Returns processing (*)<br>Pending (**)<br>Pending (**)<br>Pending                                           | SO number<br>3003213340<br>ecords can also be filtered based on ti                                                                                                    |                 | 317308614<br>220556377<br>910129477<br>100563161                                                                                                    | Order return date<br>09/14/2022<br>09/13/2022<br>09/13/2022                                                                                                    | SO number V<br>Member name<br>nari garresi ragarer<br>KISHAN JANI<br>BVBEJXDZ BKKCGRHV<br>POTLA GOTLA                                                                                                    | Enter sales order                  | TION ENTERPRISES-Kansas C<br>Q 5<br>Reset all Apply<br>Phone number<br>9999999999<br>5324234324<br>866663698<br>8767296068                                                                                                    | -        |
| <ul> <li>&lt; →</li> <li>SSH</li> <li>Q</li> <li></li></ul>                                                                                                    | C A evendorbuddy-stg.cid.<br>Returns processing (*)<br>Pending (**)<br>Pending (**)<br>Pending                                           | SO number<br>SO number<br>sousacitore<br>ecords can also be filtered based on th<br>by entering from and to dates.                                                                                                    |                 | 317308614<br>220556377<br>9101294777<br>100563161<br>5655339689                                                                                                    | Order return date<br>vs/ in/ 2022<br>09/13/2022<br>09/13/2022<br>09/13/2022                                                                                                    | SO number v<br>Member name<br>nari garresi rajaver<br>KISHAN JANI<br>BVBEJXDZ BKKCGRHV<br>POTLA GOTLA<br>KHTEXYAJ WLFENWXC                                                                                                    | Enter sales order                  | ION ENTERPRISES-Kansas C., >           Q           Reset all           Apply           Phone number           993939393           5324234324           8766663998           8767296068           8761243762                                                                                                    | -        |
| <ul> <li>&lt; →</li> <li>SSH</li> <li>Q</li> <li></li></ul>                                                                                                    | C A evendorbuddy-stg.cid.<br>Returns processing ()<br>Pending (25) Acknowledged (262<br>Orders<br>263 results<br>Order return dates<br>()<br>8/01/2022 ()<br>Select order from & to date<br>Return number<br>PWWSZC10<br>()<br>The return dates<br>()<br>()<br>()<br>()<br>()<br>()<br>()<br>()<br>()<br>()                                                                                                    | SO number<br>30032(13340<br>ecords can also be filtered based on th<br>by entering from and to dates.                                                                                                    |                 | 317308614<br>220556377<br>910129477<br>100563161<br>565339689<br>555650014                                                                                                    | Order return date<br>vs/14/2022<br>09/14/2022<br>09/13/2022<br>09/13/2022<br>09/13/2022<br>09/13/2022                                                                                                    | SO number v<br>Nember name<br>nari garresi ragarer<br>KISHAN JANI<br>BVBEJXD2 BKKCGRHV<br>POTLA GOTLA<br>KHTPXYAJ WLFFNWXC<br>Cmrqqprp Lvairpsy                                                                                                    | Enter sales order                  | ION ENTERPRISES-Kansas C         Q         1           Reset all         Apply           Phone number         393939393           5324234324         8766663998           8767296068         8761243762           8761243762         8769476975                                                                                                    | -        |
| <ul> <li>&lt; →</li> <li>SSH</li> <li>Q</li> <li></li></ul>                                                                                                    | C A evendorbuddy-stg.cid.<br>Returns processing ()<br>Pending (23) Acknowledged (26)<br>Orders<br>263 results<br>Order return dates<br>()<br>Select order from & to date<br>Return number<br>WUSACCO<br>()<br>Select order from & to date<br>()<br>Select order from & to date<br>()<br>Select order f                                                                                     | SO number<br>SO number<br>source (19340)<br>source (19340)<br>source ( |                 | 317308614<br>220556377<br>910129477<br>100563161<br>565339689<br>555650014<br>503467550                                                                                            | Order return date<br>v9/14/2022<br>09/13/2022<br>09/13/2022<br>09/13/2022<br>09/13/2022<br>09/13/2022                                                                                                    | SO number v<br>SO number v<br>Itari yanısın i ojanırı<br>KİSHAN JANI<br>BVBEJXDZ BKKCGRHV<br>POTLA GOTLA<br>KHITEXYAJ WLFENWXC<br>Cımrqaprı Ivairpsy<br>Byazdıkt igiboign                                                                                                    | Enter sales order                  | ION ENTERPRISES-Kansas C         Q         1           Reset all         Apply           Phone number         393939399           5324234324         8766663988           8767296068         8761243762           8769476975         (876)626-9384                                                                                                    | -        |
| <ul> <li>&lt; →</li> <li>SSH</li> <li>Q</li> <li></li></ul>                                                                                                    | C A evendorbuddy-stg.cid.<br>Returns processing ()<br>Pending (25) Acknowledged 262<br>Orders<br>263 results<br>Order return dates<br>B8/01/2022 ()<br>Select order from 8 to date<br>Return number<br>900312629<br>900312629                                                                                                    | SO number<br>SO number<br>PUUSA (13340<br>ecords can also be filtered based on th<br>by entering from and to dates.<br>9003172287<br>9003162267<br>900316226                                                                                                    |                 | 317308614<br>220556377<br>910129477<br>100563161<br>565339689<br>555650014<br>503467550<br>567431155                                                                               | Order return date<br>vy/ 14/ 2022<br>09/14/ 2022<br>09/13/ 2022<br>09/13/ 2022<br>09/13/ 2022<br>09/13/ 2022<br>09/13/ 2022<br>09/12/ 2022<br>09/12/ 2022                                                                                                    | SO number v<br>SO number v<br>Member name<br>mari garresi ragaver<br>KISHAN JANI<br>BVBEJXDZ BKKCGRHV<br>POTLA GOTLA<br>KHTPXYAJ WLFFNWXC<br>Cmrqqprp Lvairpsy<br>Byazdckt Igiboign<br>Test First Test Last                                                                                                    | Enter sales order                  | ION ENTERPRISES-Kansas C         Q         1           Reset all         Apply           Phone number         393939399         5           5324234324         8         6           8767626068         8         7           8769476975         8         6           8769269384         8         8                                                                                                    | -        |
| <ul> <li>&lt; →</li> <li></li> <li><td>C A evendorbuddy-stg.ctd.<br/>Returns processing ()<br/>Pending (25) Adversedget 262<br/>Orders<br/>263 results<br/>Crider return dates<br/>D8/01/2022 ()<br/>Select order from 8 to date<br/>Return number<br/>50032210<br/>()<br/>0003168206<br/>9003168204<br/>9003168204<br/>900</td><td>SO number<br/>30032(13340<br/>ecords can also be filtered based on th<br/>by entering from and to dates.<br/>9003172287<br/>900316226<br/>9003164226<br/>9003164226<br/>9003164222</td><td></td><td>317308614<br/>220556377<br/>9101294777<br/>100563161<br/>565339689<br/>555650014<br/>503467550<br/>567431155<br/>567431155<br/>567431155</td><td>Order return date<br/>V97 14/ 4024<br/>09/14/2022<br/>09/13/2022<br/>09/13/2022<br/>09/13/2022<br/>09/13/2022<br/>09/13/2022<br/>09/13/2022<br/>09/09/2022<br/>09/09/2022<br/>09/09/2022<br/>09/09/2022</td><td>SO number v<br/>SO number v<br/>Member name<br/>nari yareon rajaven<br/>KISHAN JANI<br/>BVBEJKOZ BKKCGRHV<br/>POTIA GOTLA<br/>KHTPXYAJ WLFFNWXC<br/>Cmrqaprp Lvairpsy<br/>Byazdckt Igiboign<br/>Test First Test Last<br/>PRIMARYFIRST PRIMARYL<br/>PRIMARYFIRST PRIMARYL<br/>Test First Test Last</td><td>Enter sales order</td><td>Phone number         3           932422434324         4           87656663698         3           8761243762         3           8761243762         3           8761243762         3           8761243762         3           8761243762         3           8761243762         3           8761243762         3           8761243762         3           8761243762         3           8761243762         3           8761243762         3           8761243762         3           8761243762         3           8761243762         3           8761243762         3           8761243762         3           8761243762         3           8761243762         3           8761243762         3           8761243762         3           8761243762         3           8761243762         3           8761243762         3           8761243762         3           8761243762         3           8761243762         3           8761243762         3           8761243762         3</td><td>2</td></li></ul> | C A evendorbuddy-stg.ctd.<br>Returns processing ()<br>Pending (25) Adversedget 262<br>Orders<br>263 results<br>Crider return dates<br>D8/01/2022 ()<br>Select order from 8 to date<br>Return number<br>50032210<br>()<br>0003168206<br>9003168204<br>9003168204<br>900 | SO number<br>30032(13340<br>ecords can also be filtered based on th<br>by entering from and to dates.<br>9003172287<br>900316226<br>9003164226<br>9003164226<br>9003164222                                                                                                    |                 | 317308614<br>220556377<br>9101294777<br>100563161<br>565339689<br>555650014<br>503467550<br>567431155<br>567431155<br>567431155                                                    | Order return date<br>V97 14/ 4024<br>09/14/2022<br>09/13/2022<br>09/13/2022<br>09/13/2022<br>09/13/2022<br>09/13/2022<br>09/13/2022<br>09/09/2022<br>09/09/2022<br>09/09/2022<br>09/09/2022                                                                                                    | SO number v<br>SO number v<br>Member name<br>nari yareon rajaven<br>KISHAN JANI<br>BVBEJKOZ BKKCGRHV<br>POTIA GOTLA<br>KHTPXYAJ WLFFNWXC<br>Cmrqaprp Lvairpsy<br>Byazdckt Igiboign<br>Test First Test Last<br>PRIMARYFIRST PRIMARYL<br>PRIMARYFIRST PRIMARYL<br>Test First Test Last                                                                                      | Enter sales order                  | Phone number         3           932422434324         4           87656663698         3           8761243762         3           8761243762         3           8761243762         3           8761243762         3           8761243762         3           8761243762         3           8761243762         3           8761243762         3           8761243762         3           8761243762         3           8761243762         3           8761243762         3           8761243762         3           8761243762         3           8761243762         3           8761243762         3           8761243762         3           8761243762         3           8761243762         3           8761243762         3           8761243762         3           8761243762         3           8761243762         3           8761243762         3           8761243762         3           8761243762         3           8761243762         3           8761243762         3 | 2        |
| <ul> <li>&lt; →</li> <li>SSH <ul> <li>Q</li> <li>@</li> <li>@</li> <li>□</li> <li>□</li> <li>□</li> <li>□</li> <li>□</li> <li>↓</li> </ul></li></ul>                                                                                                    | C A evendorbuddy-stg.ctd.<br>Returns processing ()<br>Pending (25) Acknowledget 262<br>Orders<br>263 results<br>Crider return dates<br>D8/01/2022 ()<br>Select order from 8 to date<br>Return number<br>900312629<br>9003168800<br>9003168503<br>9003168503<br>9003168503                                                                                                    | SO number<br>SO number<br>PU032(13340<br>ecords can also be filtered based on th<br>by entering from and to dates.<br>9003172287<br>900316226<br>9003166226<br>9003166226<br>9003166226<br>9003166228                                                                                                    |                 | 317308614<br>220556377<br>910129477<br>100563161<br>565339689<br>555650014<br>503467550<br>567431155<br>567431155<br>722650237<br>826648317                                        | Order return date<br>09/14/2022<br>09/14/2022<br>09/13/2022<br>09/13/2022<br>09/13/2022<br>09/13/2022<br>09/13/2022<br>09/09/2022<br>09/09/2022<br>09/09/2022<br>09/09/2022                                                                                                    | SO number v<br>Member name<br>nari yaracı rayare:<br>KISHAN JANI<br>BVBEJKOZ BKKCGRHV<br>POTIA GOTLA<br>KHTPXYAJ WLFFNWXC<br>Cmrqqprp Lvairpsy<br>Byazdckt Igiboign<br>Test First Test Last<br>PRIMARYFIRST PRIMARYL<br>Test First Test Last<br>Juqaovps Bjslcmmo                                                                                                    | Enter sales order                  | Reset all         Apply           Phone number         393939399           5324234324         6           876656398         8           8767296068         8           8761243762         6           8761243762         6           8761243762         6           8769476975         6           809223-3344         2           2016966908         8           892233344         8           895065202         6                                                                                                    | 2        |
| <ul> <li>&lt; →</li> <li></li> <li><td>C A evendorbuddy-stg.ctd.<br/>Returns processing ()<br/>Pending (25) Acknowledget 262<br/>Orders<br/>263 results<br/>Crider return dates<br/>D8/01/2022 ()<br/>Select order from &amp; to date<br/>Return number<br/>20032(2)<br/>90031562503<br/>90031562503<br/>90031562503<br/>90031562503<br/>90031562503</td><td>SO number           2003213340           ecords can also be filtered based on th           by entering from and to dates.           9         9003172287           900316226         9003146226           9003164226         9003146266           9003164522         9003164522           900316620         900316620           900316522         900316522           900316522         900316522</td><td></td><td>317308614<br/>220556377<br/>910129477<br/>100563161<br/>5555339689<br/>555650014<br/>503467550<br/>5567431155<br/>567431155<br/>567431155<br/>722650237<br/>826648317<br/>473650777</td><td>Order return date           09/14/2022           09/13/2022           09/13/2022           09/13/2022           09/13/2022           09/13/2022           09/13/2022           09/13/2022           09/13/2022           09/13/2022           09/09/2022           09/09/2022           09/09/2022           09/09/2022           09/09/2022           09/09/2022           09/09/2022           09/09/2022           09/09/2022           09/09/2022           09/09/2022           09/09/2022           09/09/2022           09/09/2022           09/09/2022           09/09/2022           09/09/2022           09/09/2022           09/09/2022           09/09/2022           09/09/2022           09/09/2022           09/09/2022           09/09/2022           09/09/2022           09/09/2022           09/09/2022           09/09/2022           09/09/2022           09/09/2022           09/09/2022           09/09/2022</td><td>SO number v<br/>SO number v<br/>Member name<br/>nari yantesn tajartet<br/>KISHAN JANI<br/>BVBEJXD2 BKKCGRHV<br/>POTIA GOTUA<br/>KHTEXYA) VUFFNVXXC<br/>Crmrqaprp Lvairpsy<br/>Byazdckt Igiboign<br/>Test First Test Last<br/>PRIMARYFIRST PRIMARYL<br/>PRIMARYFIRST PRIMARYL<br/>Test First Test Last<br/>Juqaovps Bjafcmmo<br/>Ytzutsh Lmitezsvq</td><td>Enter sales order</td><td>Reset all         Apply           Phone number         3939393993           3324234324         6           876726068         8           876726068         8           8761243762         6           8769476975         6           8899223-3344         2           2016968908         2           8992233344         8           895223344         8           895223344         8           895065202         8           876940747         6</td><td>2</td></li></ul>                                                                                                    | C A evendorbuddy-stg.ctd.<br>Returns processing ()<br>Pending (25) Acknowledget 262<br>Orders<br>263 results<br>Crider return dates<br>D8/01/2022 ()<br>Select order from & to date<br>Return number<br>20032(2)<br>90031562503<br>90031562503<br>90031562503<br>90031562503<br>90031562503                                                                                                    | SO number           2003213340           ecords can also be filtered based on th           by entering from and to dates.           9         9003172287           900316226         9003146226           9003164226         9003146266           9003164522         9003164522           900316620         900316620           900316522         900316522           900316522         900316522                                                                                                    |                 | 317308614<br>220556377<br>910129477<br>100563161<br>5555339689<br>555650014<br>503467550<br>5567431155<br>567431155<br>567431155<br>722650237<br>826648317<br>473650777            | Order return date           09/14/2022           09/13/2022           09/13/2022           09/13/2022           09/13/2022           09/13/2022           09/13/2022           09/13/2022           09/13/2022           09/13/2022           09/09/2022           09/09/2022           09/09/2022           09/09/2022           09/09/2022           09/09/2022           09/09/2022           09/09/2022           09/09/2022           09/09/2022           09/09/2022           09/09/2022           09/09/2022           09/09/2022           09/09/2022           09/09/2022           09/09/2022           09/09/2022           09/09/2022           09/09/2022           09/09/2022           09/09/2022           09/09/2022           09/09/2022           09/09/2022           09/09/2022           09/09/2022           09/09/2022           09/09/2022           09/09/2022           09/09/2022           09/09/2022 | SO number v<br>SO number v<br>Member name<br>nari yantesn tajartet<br>KISHAN JANI<br>BVBEJXD2 BKKCGRHV<br>POTIA GOTUA<br>KHTEXYA) VUFFNVXXC<br>Crmrqaprp Lvairpsy<br>Byazdckt Igiboign<br>Test First Test Last<br>PRIMARYFIRST PRIMARYL<br>PRIMARYFIRST PRIMARYL<br>Test First Test Last<br>Juqaovps Bjafcmmo<br>Ytzutsh Lmitezsvq                                        | Enter sales order                  | Reset all         Apply           Phone number         3939393993           3324234324         6           876726068         8           876726068         8           8761243762         6           8769476975         6           8899223-3344         2           2016968908         2           8992233344         8           895223344         8           895223344         8           895065202         8           876940747         6                                                                                                    | 2        |
| <ul> <li>&lt; →</li> <li>SSH <ul> <li>Q</li> <li>@</li> <li>@</li> <li>□</li> <li>□</li> <li>□</li> <li>□</li> <li>□</li> <li>↓</li> </ul></li></ul>                                                                                                    | C A evendorbuddy-stg.ctd.<br>Returns processing ()<br>Pending (25) Acknowledget 262<br>Orders<br>263 results<br>Curder return dates<br>D8/01/2022 ()<br>Select order from & to date<br>Return number<br>20032CF<br>9003172629<br>9003168505<br>9003168505<br>9003168505<br>9003168505<br>9003168505                                                                                                    | SO number           50003213340           ecords can also be filtered based on the by entering from and to dates.           90003172287           9000316226           9000316226           9000316226           9000316226           9000316620           9000316622           900316622           900316622           900316622           900316620           900316621           900316622           900316690           900225032           900316691                                                                                                    |                 | 317308614<br>220556377<br>910129477<br>100563161<br>555563014<br>55556014<br>556431155<br>567431155<br>722650237<br>826648317<br>473650777<br>735443220                            | Order return date<br>09/14/2022<br>09/13/2022<br>09/13/2022<br>09/13/2022<br>09/13/2022<br>09/13/2022<br>09/09/2022<br>09/09/2022<br>09/09/2022<br>09/09/2022<br>09/09/2022<br>09/09/2022<br>09/09/2022<br>09/09/2022                                                                                                    | SO number v<br>SO number v<br>Inari ganesni tagaret<br>KISHAN JANI<br>BVBLOZ BKKCGRHV<br>POTLA GOTLA<br>KHTXXAJ WLFFNVXC<br>Crmqapro Lvairpsy<br>Byazdckt Igiboign<br>Test First Test Last<br>PRIMARYFIRST PRIMARYL<br>Test First Test Last<br>PRIMARYFIRST PRIMARYL<br>Test First Test Last<br>Jaqaoyps Bjalcmmo<br>Ytzutcsh Lmlezsvq<br>TESTFIRST TESTLAST              | Enter sales order                  | Reset all         Apply           Phone number         Apply           S3242243224         I           8766566398         I           876726668         I           8761243762         I           8761243762         I           8761243762         I           8761243762         I           8761243762         I           8761243762         I           8761243762         I           8761243762         I           89992233344         I           8992233344         I           865665202         I           86769400747         I           8887777722         I                                                                                                    | 2        |
| <ul> <li>&lt; SSH</li> <li>Q</li> <li>A</li> <li>Image: a filled a filled a fi</li></ul>                                                                                                    | C A evendorbuddy-stg.ctd.<br>Returns processing ()<br>Pending (25) Acknowledget 262<br>Orders<br>263 results<br>Crider return dates<br>D8/01/2022 ()<br>Select order from & to date<br>Return number<br>20032(2)<br>90031562503<br>90031562503<br>90031562503<br>90031562503<br>90031562503                                                                                                    | SO number           50003213340           ecords can also be filtered based on the by entering from and to dates.           90003172287           9000316226           9000316226           9000316226           9000316226           9000316620           9000316622           900316622           900316622           900316622           900316620           900316621           900316622           900316690           900225032           900316691                                                                                                    |                 | 317308614<br>220556377<br>910129477<br>100563161<br>555563014<br>55556014<br>556431155<br>567431155<br>722650237<br>826648317<br>473650777<br>735443220                            | Order return date           09/14/2022           09/13/2022           09/13/2022           09/13/2022           09/13/2022           09/13/2022           09/13/2022           09/13/2022           09/13/2022           09/13/2022           09/09/2022           09/09/2022           09/09/2022           09/09/2022           09/09/2022           09/09/2022           09/09/2022           09/09/2022           09/09/2022           09/09/2022           09/09/2022           09/09/2022           09/09/2022           09/09/2022           09/09/2022           09/09/2022           09/09/2022           09/09/2022           09/09/2022           09/09/2022           09/09/2022           09/09/2022           09/09/2022           09/09/2022           09/09/2022           09/09/2022           09/09/2022           09/09/2022           09/09/2022           09/09/2022           09/09/2022           09/09/2022 | SO number v<br>SO number v<br>Member name<br>nari yantesn tajartet<br>KISHAN JANI<br>BVBEJXD2 BKKCGRHV<br>POTIA GOTUA<br>KHTEXYA) VUFFNVXXC<br>Crmrqaprp Lvairpsy<br>Byazdckt Igiboign<br>Test First Test Last<br>PRIMARYFIRST PRIMARYL<br>PRIMARYFIRST PRIMARYL<br>Test First Test Last<br>Juqaovps Bjafcmmo<br>Ytzutsh Lmitezsvq                                        | Enter sales order                  | ICON ENTERPRISES-Kansas C       Reset all       Reset all       Apply       Phone number       3939393993       5324234324       8766266308       876726668       8761243762       8761243762       8769476975       88992233344       2016968908       8992233344       895065202       876940077       888777772       888777772                                                                                                    |          |
| <ul> <li>SSH     <li>Q     <li>a</li> <li>a</li> <li>a<td>C A evendorbuddy-stg.ctd.<br/>Returns processing ()<br/>Pending (25) Acknowledget 262<br/>Orders<br/>263 results<br/>Curder return dates<br/>D8/01/2022 ()<br/>Select order from &amp; to date<br/>Return number<br/>20032CF<br/>9003172629<br/>9003168505<br/>9003168505<br/>9003168505<br/>9003168505<br/>9003168505</td><td>SO number           50003213340           ecords can also be filtered based on the by entering from and to dates.           90003172287           9000316226           9000316226           9000316226           9000316226           9000316620           9000316622           900316622           900316622           900316622           900316620           900316621           900316622           900316690           900225032           900316691</td><td>he order return</td><td>317308614<br/>220556377<br/>910129477<br/>100563161<br/>565339689<br/>555650014<br/>503467550<br/>567431155<br/>567431155<br/>722650237<br/>826648317<br/>473650777<br/>735443220<br/>735443220</td><td>Order return date<br/>09/14/2022<br/>09/13/2022<br/>09/13/2022<br/>09/13/2022<br/>09/13/2022<br/>09/13/2022<br/>09/09/2022<br/>09/09/2022<br/>09/09/2022<br/>09/09/2022<br/>09/09/2022<br/>09/09/2022<br/>09/09/2022<br/>09/09/2022</td><td>SO number v<br/>SO number v<br/>Member name<br/>nari ganesni agaret<br/>KISHAN JANI<br/>BVBLOZ BKKCGRHV<br/>POTLA GOTLA<br/>KHTXXAJ WLFFNVXC<br/>Crmqapro Lvairpsy<br/>Byazdckt Igiboign<br/>Test First Test Last<br/>PRIMARYFIRST PRIMARYL<br/>Test First Test Last<br/>PRIMARYFIRST PRIMARYL<br/>Test First Test Last<br/>Joqaoyps Bjalcmmo<br/>Ytzutcsh Lmlezsvq<br/>TESTFIRST TESTLAST</td><td>Enter sales order</td><td>Reset all     Apply       Phone number     393939393       5324234324     4       8766663088     4       8761243762     4       8761243762     4       8761243762     4       87696698     4       8992233344     4       2016966908     4       8992233344     4       875566522     6       876566520     4       887777772     887777772</td><td></td></li></li></li></ul>                                                                                                    | C A evendorbuddy-stg.ctd.<br>Returns processing ()<br>Pending (25) Acknowledget 262<br>Orders<br>263 results<br>Curder return dates<br>D8/01/2022 ()<br>Select order from & to date<br>Return number<br>20032CF<br>9003172629<br>9003168505<br>9003168505<br>9003168505<br>9003168505<br>9003168505                                                                                                    | SO number           50003213340           ecords can also be filtered based on the by entering from and to dates.           90003172287           9000316226           9000316226           9000316226           9000316226           9000316620           9000316622           900316622           900316622           900316622           900316620           900316621           900316622           900316690           900225032           900316691                                                                                                    | he order return | 317308614<br>220556377<br>910129477<br>100563161<br>565339689<br>555650014<br>503467550<br>567431155<br>567431155<br>722650237<br>826648317<br>473650777<br>735443220<br>735443220 | Order return date<br>09/14/2022<br>09/13/2022<br>09/13/2022<br>09/13/2022<br>09/13/2022<br>09/13/2022<br>09/09/2022<br>09/09/2022<br>09/09/2022<br>09/09/2022<br>09/09/2022<br>09/09/2022<br>09/09/2022<br>09/09/2022                                                                                                    | SO number v<br>SO number v<br>Member name<br>nari ganesni agaret<br>KISHAN JANI<br>BVBLOZ BKKCGRHV<br>POTLA GOTLA<br>KHTXXAJ WLFFNVXC<br>Crmqapro Lvairpsy<br>Byazdckt Igiboign<br>Test First Test Last<br>PRIMARYFIRST PRIMARYL<br>Test First Test Last<br>PRIMARYFIRST PRIMARYL<br>Test First Test Last<br>Joqaoyps Bjalcmmo<br>Ytzutcsh Lmlezsvq<br>TESTFIRST TESTLAST | Enter sales order                  | Reset all     Apply       Phone number     393939393       5324234324     4       8766663088     4       8761243762     4       8761243762     4       8761243762     4       87696698     4       8992233344     4       2016966908     4       8992233344     4       875566522     6       876566520     4       887777772     887777772                                                                                                    |          |

| rms processing   IMATION × +<br>C ☆ ≜ vendorbuddy-stg.cld.sa                                                                                                    | meelub com/returns                                                                                                    |                                                                                                    |                                                                                                    |                                                                                                    | Ó ☆ 🏞 🗖                                                                                                    |
|----------------------------------------------------------------------------------------------------|----------------------------------------------------------------------------------------------------|----------------------------------------------------------------------------------------------------|----------------------------------------------------------------------------------------------------|----------------------------------------------------------------------------------------------------|----------------------------------------------------------------------------------------------------|
|                                                                                                    | msclub.com/returns                                                                                                    |                                                                                                    |                                                                                                    |                                                                                                    |                                                                                                    |
| Returns processing ⑦                                                                                                    |                                                                                                    |                                                                                                    | IMATION ENT                                                                                                    | ERPRISES CORP (1506 V                                                                                                    | 150691_1-IMATION ENTERPRISES-Kansas C.                                                                                        |
| Pending 🙆 Acknowledged 0                                                                                                    |                                                                                                    |                                                                                                    |                                                                                                    |                                                                                                    |                                                                                                    |
| Orders<br>2 results                                                                                                    |                                                                                                    |                                                                                                    |                                                                                                    | PO number 💙                                                                                                    | 996310502 × Q                                                                                                    |
| Order return dates                                                                                                    |                                                                                                    |                                                                                                    |                                                                                                    | e Reset all button will reset all the                                                                                                    |                                                                                                    |
| 08/01/2022 🛗 → 09/21/                                                                                                    | 2022 📋                                                                                                    |                                                                                                    |                                                                                                    | plied and goes back to the default l                                                                                                    |                                                                                                    |
| Return number                                                                                                    | SO number                                                                                                    | PO number                                                                                                    | Order return date                                                                                                    | Member name                                                                                                    | Phone number                                                                                                    |
| 9003249146                                                                                                    | 9003249127                                                                                                    | 996310502                                                                                                    | 09/20/2022                                                                                                    | FIRST LAST                                                                                                    | 7373656263                                                                                                    |
| 9003249144                                                                                                    | 9003249127                                                                                                    | 996310502                                                                                                    | 09/20/2022                                                                                                    | FIRST LAST                                                                                                    | The Apply button is enabled once the                                                                                          |
| Nows per page: 25 +                                                                                                    |                                                                                                    |                                                                                                    |                                                                                                    |                                                                                                    |                                                                                                    |
|                                                                                                    |                                                                                                    | © 2022 Sam's Club                                                                                                    | ). All rights reserved.                                                                                                    |                                                                                                    | 1-2 of 2 <                                                                                                    |
| uns processing   IMATION: X + C  a evendorbuddy-stg.cld.sa Returns processing ③ Peeding @ Achnowledged 262                                                                                                    | umsclub.com/returns                                                                                                    | © 2022 Sam's Club                                                                                                    |                                                                                                    | ERPRISES CORP (1506 V                                                                                                    | 1-2 of 2 <                                                                                                    |
| Insprocessing   MATION: X +<br>C O = vendorbuddy-stg.cld.sa<br>Returns processing ③                                                                                                    | imsclub.com/returns                                                                                                    | © 2022 Sam's Club                                                                                                    |                                                                                                    | ERPRISES CORP (1506 V                                                                                                    | 0 x * 0                                                                                                    |
| Ins processing   MATION: x +<br>C                                                                                                    | msclub.com/returns                                                                                                    | © 2022 Sam's Club                                                                                                    |                                                                                                    | Return number 🗸                                                                                                    |                                                                                                    |
| Interprocessing   MATION: X +<br>C                                                                                                    |                                                                                                    | © 2022 Sam's Club                                                                                                    |                                                                                                    | Return number ♥<br>Click on the close f                                                                                                    |                                                                                                    |
| rms processing   IMATION × +<br>C                                                                                                    |                                                                                                    | POnumber                                                                                                    |                                                                                                    | Return number  Click on the close I return dates filter                                                                                                    | © ☆ ★ □<br>150691_1-I-MATION ENTERPRISES-Kansas C.<br>Enter a return number Close filters<br>filters to hide the Order panel. |
| rns processing   MATION × +<br>C                                                                                                    | E<br>SO number                                                                                                    | PO number<br>996310502                                                                                                    | IMATION ENT                                                                                                    | Return number v Click on the close I return dates filter Member name                                                                                                    |                                                                                                    |
| Inte processing   IMATION: × +<br>C                                                                                                    | ©<br>SO number<br>9003249127                                                                                                    | PO number<br>996310502<br>996310502                                                                                                    | IMATION ENT<br>Order return date<br>09/20/2022                                                                                                    | Return number V<br>Click on the close I<br>return dates filter<br>Member name<br>FIRST LAST                                                                                                    |                                                                                                    |
| Inte processing   IMATION: × +<br>C                                                                                                    | ©<br>SO number<br>9003249127<br>9003249127                                                                                                    | PO number<br>996310502<br>996310502<br>343392694                                                                                                    | IMATION ENT<br>Order return date<br>09/20/2022<br>09/20/2022                                                                                                    | Return number V<br>Click on the close I<br>return dates filter<br>Member name<br>FIRST LAST<br>FIRST LAST                                                                                                    |                                                                                                    |
| uns processing   MATION: × +<br>C                                                                                                    | 50 number<br>9003249127<br>9003249127<br>9003233831                                                                                                    | PO number<br>996310502<br>996310502<br>343392694<br>343392694                                                                                                    | IMATION ENT<br>Order return date<br>09/20/2022<br>09/20/2022<br>09/19/2022                                                                                                    | Return number V Click on the close I return dates filter Member name FIRST LAST FIRST LAST KHTEXXAJ WLFENWXC                                                                                                    |                                                                                                    |
| uns processing   MATION: × +<br>C                                                                                                    | 50 number<br>9003249127<br>9003249127<br>900323831<br>900323831                                                                                                    | PO number<br>996310502<br>996310502<br>343392694<br>343392694<br>34392769<br>343392694<br>34392769<br>343392769<br>343392769<br>343392769<br>343392769<br>343392769<br>343392769<br>343392769<br>343392769<br>343392769<br>34392769<br>34392769<br>34392769<br>34392769<br>34392769<br>34392769<br>34392769<br>34392769<br>3439276<br>3439276<br>3459276<br>3459276<br>345976<br>34597676<br>3459767676<br>345976767676767676767676767676767                                                                                                    | Under return date 09/20/2022 09/20/2022 09/19/2022 09/19/2022 09/19/2022                                                                                                    | Return number V Click on the close 1 return dates filter Member name FIRST LAST FIRST LAST KHTFXXAJ WLFENWXC KHTFXXAJ WLFENWXC                                                                                                    |                                                                                                    |
| uns processing   MATION: × +<br>C                                                                                                    | SO number           9003249127           900323831           900323831           900323831           2009151115                                                                                                    | PO number<br>996310502<br>996310502<br>343392694<br>343392694<br>34392694<br>34392694<br>34592664<br>34592666666666666666666666666666666666666                                                                                                    | IMATION ENT           Order return date           09/20/2022           09/20/2022           09/19/2022           09/19/2022           09/19/2022           09/19/2022           09/19/2022           09/19/2022           09/19/2022           09/19/2022                                                                                                    | Return number V Click on the close 1 return dates filter Member name FIRST LAST FIRST LAST KHTFXYAJ WLFENWXC KHTFXYAJ WLFENWXC KHTFXYAJ WLFENWXC                                                                                                    |                                                                                                    |
| ums processing   IMATION: × +<br>C ∩ e vendorbuddy-stg.cld.sa<br>Returns processing ⑦<br>Pending ∰ Acknowledged 262<br>Orders<br>263 results<br>Order return dates<br>From È → To<br>Return number<br>9003249146<br>9003249144<br>9003249146<br>9003249146 | SO number     9003249127     9003249127     900323831     900323831     2009151115     900323007                                                                                                    | PO number<br>996310502<br>999310502<br>343392694<br>343392694<br>343392694<br>781837035<br>106208381<br>852538050                                                                                                    | Order return date           09/20/2022           09/19/2022           09/19/2022           09/19/2022           09/19/2022           09/19/2022           09/19/2022           09/19/2022           09/19/2022           09/19/2022           09/19/2022           09/15/2022                                                                                                    | Return number V Click on the close t return dates filter RRST LAST FIRST LAST FIRST LAST FIRST LAST KHTFXYAJ WLFFNWXC KHTFXYAJ WLFFNWXC KHTFXYAJ WLFFNWXC KHTFXYAJ WLFFNWXC                                                                                                    |                                                                                                    |
| ums processing   IMATION: × +<br>C △ ● vendorbuddy-stg.cld.sa<br>Returns processing ⑦<br>Pending ⑦ Acknowledged 262<br>Orders 263 results<br>Order return dates<br>From                                                                                    | SO number     9003249127     9003249127     900323831     900323831     2009151115     900323007     900323007     9003239007                                                                                                    | PO number<br>996310502<br>999310502<br>343392694<br>343392694<br>343392694<br>343392694<br>343392694<br>343392694<br>343392694<br>343392694<br>343392694<br>34333150                                                                                                    | IMATION ENT           Order return date           09/20/2022           09/19/2022           09/19/2022           09/19/2022           09/19/2022           09/15/2022                                                                                                    | Return number V Click on the close t return dates filter Member name FIRST LAST FIRST LAST FIRST LAST KHTFXXAJ WLFFNWXC KHTFXXAJ WLFFNWXC KHTFXXAJ WLFFNWXC KHTFXXAJ WLFFNWXC KHTFXXAJ WLFFNWXC                                                                                                    |                                                                                                    |
| ume processing   IMATION: × +<br>C                                                                                                    | SO number     9003249127     9003249127     9003249127     900323831     900323831     2009151115     900323007     900323007     900322994     9003225281                                                                                                    | PO number<br>PO number<br>996310502<br>996310502<br>996310502<br>996310502<br>106208381<br>106208381                                                                                                    | IMATION ENT           Order return date           09/20/2022           09/10/2022           09/10/2022           09/19/2022           09/18/2022           09/15/2022           09/15/2022                                                                                                    | Return number マ           Click on the close t<br>return dates filter           Member name           FIRST LAST           FIRST LAST           KHTFXXAJ WLFFNWXC           KHTFXXAJ WLFFNWXC           KHTFXXAJ WLFFNWXC           KHTFXXAJ WLFFNWXC           KHTFXXAJ WLFFNWXC           KHTFXXAJ WLFFNWXC           KHTFXXAJ WLFFNWXC           KHTFXXAJ WLFFNWXC                                                                                                    |                                                                                                    |
|                                                                                                    | SO number           9003249127           9003249127           900323831           900323831           900323831           900323007           9003229294           9003229281           9003229294           9003229276                                                                                                    | PO number<br>996310502<br>996310502<br>343392694<br>343392694<br>343392694<br>343392694<br>343392694<br>343392694<br>343392694<br>343392694<br>34333150<br>28228861<br>317285864                                                                                                    | Order return date           09/20/2022           09/19/2022           09/19/2022           09/19/2022           09/15/2022           09/15/2022           09/15/2022                                                                                                    | Return number マ           Click on the close t<br>return dates filter           Member name           FIRST LAST           FIRST LAST           KHTFXXAJ WLFFNWXC           KHTFXXAJ WLFFNWXC           KHTFXXAJ WLFFNWXC           KHTFXXAJ WLFFNWXC           KHTFXXAJ WLFFNWXC           KHTFXXAJ WLFFNWXC           KHTFXXAJ WLFFNWXC           KHTFXXAJ WLFFNWXC           KHTFXXAJ NJANI                                                                                                    |                                                                                                    |
|                                                                                                    | SO number           9003249127           9003249127           9003249127           900323831           9003233831           9003233831           9003230007           900322521           900322521           900322521           900322521           900322521           900322521           900322521           900322521           900322521           900322531           900322531           900322531           900322531           90032531                                                                  | PO number<br>996310502<br>996310502<br>996310502<br>9343392694<br>343392694<br>343392694<br>343392694<br>343392694<br>343332694<br>343332694<br>343332694<br>343332694<br>34333350<br>34333350<br>34333350<br>34333350<br>34333350<br>34333350<br>34333350<br>34333350<br>34333350<br>34333350<br>34333350<br>34333350<br>34333350<br>34333350<br>34333350<br>34333350<br>34333350<br>3433350<br>3433350<br>3433350<br>3433350<br>3433550<br>34335555<br>34335555<br>3435555555555                                                                                                    | Order return date           09/20/2022           09/19/2022           09/19/2022           09/19/2022           09/15/2022           09/15/2022           09/15/2022           09/15/2022           09/15/2022           09/15/2022           09/15/2022           09/15/2022           09/15/2022           09/15/2022           09/15/2022           09/15/2022           09/15/2022           09/15/2022           09/15/2022           09/15/2022           09/14/2022 | Return number マ           Click on the close t<br>return dates filter           Member name           FIRST LAST           FIRST LAST           KHTFXXAJ WLFFNWXC           KHTFXXAJ WLFFNWXC           KHTFXXAJ WLFFNWXC           KHTFXXAJ WLFFNWXC           KHTFXXAJ WLFFNWXC           KHTFXXAJ WLFFNWXC           KHTFXXAJ WLFFNWXC           KHTFXXAJ WLFFNWXC           KHTFXXAJ WLFFNWXC           KHTFXXAJ NJFNMXC           Linxpaye Whfsandy           KISHAN JANI           hari ganesh najavel                                                                                                    |                                                                                                    |
|                                                                                                    | SO number           9003249127           9003249127           9003249127           900323831           900323831           900323831           900323007           900322994           900322521           9003222931           900322531           900322531           900322531           900322531           900322531           900322531           900325334           90032534           90032534           90032534           90032534                                                                       | PO number<br>996310502<br>996310502<br>343392694<br>343392694<br>343392694<br>343392694<br>343392694<br>343392694<br>343392694<br>343392694<br>343392694<br>343392694<br>3728864<br>3728864<br>3728864                                                                                                    | Drder return date           09/20/2022           09/10/2022           09/10/2022           09/10/2022           09/15/2022           09/15/2022           09/15/2022           09/15/2022           09/15/2022           09/15/2022           09/15/2022           09/15/2022           09/15/2022           09/15/2022           09/15/2022           09/15/2022           09/15/2022           09/15/2022           09/15/2022           09/15/2022           09/14/2022 | Return number マ           Click on the close t<br>return dates filter           Member name           FIRST LAST           FIRST LAST           KHTFXXAJ WLFFNWXC           KHTFXXAJ WLFFNWXC           KHTFXXAJ WLFFNWXC           KHTFXXAJ WLFFNWXC           KHTFXXAJ WLFFNWXC           KHTFXXAJ WLFFNWXC           KHTFXXAJ WLFFNWXC           KHTFXXAJ WLFFNWXC           KHTFXXAJ WLFFNWXC           KHTFXXAJ WLFFNWXC           KHTFXXAJ MLFFNWXC           KHTFXXAJ MLFFNWXC           KHTFXXAJ MLFFNWXC           KHTFXXAJ MLFFNWXC           KHTFXXAJ MLFFNWXC           Lmxpayc Whfsandy           KISHAN JANI           hari ganesh rajavel           hari ganesh rajavel                                                                                                    |                                                                                                    |
| mrs processing   IMATION: × +                                                                                                    | SO number         9003249127           9003249127         9003249127           9003249127         900323831           900323331         900323331           900323331         900323007           9003229127         9003229127           9003229131         9003229131           900322914         900322914           900322915         900322913           90032914         90032914           90032914         90032914           90032914         90032914           90032914         90032914                 | PO number<br>996310502<br>996310502<br>9963100<br>99631050<br>9963100<br>90759<br>90759<br>907 | IMATION ENT           Order return date           09/20/2022           09/10/2022           09/10/2022           09/15/2022           09/15/2022           09/15/2022           09/15/2022           09/15/2022           09/15/2022           09/15/2022           09/15/2022           09/15/2022           09/15/2022           09/14/2022           09/14/2022           09/14/2022                                                                                    | Return number  Return number  Click on the close I return dates filter RIST LAST RIST LAST RIST LAST RIST LAST RIST LAST RIST RIST LAST RIST RIST                                                                                                    |                                                                                                    |
| mms processing   IMATION: × +                                                                                                    | SO number         9003249127           9003249127         9003249127           9003249127         9003249127           9003249127         9003249127           9003249127         9003249127           9003249127         9003249127           9003249127         9003249127           9003249127         9003249127           9003249127         900322911           900322914         900322914           900322914         9003219344           900329144         900329144           900320745         90032074 | PO number<br>996310502<br>996310502<br>996310502<br>996310502<br>343392694<br>343392694<br>343392694<br>343392694<br>343392694<br>343392694<br>343392694<br>343392694<br>343392694<br>343392694<br>343392694<br>31728564<br>317285656<br>317285656<br>317285656<br>317285656<br>3172856566<br>3175656666666666666666666666666666666666                                                                                                    | IMATION ENT           Order return date           09/20/2022           09/10/2022           09/10/2022           09/15/2022           09/15/2022           09/15/2022           09/15/2022           09/15/2022           09/15/2022           09/15/2022           09/15/2022           09/15/2022           09/14/2022           09/14/2022           09/14/2022           09/13/2022                                                                                    | Return number v  Click on the close I return dates filter  Kember name  FIRST LAST  FIRST LAST  FIRST LAST  FIRST LAST  KHTFXX13 WLFFNWXC  KHTFXX13 WLFFNWXC  KHTFXX14 WLFFNWXC  KHTFXX14 WLFFNWXC  KHTFXX1 |                                                                                                    |

| C ☆  a vendorbuddy-s Returns processing (7)                                                                                                    |                                                                                                    |                                                                                                    |                                                                                                    | IMATION ENTERPR                                                                                                    | ISES CORP (1506 🗸                                                                                                    | 150691_1-IMATION ENTERPRISE                                                                                                    | FS-Kansas C |
|----------------------------------------------------------------------------------------------------|----------------------------------------------------------------------------------------------------|----------------------------------------------------------------------------------------------------|----------------------------------------------------------------------------------------------------|----------------------------------------------------------------------------------------------------|----------------------------------------------------------------------------------------------------|----------------------------------------------------------------------------------------------------|-------------|
| Pending 263 Acknowledge                                                                                                    |                                                                                                    |                                                                                                    |                                                                                                    |                                                                                                    |                                                                                                    |                                                                                                    |             |
|                                                                                                    | u 202                                                                                                    |                                                                                                    |                                                                                                    |                                                                                                    |                                                                                                    |                                                                                                    |             |
| Orders<br>263 results                                                                                                    |                                                                                                    |                                                                                                    |                                                                                                    |                                                                                                    | Return number 🗸                                                                                                    | Enter a return number Op                                                                                                    | pen filters |
| Return number                                                                                                    | SO number                                                                                                    | PO number                                                                                                    |                                                                                                    | Order return date                                                                                                    | Member name                                                                                                    | Phone number                                                                                                    |             |
| 9003                                                                                                    | 249146 90032                                                                                                    | 49127                                                                                                    | 996310502                                                                                                    | 09/20/2022                                                                                                    | FIRST CONT                                                                                                    | 3030666666                                                                                                    | -           |
| 9003                                                                                                    | 249144 90032                                                                                                    | 49127                                                                                                    | 996310502                                                                                                    | 09/20/2022                                                                                                    | F Click on the Filt<br>dates filters pa                                                                                                    | ters Icon to open the Order                                                                                                    |             |
| 9003                                                                                                    | 243839 90032                                                                                                    | 33831                                                                                                    | 343392694                                                                                                    | 09/19/2022                                                                                                    | KK                                                                                                    | nei.                                                                                                    |             |
| 9003                                                                                                    | 243838 90032                                                                                                    | 33831                                                                                                    | 343392694                                                                                                    | 09/19/2022                                                                                                    | KHTFXYAJ WLFFNWXC                                                                                                    | 8761243762                                                                                                    |             |
| 5737                                                                                                    | 2009                                                                                                    | 51115                                                                                                    | 781837035                                                                                                    | 09/18/2022                                                                                                    | KHTFXYAJ WLFFNWXC                                                                                                    | 8761243762                                                                                                    |             |
| 9003                                                                                                    | 90032                                                                                                    | 30007                                                                                                    | 106208381                                                                                                    | 09/15/2022                                                                                                    | KHTFXYAJ WLFFNWXC                                                                                                    | 8761243762                                                                                                    |             |
| 9003                                                                                                    | 90032                                                                                                    | 29994                                                                                                    | 852538050                                                                                                    | 09/15/2022                                                                                                    | KHTFXYAJ WLFFNWXC                                                                                                    | 8761243762                                                                                                    |             |
| 9003                                                                                                    | 90032                                                                                                    | 25281                                                                                                    | 443133150                                                                                                    | 09/15/2022                                                                                                    | Lrnxpxyc Whfszndv                                                                                                    | 8768372201                                                                                                    |             |
| 9003                                                                                                    | 90032                                                                                                    | 22076                                                                                                    | 283228861                                                                                                    | 09/15/2022                                                                                                    | KISHAN JANI                                                                                                    | 5324234324                                                                                                    |             |
| 9003                                                                                                    | 221776 90032                                                                                                    | 19384                                                                                                    | 317285864                                                                                                    | 09/14/2022                                                                                                    | hari ganesh rajavel                                                                                                    | 9999999999                                                                                                    |             |
| 9003                                                                                                    | 221731 90032                                                                                                    | 19348                                                                                                    | 200719296                                                                                                    | 09/14/2022                                                                                                    | hari ganesh rajavel                                                                                                    | 9999999999                                                                                                    |             |
| 9003                                                                                                    | 210439 90032                                                                                                    | 07445                                                                                                    | 317308614                                                                                                    | 09/14/2022                                                                                                    | KISHAN JANI                                                                                                    | 5324234324                                                                                                    |             |
| 9003                                                                                                    | 207287 90032                                                                                                    | 07274                                                                                                    | 220556377                                                                                                    | 09/13/2022                                                                                                    | BVBEJXDZ BKKCGRHV                                                                                                    | 8766663698                                                                                                    |             |
| 9003                                                                                                    | 207285 90032                                                                                                    | 07270                                                                                                    | 910129477                                                                                                    | 09/13/2022                                                                                                    | POTLA GOTLA                                                                                                    | 8767296068                                                                                                    |             |
| 9003                                                                                                    | 006703 00033                                                                                                    | 16603                                                                                                    | 100563161                                                                                                    | 00/13/2022                                                                                                    | KHTEYYAI WI EENWYC                                                                                                    | 8761243762                                                                                                    |             |
| urns processing I IMATION X +<br>C O e vendorbuddy-s                                                                                                    |                                                                                                    | c                                                                                                    | © 2022 Sam's Club. /                                                                                                    | All rights reserved.                                                                                                    |                                                                                                    | ± ڻ                                                                                                    | x) * 🗆      |
|                                                                                                    | tg.cld.samsclub.com/returns                                                                                                    |                                                                                                    | © 2022 Sam's Club. /                                                                                                    | All rights reserved.                                                                                                    | SES CORP (1506 V                                                                                                    | ල් \$<br>150691_1-IMATION ENTERPRISE:                                                                                                    |             |
| C 🏠 🔒 vendorbuddy-s                                                                                                    | tg.cld.samsclub.com/returns                                                                                                    |                                                                                                    | © 2022 Sam's Club. /                                                                                                    |                                                                                                    | SES CORP (1506 V<br>PO number V                                                                                                    |                                                                                                    | S-Kansas C  |
| C  A  e vendorbuddy-s Returns processing ( Pending (55) Acknowledge Orders                                                                                                    | tg.cld.samsclub.com/returns                                                                                                    |                                                                                                    | © 2022 Sam's Club. /                                                                                                    |                                                                                                    |                                                                                                    | 150691_1-IMATION ENTERPRISES                                                                                                    | S-Kansas C  |
| C A evendorbuddy-a<br>Returns processing (<br>Pending (<br>C Acknowledge<br>Orders<br>263 results<br>Order return dates                                                                                                    | tg.cld.samsclub.com/returns                                                                                                    | PO number                                                                                                    |                                                                                                    |                                                                                                    |                                                                                                    | 150691_1-IMATION ENTERPRISE                                                                                                    | S-Kansas C  |
| C A evendorbuddy-4<br>Returns processing (2)<br>Pending (2) Acknowledge<br>Orders<br>263 results<br>Order return dates<br>From (2) +                                                                                                    | tg.cld.samsclub.com/returns                                                                                                    | PO number                                                                                                    |                                                                                                    | IMATION ENTERPRI                                                                                                    | Po number v                                                                                                    | 150691_1-IMATION ENTERPRISE                                                                                                    | S-Kansas C  |
| C △ • vendorbudy<br>Returns processing ⑦<br>Pending ⑦ Achnowledge<br>Orders<br>263 results<br>Order return dates<br>From Ĉ →<br>Return number<br>Pending 0003                                                                                                    | tg.cld.samsclub.com/returns                                                                                                    | PO number<br>19127                                                                                                    | c                                                                                                    | IMATION ENTERPRI<br>Drder return date                                                                                                    | PO number v                                                                                                    | 150691_1-IMATION ENTERPRISE           Enter purchase order           Reset           Phone number                                                                                                    | S-Kansas C  |
| C △ • vendorbudy<br>Returns processing ⑦<br>Pending ⑦ Achnowledge<br>Orders<br>263 results<br>Order return dates<br>From Ĉ →<br>Return number<br>poos<br>9003                                                                                                    | tg.cld.samsclub.com/returns                                                                                                    | PO number<br>19127                                                                                                    | 996310502 0                                                                                                    | IMATION ENTERPRI<br>Dirder return date<br>99/20/2022                                                                                                    | PO number v                                                                                                    | Enter purchase order Reset Phone number 7373656263                                                                                                    | S-Kansas C  |
| C A vendorbuddy-4<br>Returns processing (*<br>Pending (**) Acknowledge<br>Orders<br>263 results<br>Order return dates<br>From (**) -                                                                                                    | tg.cld.samsclub.com/returns ) d 262 To SO number 249146 900322 249144 900322                                                                                                    | PO number<br>19127<br>er to nuvgate to page                                                                                                    | 996310502<br>996310502<br>996310502                                                                                                    | IMATION ENTERPRI           Drider return date           99/20/2022           99/20/2022           99/19/2022                                                                                                    | PO number v<br>Member name<br>FIRST LAST<br>FIRST LAST                                                                                                    | Enter purchase order Enter purchase order Reset Phone number 7373656263 7373656263                                                                                                    | S-Kansas C  |
| C A vendorbuddy-4<br>Returns processing (*<br>Pending (**) Acknowledge<br>Orders<br>263 results<br>Order return dates<br>From (**) - (*)<br>Return number<br>9003<br>9003<br>9003                                                                                                    | tg.cld.samsclub.com/returns  tg.cld.samsclub.com/returns  d 262  To E SO number 249146 90032 43839 Click on any Return numb where the supplier can ac respective pending return vespective pending return                                                                                                    | PO number<br>19127<br>er to navigate to page<br>knowledge the<br>order by entering the                                                                                                    | 996310502 0<br>996310502 0<br>996310502 0<br>343392694 0                                                                                                    | IMATION ENTERPRI<br>Dirder return date<br>99/20/2022<br>99/20/2022<br>99/19/2022                                                                                                    | PO number v<br>Member name<br>FIRST LAST<br>FIRST LAST<br>KHTFXYAJ WLFFNWXC                                                                                                    | Enter purchase order Enter purchase order Phone number 7373656263 8761243762                                                                                                    | S-Kansas C  |
| C △ • vendorbuddy-4<br>Returns processing ⑦<br>Pending ② Acknowledge<br>Orders<br>263 results<br>Crder return dates<br>From                                                                                                    | tg.cld.samsclub.com/returns  tg.cld.samsclub.com/returns  d 262  To SO number  49014 900324 43839 Click on any Return numb where the supplier can ac                                                                                                    | PO number<br>19127<br>er to navigate to page<br>knowledge the<br>order by entering the                                                                                                    | 996310502 0<br>996310502 0<br>996310502 0<br>343392694 0<br>343392694 0                                                                                                    | IMATION ENTERPRI<br>Dirder return date<br>99/20/2022<br>99/19/2022<br>99/19/2022<br>99/19/2022                                                                                                    | PO number v PO number v PO number v PO number v PIRST LAST FIRST LAST FIRST LAST KHTEXYAJ WLEFNIWKC KHTEXYAJ WLEFNIWKC                                                                                                    | Enter purchase order Enter purchase order Phone number 7373656263 8761243762 8761243762                                                                                                    | S-Kansas C  |
| C △ vendorbuddy-4<br>Returns processing ⑦<br>Pending ② Acknowledge<br>Orders<br>263 results<br>Crder return dates<br>From ① →<br>Return number<br>9003<br>9003<br>9003<br>9003                                                                                                    | tg.cld.samsclub.com/returns d 262 To SO number 49146 900324 43839 Click on any Return numb where the supplier can ac respective pending return                                                                                                    | PO number  PO number  PO number  PO number  PO number  PO number  PO number  PO number  PO number PO number PO numbe | 996310502 0<br>996310502 0<br>996310502 0<br>343392694 0<br>343392694 0<br>781837035 0                                                                                                    | IMATION ENTERPRI<br>Dirder return date<br>99/20/2022<br>99/19/2022<br>99/19/2022<br>99/19/2022                                                                                                    | PO number v PO number v PO number v PO number v PIRST LAST FIRST LAST FIRST F                                                                                                    | ISOG91_1-IMATION ENTERPRISE           Enter purchase order         Reset           Phone number         7373656263           7373656263         8761243762           8761243762         8761243762           8761243762         8761243762                                                                                                    | S-Kansas C  |
| C A vendorbuddy-4<br>Returns processing (*<br>Pending (**) Acknowledge<br>Orders<br>263 results<br>Crder return dates<br>From (**) (**)<br>Return number<br>9003<br>9003<br>9003<br>9003<br>9003                                                                                                    | tg.cld.samsclub.com/returns  d 262  To SO number 49146 900324 43839 Click on any Return numb where the supplier can aa respective pending return carrier name and trackine                                                                                                    | PO number<br>19127<br>er to navigate to page<br>knowledge the<br>order by entering the<br>number.                                                                                                    | 996310502 0<br>993310502 0<br>993310502 0<br>343392694 0<br>343392694 10<br>781837035 0<br>106208381 0<br>852538050 0                                                                                                    | IMATION ENTERPRI<br>Dirder return date<br>99/20/2022<br>99/19/2022<br>99/19/2022<br>99/19/2022                                                                                                    | PO number v<br>PO number v<br>PiRST LAST<br>PIRST LAST<br>PIRST PIRST PIRST PIRST PIRST<br>PIRST PIRST PIRST PIRST PIRST<br>PIRST PIRST PIRST PIRST PIRST PIRST<br>PIRST PIRST PIRST PIRST PIRST PIRST PIRST PIRST PIRST<br>PIRST PIRST PI                                                                                     | 150691_1-IMATION ENTERPRISE           Enter purchase order         Reset           Phone number         7373656263           7373656263         8761243762           8761243762         8761243762           8761243762         8761243762           8761243762         8761243762                                                                                                    | S-Kansas C  |
| C         • vendorbuddy-4           Returns processing         •           Pending         •           Orders         •           263 results         •           Order return dates         •           From         •           9003         •           9003         •           9003         •           9003         •           9003         •           9003         •                                                                                                    | tg.cld.samsclub.com/returns  tg.cld.samsclub.com/returns  d 262  To SO number  exercise SO number  exercise SO number Click on any Return numb respective pending return carrier name and trackine carrier name and trackine socoo 900322                                                                                                    | PO number<br>19127<br>er to nuvigate to page<br>knowledge the<br>number.<br>9994<br>5281                                                                                                    | 996310502<br>993310502<br>343392694<br>343392694<br>781837035<br>106208381<br>06852538050<br>0<br>852538050<br>0<br>8525380<br>0<br>852538050<br>0<br>852538050<br>0<br>852538050<br>0<br>852538050<br>0<br>852538050<br>0<br>8555580<br>0<br>8555580<br>8555580<br>0<br>8555580<br>0<br>8555580<br>0<br>8555580<br>0<br>8555580<br>0<br>8555580<br>0<br>8555580<br>0<br>8555580<br>0<br>8555580<br>0<br>8555580<br>0<br>8555580<br>0<br>8555580<br>0<br>8555580<br>0<br>8555580<br>0<br>8555580<br>0<br>8555580<br>0<br>8555580<br>0<br>855580<br>0<br>8555580<br>0<br>8555680<br>0<br>8555680<br>0<br>8555580<br>0<br>85555800<br>0<br>85555800<br>0<br>85555800000000 | IMATION ENTERPRIS           Drider return date           9/20/2022           9/120/2022           9/19/2022           9/16/2022           9/15/2022           9/15/2022           9/15/2022                                                                                                    | PO number v<br>PO number v<br>PIRST LAST<br>FIRST LAST<br>FIRST LAST<br>FIRST LAST<br>KHTEXYAJ WLEFNIWXC<br>KHTEXYAJ WLEFNIWXC<br>KHTEXYAJ WLEFNIWXC<br>KHTEXYAJ WLEFNIWXC<br>KHTEXYAJ WLEFNIWXC                                                                                                    | 150691_1-IMATION ENTERPRISE           Enter purchase order         Reset           Phone number         7373656263           7373656263         8761243762           8761243762         8761243762           8761243762         8761243762           8761243762         8761243762                                                                                                    | S-Kansas C  |
| C         • vendorbuddy-4           Returns processing         •           Pending         •           Orders         •           263 results         •           Order return dates         •           From         •           9003         9003           9003         9003           9003         9003           9003         9003           9003         9003           9003         9003                                                                                                    | tg.cld.samsclub.com/returns  tg.cld.samsclub.com/returns  d 262  To  To  SO number  SO number  SO number  Click on any Return numb whre the supplier can ac respective pending return carrier name and trackine Carrier name and trackine Carrier name and t | PO number  PO number  PO number  PO number  PO number  PO number  PO number  PO number  PO number  PO number  PO number  PO number  PO number  PO number  PO number  PO number  PO number  PO number PO number PO number | 996310502<br>996310502<br>0996310502<br>343392694<br>343392694<br>343392694<br>343392694<br>343392694<br>343392694<br>343392694<br>343392694<br>3433150<br>3622328861<br>362328861<br>362328861<br>363328861<br>3633288565656565656565656565656565565655                                                                                                    | Drder return date<br>99/20/2022<br>99/19/2022<br>99/19/2022<br>99/15/2022<br>99/15/2022                                                                                                    | PO number v<br>PO number v<br>PIRST LAST<br>FIRST LAST<br>FIRST LAST<br>FIRST LAST<br>KHTEXYAJ WLEFNIWXC<br>KHTEXYAJ WLEFNIWXC<br>KHTEXYAJ WLEFNIWXC<br>KHTEXYAJ WLEFNIWXC<br>KHTEXYAJ WLEFNIWXC<br>LINXPOJC WIFISJINAV                                                                                                    | 150691_1-IMATION ENTERPRISE           Enter purchase order         Reset           Reset         7373656263           7373656263         7373656263           8761243762         8761243762           8761243762         8761243762           8761243762         8761243762           8761243762         8761243762           8761243762         8761243762           8761243762         8761243762                                                                                                    | S-Kansas C  |
| C A vendorbuddy-4<br>Returns processing (*<br>Pending (***)<br>Corders<br>263 results<br>Corder return dates<br>From (***)<br>Return number<br>9003<br>9003<br>9005<br>9005<br>9005<br>9005<br>9005<br>9005<br>9005<br>9005<br>9005 | tg.cld.samsclub.com/returns  tg.cld.samsclub.com/returns  d 262  To  To  SO number  SO number  SO number  Click on any Return numb whre the supplier can ac respective pending return carrier name and trackine Carrier name and trackine Carrier name and t | PO number           19127           2           2           4           4           5           2           2           2           2           2           3           4           5           2           2           2           3           4           5           2           2           2           3           4           4           5           5           5           5           5           5           5           5           5           5           5           5           5           5           5           5           5           5           5           5           5           5           5           5           5           5                                                                                                    | 996310502<br>996310502<br>0996310502<br>343392694<br>343392694<br>343392694<br>343392694<br>343392694<br>343392694<br>343392694<br>343392694<br>3433150<br>3622328861<br>362328861<br>362328861<br>363328861<br>3633288565656565656565656565656565565655                                                                                                    | Drder return date                                                                                                    |                                                                                                    | ISOGE91_1-I-IMATION ENTERPRISE           Enter purchase order           Reset           Phone number           7373656263           7373656263           8761243762           8761243762           8761243762           8761243762           8761243762           8761243762           8761243762           8761243762           8761243762           8761243762           8761243762           8761243762           8761243762           8761243762           8761243762           8761243762           8761243762           8761243762                                                                                                    | S-Kansas C  |
| C         • vendorbuddy           Returns processing         •           Pending         •           Orders         •           263 results         •           Order return dates         •           From         •           9003         •           9003         •           9003         •           9003         •           9003         •           9003         •           9003         •           9003         •           9003         •           9003         •           9003         •           9003         •           9003         •           9003         •           9003         •                                                                                                    | tg.cld.samsclub.com/returns  tg.cld.samsclub.com/returns  d 262  To  To  SO number  SO number  Click on any Return numb rethe supplier can ac respective pending return carrier name and tracking Compose Click on any Return numb respective pending return carrier name and tracking Click on any Return numb respective pending return carrier name and tracking respective pending return carrier name and tracking respective pending return carrier name and tracking respective pending return carrier name and tracking respective pending return carrier name and tracking respective pending return carrier name and tracking respective pending return carrier name and tracking respective pending return carrier name and tracking respective pending return carrier name and tracking respective pending return carrier name and | PO number           19127           er to navigate to page knowledge the order by entering the number.           99994           5281           2076           9384           9348                                                                                                    | 996310502 0<br>996310502 0<br>996310502 0<br>343392694 0<br>343392694 0<br>781837035 0<br>10620838 0<br>10620838 0<br>852538030 0<br>443133150 0<br>283228861 0                                                                                                    | Drder return date Drder return date Diy/20/2022 Diy/20/2022 Diy/19/2022 Diy/19/2022 Diy/15/2022 Diy/15/202 Diy/15/202 Diy/15/202 Diy/1 | PO number v  PO number v  PO number v  PO number v  PIRST LAST  FIRST LAST  FIRST LAST  FIRST LAST  KHTFXYAJ WLFFNWXC  KHTFXYAJ WLFFNWXC  KHTFXYAJ WLFFNWXC  KHTFXYAJ WLFFNWXC  LTnxpxyc Whfszndv  KSHAN JANI hari ganesh rajavel                                                                                                    | 150691_1-I-IMATION ENTERPRISE           Enter purchase order           Reset           Phone number           7373656263           7373656263           8761243762           8761243762           8761243762           8761243762           8761243762           8761243762           8761243762           8761243762           8761243762           8761243762           8761243762           8761243762           8761243762           8761243762           8761243762           8761243762           8761243762           8761243762           8761243762           8761243762           8761243762           8761243762           8761243762           8761243762           8761243762           8761243762           8761243762           8761243762           8761243762           8761243762           8761243762           8761243762           8761243762           8761243762           8761243762           8761243762           8761243762 <td>S-Kansas C</td>       | S-Kansas C  |
| C         • vendorbuddy           Returns processing         •           Pending         •           Orders         •           263 results         •           Order return dates         •           From         •           9003         •           9003         •           9003         •           9003         •           9003         •           9003         •           9003         •           9003         •           9003         •           9003         •           9003         •           9003         •           9003         •           9003         •           9003         •           9003         •           9003         •           9003         •           9003         •                                                                                                    | tg.cld.samsclub.com/returns  tg.cld.samsclub.com/returns  d 262  To  To  Comparison  Comparison  Comparison  Click on any Return numb  Click on any Return numb  Click on any  | PO number           19127           er to number           using to the page knowledge the order by entering the number           9994           5281           9384           9384           9384           9384           9384           9384           9384           9384           9384                                                                                                    | 996310502 0<br>996310502 0<br>996310502 0<br>34332594 0<br>34332594 0<br>781837035 0<br>106208380 0<br>852538030 0<br>443133150 0<br>283228861 0<br>317285864 0<br>317285864 0                                                                                                    | Drder return date<br>Drder return date<br>Div/20/2022<br>Div/19/2022<br>Div/19/2022<br>Div/19/2022<br>Div/15/2022<br>Div/15/2022<br>Div/15/2022<br>Div/15/2022<br>Div/15/2022<br>Div/15/2022<br>Div/15/2022<br>Div/15/2022<br>Div/15/2022<br>Div/15/2022                                                                                                    |                                                                                                    | ISOGE91_1-I-IMATION ENTERPRISE           Enter purchase order           Reset           Phone number           7373656263           7373656263           8761243762           8761243762           8761243762           8761243762           8761243762           8761243762           8761243762           8761243762           8761243762           8761243762           8761243762           8761243762           8761243762           8761243762           8761243762           8761243762           8761243762           8761243762           8761243762           8761243762           8761243762           8761243762           8761243762           8761243762           8761243762           8761243762           8761243762           8761243762           8761243762           8761243762           8761243762           8761243762           8761243762           8761243762           8761243762           8761243762           8761243762 </td <td>S-Kansas C</td> | S-Kansas C  |
| Returns processing                                                                                                    | tg.cld.samsclub.com/returns  tg.cld.samsclub.com/returns  d 262  To  To  SO number  SO number  SO number  Click on any Return numb where the supplier can ac respective pending return carrier name and tracking carrier name and tracking carrier name and  | PO number           19127           er to rubge to page knowledge the order by entering the corder by entering the sorder by entering the sorder by enter                                                                             | 996310502 0<br>996310502 0<br>943302694 0<br>343392694 0<br>343392694 0<br>343392694 0<br>343392694 0<br>343392694 0<br>343392694 0<br>343392694 0<br>343392694 0<br>343392694 0<br>3102828861 0<br>317285864 0                                                                                                    | Drder return date<br>Dr/der return date<br>Di/der return date<br>Di/Dr/20/2022<br>Di/Dr/2022<br>Di/Dr/2022<br>Di/Dr/2022<br>Di/Dr/2022<br>Di/Dr/2022<br>Di/Dr/2022<br>Di/Dr/2022<br>Di/Dr/2022<br>Di/Dr/2022<br>Di/Dr/2022                                                                                                    | PO number ✓<br>PO number ✓<br>Po number ✓<br>Pirst Last<br>Pirst Last<br>Pirst Last<br>RHTEXAJ WLFFNWXC<br>KHTEXAJ WLFFNWXC<br>KHTEXAJ KHTEXAJ WLFFNWXC<br>KHTEXAJ KHTEXAJ WLFFNWXC<br>KHTEXAJ KHTEXAJ | ISOGE91_1-I-IMATION ENTERPRISE           Enter purchase         Reset           Reset         Reset           Phone number         7373656263           7373656263         7373656263           8761243762         8761243762           8761243762         8761243762           8761243762         8761243762           8761243762         8761243762           999999991         9341243762           9999999991         9341243762           9999999991         9341243762           9999999991         9341243762                                                                                                    | S-Kansas C  |

| M ♦<br>♦<br>♦            |                | CORF                  | +<br>rbuddy-stg.cld.samsclub.com/returns/vendor/15065                                                                | 91/shipNode/150691_1/order | r/9003249146       |                                                 |                                        |            |                                         | ů \$            | ·<br>• • • • • • |
|--------------------------|----------------|-----------------------|----------------------------------------------------------------------------------------------------|----------------------------|--------------------|-------------------------------------------------|----------------------------------------|------------|-----------------------------------------|-----------------|------------------|
| SSH                      | ← R            | leturn nur            | nber: 9003249146 Pending                                                                                             |                            |                    |                                                 |                                        |            |                                         |                 | Acknowledge      |
| ৎ<br>ক্ল                 |                | O number<br>003249127 | Number of items                                                                                                    | Dates<br>Order return da   | ste : Sep 20, 2022 | Pick up address<br>406 S WALTON BLV<br>US 72712 | S<br>VD BENTONVILLE AR                 |            |                                         |                 |                  |
|                          |                | items                 |                                                                                                    |                            |                    |                                                 |                                        |            |                                         |                 |                  |
| _                        | l resu         | Item ID               | Item name                                                                                                    |                            | UPC                | Vendor stock ID                                 | Reason for return                      |            | Carrier                                 | Tracking number |                  |
| ۰                        |                |                       | HON6540SeriesExecutiveHighBackKneeTiltChair                                                                          |                            |                    | HON6541NEJ10                                    | Delivered - Arrived                    | Damaged    |                                         |                 | 1                |
| >><br>②<br>②<br>♥〕<br>♥〕 |                |                       | navigating from pending return order,<br>s page displays the pending order lines<br>be acknowledged by the supplier. | ]                          |                    | b. All rights reserved.                         |                                        |            | on to make the ca<br>umber fields edita |                 | * <b>□ </b> # :  |
| SSH                      | ← R            | eturn nur             | nber: 9003249146 Pending                                                                                             |                            |                    |                                                 |                                        |            |                                         |                 | Acknowledge      |
| ବ<br>ଜ                   |                | O number<br>003249127 | C Number of items                                                                                                    | Dates<br>Order return da   | ate : Sep 20, 2022 | Pick up address<br>406 S WALTON BLV<br>US 72712 | <b>S</b><br>VD BENTONVILLE AR          |            | Click on the green<br>name and tracking |                 | the carrier      |
|                          | Line<br>1 resu | items<br>It           |                                                                                                    |                            |                    |                                                 |                                        |            |                                         |                 | 1                |
| 무                        | Line #         | Item ID               | Item name                                                                                                    | UPC                        | Vendor stock ID    | Reason for return                               | Carrie                                 | ər         | Tracking numb                           | er              | -7               |
| ۲                        | 1              | 409989                | HON6540SeriesExecutiveHighBackKneeTiltChair                                                                          | 2045912275                 | HON6541NEJ10       | Delivered - Arrived D                           | Pamaged Fee                            | dEx Ground | ✓ 42355256.                             | 55              | <b>0</b> 0       |
| *<br>*<br>*<br>*<br>*    |                |                       |                                                                                                    |                            |                    | [                                               | Select the Carrier<br>from the dropdov |            | Enter the T<br>number.                  | racking         |                  |
|                          |                |                       |                                                                                                    |                            | © 2022 Sam's Clu   | b. All rights reserved.                         |                                        |            |                                         |                 |                  |

|                                                                         |                | FERPRISES CORP             |                                                                                                    |                |                                             |                                                                          |                                           |                  |                                         |                               | ~    |
|-------------------------------------------------------------------------|----------------|----------------------------|----------------------------------------------------------------------------------------------------|----------------|---------------------------------------------|--------------------------------------------------------------------------|-------------------------------------------|------------------|-----------------------------------------|-------------------------------|------|
| ←<br>SSH                                                                |                |                            | ouddy-stg.cld.samsclub.com/returns/vendor/150691/ship<br>ber: 9003249146 Pending                                       | pNode/150691   | _1/order/9003249146                         |                                                                          |                                           |                  |                                         | û ☆ 券 □                       | e i  |
| Q<br>(2)<br>(2)<br>(2)<br>(2)<br>(2)<br>(2)<br>(2)<br>(2)<br>(2)<br>(2) |                | O number<br>003249127      | Number of items<br>1                                                                                                   | Dates<br>Order | <b>S</b><br>return date : Sep 20, 202;      | Pick up add<br>406 S WALTON<br>US 72712                                  | Iress<br>I BLVD BENTONVILLE AR            |                  | e button will be en<br>and tracking num |                               |      |
| ħ                                                                       | Line<br>1 resu | items<br><sup>lit</sup>    |                                                                                                    |                |                                             |                                                                          |                                           | entereu anu save | 20.                                     |                               |      |
| C.ª<br>€                                                                | Line #         | Item ID                    | Item name HON6540SeriesExecutiveHighBackKneeTiltChair                                                                  |                | UPC 2045912275                              | Vendor stock ID<br>HON6541NEJ10                                          | Reason for return Delivered - Arrived Dar | magned           | Carrier<br>FedEx Ground                 | Tracking number<br>4235525655 | 1    |
| ♥                                                                       |                |                            |                                                                                                    |                | © 2022 San                                  | 's Club. All rights reserved                                             |                                           |                  |                                         |                               |      |
| SSH                                                                     | <b>+</b>       | Return nur                 | nber: 9002918273 Pending                                                                                               |                |                                             |                                                                          |                                           |                  |                                         | Acknowle                      | edge |
| Q                                                                       |                |                            | order status acknowledged successfully                                                                                 |                |                                             |                                                                          |                                           |                  |                                         |                               | ×    |
| ¢ ∃ #                                                                   |                | SO number<br>9002918394    | Number of items<br>1                                                                                                   | Dat<br>Orde    | t <b>es</b><br>er return date : Jul 16, 202 | <ul> <li>Pick up ac</li> <li>860 W CALIF</li> <li>CA US 94086</li> </ul> | ORNIA AVE SUNNYVALE                       |                  |                                         |                               |      |
| а<br>Ср                                                                 | Lin<br>1 re    | e items<br><sup>sult</sup> |                                                                                                    |                |                                             |                                                                          |                                           |                  |                                         |                               |      |
| ۲                                                                       | Line #         | Item ID                    | Item name                                                                                                    |                | UPC                                         | Vendor stock ID                                                          | Reason for return                         | Carrier          |                                         | Tracking number               |      |
| \$                                                                      |                | 1 295114                   | GHISimplicityPremierOTEHearingAidRight234                                                                              |                | 89518000212                                 | •                                                                        | Delivered - Arrived Late                  | Exel Dire        | ct Thresh Bus                           | 123                           | -    |
| ><br>@<br>?<br>T                                                        |                | pen                        | uccessful response, the supplier will be navigat<br>fing orders page and the acknowledged items v<br>acknowledged tab. |                |                                             |                                                                          |                                           |                  |                                         |                               |      |

| SSH                                                                      | ÷           | Return nur                 | nber: 9000898214 Pending                                                                 |                            |                  |                                                                                            |                     |                | Acknow                                                           | ledge                                                                                            |
|--------------------------------------------------------------------------|-------------|----------------------------|------------------------------------------------------------------------------------------|----------------------------|------------------|--------------------------------------------------------------------------------------------|---------------------|----------------|------------------------------------------------------------------|--------------------------------------------------------------------------------------------------|
| Q                                                                        | 0           | Success: Return            | order status acknowledged successfully                                                   |                            |                  |                                                                                            |                     |                |                                                                  | ×                                                                                                |
| ¢<br>ا                                                                   |             | SO number<br>9000898209    | Number of items<br>2                                                                     | Dates<br>Order return date | e : Feb 14, 2022 | <ul> <li>Pick up address</li> <li>860 W California Ave Sunnyvale</li> <li>94086</li> </ul> | CA US               |                |                                                                  |                                                                                                  |
| ≞<br>¢                                                                   |             | e items<br>esults          |                                                                                          |                            |                  |                                                                                            |                     |                |                                                                  |                                                                                                  |
| ۲                                                                        | Line #      | Item ID                    | Item name                                                                                | UPC                        | Vendor stock I   | D Reason for return                                                                        | Carrier             |                | Tracking number                                                  |                                                                                                  |
| \$                                                                       |             | 1 36082                    | 4 RediformMoneyReceiptBook                                                               | 779258                     | 1810             | Delivered - Arrived Late                                                                   | Pilot Threshold Res | idential       | 123                                                              | 1                                                                                                |
|                                                                          |             | 2 67522                    | 7 WiteOutBrandExactLinerCorrectionTape                                                   | 7033050                    | 1744             | Delivered - Arrived Late                                                                   | FedEx 2nd Day Air   |                | 123                                                              | 1                                                                                                |
| >><br>©<br>↓<br>↓<br>↓<br>↓<br>↓<br>↓<br>↓<br>↓<br>↓<br>↓<br>↓<br>↓<br>↓ |             |                            | x       +         rbudy-stg.cld.samsclub.com/returns/vendor/15069                        | ler items                  |                  | b. All rights reserved.                                                                    |                     |                | Ĉ ☆ ★<br>Admow                                                   | v<br>V<br>V<br>V<br>V<br>V<br>V<br>V<br>V<br>V<br>V<br>V<br>V<br>V<br>V<br>V<br>V<br>V<br>V<br>V |
| Contraction of the                                                       |             |                            |                                                                                          |                            |                  |                                                                                            |                     |                |                                                                  |                                                                                                  |
| ର<br>ଜୁଞ୍ଚ 🗄                                                             |             |                            | Number of items<br>on back arrow icon to navigate back<br>he pending return orders page. | Dates<br>Order return date | e : Sep 20, 2022 | <ul> <li>Pick up address</li> <li>406 S WALTON BLVD BENTONV</li> <li>US 72712</li> </ul>   | ILE AR              |                |                                                                  |                                                                                                  |
|                                                                          | Lin<br>1 re | e items<br><sup>sult</sup> |                                                                                          |                            |                  |                                                                                            |                     |                |                                                                  |                                                                                                  |
| С <b>р</b>                                                               | Line #      | Item ID                    | Item name                                                                                | UPC                        | Vendor stock ID  | Reason for return                                                                          | Carrier             | Tracking numbe | r                                                                |                                                                                                  |
| ۲                                                                        |             | 1 409989                   | HON6540SeriesExecutiveHighBackKneeTiltChair                                              | 2045912275                 | HON6541NEJ10     | Delivered - Arrived Damaged                                                                | FedEx Ground        | 437658769      | 76 Ca                                                            | ancel 😣                                                                                          |
| ◆                                                                        |             |                            |                                                                                          |                            |                  | b. All rights reserved.                                                                    |                     | the char       | the red cross icon to c<br>ges made to carrier n<br>king number. |                                                                                                  |
|                                                                          |             |                            |                                                                                          |                            | G LOLZ Jam's CIU | an an ang marcana sada.                                                                    |                     |                |                                                                  |                                                                                                  |

|                                                                                                    |                                                     | +<br>ddy-stg.cld.samsclub.com/returns/vendor/150691/s                                                       | shinNode/150691_1/order                        | 9003249146                                                                                                   |                                                                          |                                                                                                    |                                                                                                    | ů ☆ <b>#</b>    | ×<br>• • • • • • |
|----------------------------------------------------------------------------------------------------|-----------------------------------------------------|----------------------------------------------------------------------------------------------------|------------------------------------------------|----------------------------------------------------------------------------------------------------|--------------------------------------------------------------------------|----------------------------------------------------------------------------------------------------|----------------------------------------------------------------------------------------------------|-----------------|------------------|
|                                                                                                    |                                                     | er: 9003249146 Pending                                                                                      |                                                |                                                                                                    |                                                                          |                                                                                                    |                                                                                                    |                 | wledge           |
| i iiciui                                                                                                    | minumb                                              |                                                                                                    |                                                |                                                                                                    |                                                                          |                                                                                                    |                                                                                                    |                 |                  |
| SO nui<br>9003249                                                                                                    |                                                     | Number of items                                                                                             | Dates                                          |                                                                                                    | Pick up address<br>406 S WALTON BLVD BE                                  |                                                                                                    |                                                                                                    |                 |                  |
| 9003249                                                                                                    | 9127                                                |                                                                                                    | Order return dat                               | e : Sep 20, 2022                                                                                             | US 72712                                                                 | ENIONVILLE AR                                                                                                    |                                                                                                    |                 |                  |
|                                                                                                    | an                                                  |                                                                                                    |                                                |                                                                                                    |                                                                          |                                                                                                    |                                                                                                    |                 |                  |
| Line item:<br>1 result                                                                                                    | IS                                                  |                                                                                                    |                                                |                                                                                                    |                                                                          |                                                                                                    |                                                                                                    |                 |                  |
| Line # Ite                                                                                                    | m ID                                                | Item name                                                                                                   |                                                | UPC                                                                                                    | Vendor stock ID                                                          | Reason for return                                                                                                    | Carrier                                                                                                    | Tracking number |                  |
| 1                                                                                                    | 409989                                              | HON6540SeriesExecutiveHighBackKneeTiltChair                                                                 |                                                | 2045912275                                                                                                   | HON6541NEJ10                                                             | Delivered - Arrived Damaged                                                                                                    |                                                                                                    |                 | 1                |
|                                                                                                    |                                                     |                                                                                                    |                                                |                                                                                                    |                                                                          |                                                                                                    |                                                                                                    |                 |                  |
|                                                                                                    |                                                     |                                                                                                    |                                                | © 2022 Sam's Clut                                                                                            | o. All rights reserved.                                                  |                                                                                                    |                                                                                                    |                 |                  |
| MATION ENTERPRIS                                                                                                    |                                                     |                                                                                                    | shipNode/150691_1/order,                       |                                                                                                    | 2. All rights reserved.                                                  |                                                                                                    |                                                                                                    | 0 x 3           | ×                |
| - C 0 (                                                                                                    | i vendorbu                                          | +<br>dy-stg.cid.samsclub.com/returns/vendor/150691/s<br>er: 9003243838 Pending                              | shipNode/150691_1/order/                       |                                                                                                    | 3. All rights reserved.                                                  |                                                                                                    |                                                                                                    |                 | viedge           |
| - C 0 (                                                                                                    | a vendorbue<br>rn numb<br>mber                      | ddy-stg.cld.samsclub.com/returns/vendor/150691/s                                                            | 🗂 Dates                                        |                                                                                                    | All rights reserved.     Pick up address 860 W CALFORNIA AVI CA US 94086 | τε sunnyyale                                                                                                    |                                                                                                    |                 |                  |
| <ul> <li>→ C △ ▲</li> <li>← Retur</li> <li>⊕ SO nui<br/>900323:</li> <li>Line item:</li> </ul>                                                                                                    | vendorbud<br>rn numb<br>mber<br>3831                | ddy-stg.cld.samsclub.com/returns/vendor/150691/s<br>er: 9003243838 Pending                                  | 🗂 Dates                                        | 9003243838                                                                                                   | Pick up address B60 W CALIFORNIA AVI                                     | re sunnyvale                                                                                                    |                                                                                                    |                 |                  |
| C      C     C    C | e vendorbus<br>rn numb<br>mber<br>3831<br>s         | dy-stg.cld.samsclub.com/returns/vendor/150691/s<br>er: 9003243838 Pending<br>Number of items<br>1           | Dates<br>Order return dat                      | 9003243838<br>ie : Sep 19, 2022                                                                              | Pick up address     860 W CALIFORNIA AVI     CA US 94086                 |                                                                                                    |                                                                                                    |                 |                  |
| C      C     C    C | wendorbus<br>rn numb<br>mber<br>3831                | ddy-stg.cld.samsclub.com/returns/vendor/150691/s<br>er: 9003243838 Pending                                  | Dates<br>Order return dat                      | 9003243838<br>1e : Sep 19, 2022<br>Vendor stock ID                                                           | Pick up address B60 W CALIFORNIA AVI                                     | Carrier                                                                                                    | Trackino number                                                                                                    |                 |                  |
| C      C     C    C | e vendorbue<br>rn numb<br>mber<br>3831<br>s<br>m ID | dy-stg.cld.samsclub.com/returns/vendor/150691/s<br>er: 9003243838 Pending<br>Number of items<br>1           | Dates<br>Order return dat                      | 9003243838<br>1e : Sep 19, 2022<br>Vendor stock ID                                                           | Pick up address     860 W CALIFORNIA AVI     CA US 94086                 | Carrier<br>Exel Direct                                                                                                    | Trackina number<br>Thresh Res<br>Thresh Bus                                                                                                    |                 |                  |
| C  C  C  C  C  C  C  C  C  C  C  C  C                                                                                                    | e vendorbue<br>rn numb<br>mber<br>3831<br>s<br>m ID | dy-stg.cld.samsclub.com/returns/vendor/150691/s<br>er: 9003243838 Pending<br>Number of items<br>1 Item name | Dates<br>Order return dat<br>UPC<br>3700002292 | 9003243838<br>te : Sep 19, 2022<br>Vendor stock ID<br>PGC02291<br>the Carrier to be set<br>then select the o | Pick up address B60 W CALFORNIA AVI CA US 94086  Reason for return       | Ate Carrier<br>Exel Direct<br>Exel Direct<br>Exel Direct<br>SEKO Thre<br>SEKO Expl<br>Pilot Thres<br>Pilot Expe<br>Pilot Expe<br>Pilot Expe<br>FedEx Gro<br>FedEx Ney<br>FedEx Sus<br>FedEx Sus | Thresh Res<br>Thresh Bus<br>Expedite Res<br>Expedite Res<br>shold Residential<br>shold Residential<br>adite Business<br>hold Residential<br>hold Business<br>dithe Residential<br>hold Business<br>und<br>Log Air<br>t Day Air<br>t Day Air |                 | owledge          |

|        |                | TERPRISES CO            |                                         |                     |                            |                                       |                                                          |             |                                                                        | ~ |
|--------|----------------|-------------------------|-----------------------------------------|---------------------|----------------------------|---------------------------------------|----------------------------------------------------------|-------------|------------------------------------------------------------------------|---|
| P      | C C            |                         | dorbuddy-stg.cld.samsclub.com/returns/v | endor/150691/shipNo | de/150691_1/order/         | 9003243838                            |                                                          |             | û 🕁 🗯 🖬 🤀                                                              |   |
| SSH    | ← R            | Return ni               | umber: 9003243838 Pendi                 | ng                  |                            |                                       |                                                          |             | Acknowledge                                                            |   |
| ବ<br>ଜ |                | 0 number<br>003233831   | Number of it<br>1                       | ems                 | Dates<br>Order return date | e : Sep 19, 2022 8601                 | <b>x up address</b><br>W CALIFORNIA AVE SUNN<br>IS 94086 | YVALE       |                                                                        |   |
|        | Line<br>1 resu | items<br><sup>ilt</sup> |                                         |                     |                            |                                       |                                                          |             |                                                                        |   |
| 다      | Line #         | Item ID                 | ltem name                               | UPC                 | Vendor stock ID            | Reason for return                     | Carrier                                                  |             | Tracking number                                                        |   |
| ŧ      | 1              | 957920                  | CometLiquidCleanerwithBleach1Gal        | 3700002292          | PGC02291                   | Delivered - Arrived Late              | Others                                                   | ✓ Test FedX | 31543787987 🥑 3                                                        | , |
|        |                |                         |                                         |                     |                            | A text field appe<br>the return item. | ars to enter the Carri                                   | er name for | Fill the details and click on the green tick icon to save the changes. |   |
| »      |                |                         |                                         |                     |                            |                                       |                                                          |             |                                                                        |   |
| 0      |                |                         |                                         |                     |                            |                                       |                                                          |             |                                                                        |   |
| 0      |                |                         |                                         |                     |                            |                                       |                                                          |             |                                                                        |   |
| ¢      |                |                         |                                         |                     |                            |                                       |                                                          |             |                                                                        |   |
| 63     |                |                         |                                         |                     |                            | © 2022 Sam's Club. All right          | s reserved.                                              |             |                                                                        |   |

| Returns processing ⑦                               | · · · · · · · · · · · · · · · · · · ·           |                       | ESSENDANT CO (29579) | ~                  | 29579_3-Essendant-Deerfield-IL |
|----------------------------------------------------|-------------------------------------------------|-----------------------|----------------------|--------------------|--------------------------------|
| Pending 2 Acknowledged (B)<br>Orders<br>18 results | Click on the Acknowle<br>return orders that are | •                     |                      | Return number 💙    | Enter a return number Q        |
| Order return dates<br>From  To To                  | Ē                                               |                       |                      |                    | Reset all App                  |
| Return number                                      | SO number                                       | PO number             | Order return date    | Member name        | Phone number                   |
| 9002828090                                         | 9002828819                                      | 790149795             | 06/30/2022           | fn In              | 411111111                      |
| 9002811733                                         | 9002812183                                      | 728965874             | 06/27/2022           | Xgleigdm Cvjbbhwk  | 8760742201                     |
| 9002811732                                         | 9002812182                                      | 562391806             | 06/27/2022           | Xgleigdm Cvjbbhwk  | 8760742201                     |
| 90023642                                           | Click on any return number to view              | the details 878918866 | 05/06/2022           | SIDDHARTH PANERI   | ÷.                             |
| 900216273                                          | of the return items that are acknow             |                       | 03/31/2022           | LISAMOCK LISAMOCK  |                                |
| 9002124176                                         | 9002122814                                      | 608277571             | 03/25/2022           | TESTFIRST TESTLAST |                                |
| 9002123737                                         | 9002122814                                      | 608277571             | 03/25/2022           | TESTFIRST TESTLAST | 44                             |
| 9002119764                                         | 9002116486                                      | 843071964             | 03/24/2022           | TESTFIRST TESTLAST | ·                              |
| 9002116461                                         | 9002105579                                      | 283794111             | 03/24/2022           | TESTFIRST TESTLAST |                                |
| 9001998534                                         | 9001994275                                      | 878918866             | 03/03/2022           | Siddharth Paneri   | -                              |
| 9001974656                                         | 9001974707                                      | 837047157             | 03/01/2022           | Byazdckt Iglboign  | ·                              |
| 9001943690                                         | 9001941168                                      | 170617836             | 02/23/2022           | Wxylbdgw Lyqonopd  |                                |
| 9001943747                                         | 9001941407                                      | 888422482             | 02/23/2022           | Wxylbdgw Lyqonopd  | -                              |
|                                                    |                                                 |                       |                      |                    |                                |

| SSH      | ← Re                                    | ← Return number: 9892125096 Acknowledged |                                                                                                    |                                        |                                                                           |                 |                             |         |                 |  |
|----------|-----------------------------------------|------------------------------------------|----------------------------------------------------------------------------------------------------|----------------------------------------|---------------------------------------------------------------------------|-----------------|-----------------------------|---------|-----------------|--|
| ০<br>ঞ্র | 9891241964                              |                                          | Number of items                                                                                                   | Dates Order return date : Sep 22, 2022 | Pick up address           2022         16316 LaMont Rd Biloxi MS US 39532 |                 |                             |         |                 |  |
|          | Line if<br>1 result                     |                                          |                                                                                                    |                                        |                                                                           |                 |                             |         |                 |  |
|          | Line #                                  | Item ID                                  | Item name                                                                                                    |                                        | UPC                                                                       | Vendor stock ID | Reason for return           | Carrier | Tracking number |  |
| <b>₽</b> | 1                                       | 980080145                                | Universal General Purpose Masking Tape 18mm                                                                       | x548m3Core6Pack                        | 8754751334                                                                | UNV51334        | Carrier Returned to Shipper |         |                 |  |
|          |                                         | orders                                   | r can navigate back to the acknowled<br>using the back button on the left corr<br>note this page is non-editable. |                                        |                                                                           |                 |                             |         |                 |  |
| »        |                                         |                                          |                                                                                                    |                                        |                                                                           |                 |                             |         |                 |  |
| 0        |                                         |                                          |                                                                                                    |                                        |                                                                           |                 |                             |         |                 |  |
| 0        |                                         |                                          |                                                                                                    |                                        |                                                                           |                 |                             |         |                 |  |
| ¢.       |                                         |                                          |                                                                                                    |                                        |                                                                           |                 |                             |         |                 |  |
| 23       | © 2022 Sam's Club. All rights reserved. |                                          |                                                                                                    |                                        |                                                                           |                 |                             |         |                 |  |